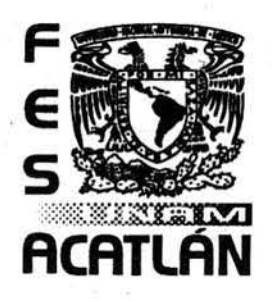

# **UNIVERSIDAD NACIONAL AUTÓNOMA DE MÉXICO**

FACULTAD **DE** ESTUDIOS SUPERIORES ACATLÁN

# **"LA IMPORTANCIA DEL PROCESO DE DISEÑO EN LOS SISTEMAS DE IMPRESiÓN"**

TESIS

QUE PARA OBTENER EL TITULO DE:

LICENCIADO EN DISEÑO GRÁFICO

PRESENTA: SANDRA VERÓNICA RESÉNDIZ OLVERA

ASESOR: LIC. D.G. ALFONSO MARTíN RAMíREZ MARTíNEZ

**SEPTIEMBRE 2007** 

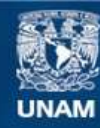

Universidad Nacional Autónoma de México

**UNAM – Dirección General de Bibliotecas Tesis Digitales Restricciones de uso**

# **DERECHOS RESERVADOS © PROHIBIDA SU REPRODUCCIÓN TOTAL O PARCIAL**

Todo el material contenido en esta tesis esta protegido por la Ley Federal del Derecho de Autor (LFDA) de los Estados Unidos Mexicanos (México).

**Biblioteca Central** 

Dirección General de Bibliotecas de la UNAM

El uso de imágenes, fragmentos de videos, y demás material que sea objeto de protección de los derechos de autor, será exclusivamente para fines educativos e informativos y deberá citar la fuente donde la obtuvo mencionando el autor o autores. Cualquier uso distinto como el lucro, reproducción, edición o modificación, será perseguido y sancionado por el respectivo titular de los Derechos de Autor.

# **AGRADECIMIENTOS**

#### A "DIOS"

POR DARME LA VIDA, LA OPORTUNIDAD DE VIVIR Y DEMOSTRARME LO AGRADABLE QUE ES LA VIDA, DE DARME EDUCACiÓN , CAPACIDAD E INTELIGENCIA, SALUD Y UNA FAMILIA.

#### AMIS PADRES

POR DARME LA VIDA, POR SACRIFICAR COSAS QUE SOLO LOS PADRES SE PUEDEN QUITAR, POR AMOR A UN HIJO, POR ENSEÑARME EL SENTIMIENTO MÁXIMO DE ORGULLO QUE SE PUEDE TENER A MAMÁ Y PAPÁ, POR DARME EDUCACiÓN Y CALOR DE HOGAR. A MI PADRE QUE AUN ESTA CONMIGO, "EN MI CORAZÓN" A MI MADRE, QUE LE TOCA VER CON ESTE TIPO DE LOGROS QUE VAllO LA PENA SU ESFUERZO, CORAJE Y LUCHA.

#### A MIS HERMANOS

POR APORTAR MUCHAS COSAS EN MI VIDA, SU COMPAÑIA, APOYO, TOLERANCIA, MOMENTOS AGRADABLES QUE MOTIVAN A SUPERARSE DíA CON DíA.

#### AMI ESPOSO

EL HOMBRE QUE ME HA ENSEÑADO A ENFRENTAR RETOS. SIN SU COMPAÑÍA MI VIDA TENDRÍA UN GRAN VACÍO, PUES ES EL AMOR DE MI VIDA, SU TOLERANCIA Y COMPRENSiÓN SON MI ALIMENTO DIARIO.

#### A MI ASESOR LIC. D.G. MARTíN RAMíREZ

POR DEMOSTRARME SU AMISTAD, APOYO Y CONFIANZA. LE QUIERO AGRADECER SU AYUDA EN ESTE PROYECTO, PERO NO HAY PALABRAS PARA DECIR LO QUE SIGNIFICA HABER LOGRADO UN OBJETIVO Y QUE USTED ME HAYA BRINDADO SUS CONOCIMIENTOS Y EXPERIENCIA DE VIDA. GRACIAS POR TODO LA PACIENCIA Y LA TOLERANCIA QUE ME TUVO. QUIERO APROVECHAR ESTE ESPACIO PARA DESEARLE LO MEJOR EN SU VIDA PROFESIONAL Y EN TODO LO QUE USTED SE PROPONGA.

#### A MIS SINODALES

LIC. MARíA LOURDES CARDOSO LIC. ILlANA CORONA LIC. ESTEBAN PIÑA MTRO. JOSÉ LUIS CABALLERO A TODOS USTEDES POR SU AYUDA, APOYO Y COMPRENSiÓN, LES AGRADEZCO EL TIEMPO INVERTIDO Y TODA SU COLABORACiÓN

#### A MI UNIVERSIDAD, LA UNAM ... GRACIAS

# INDICE

# AGRADECIMIENTOS

# INTRODUCCiÓN

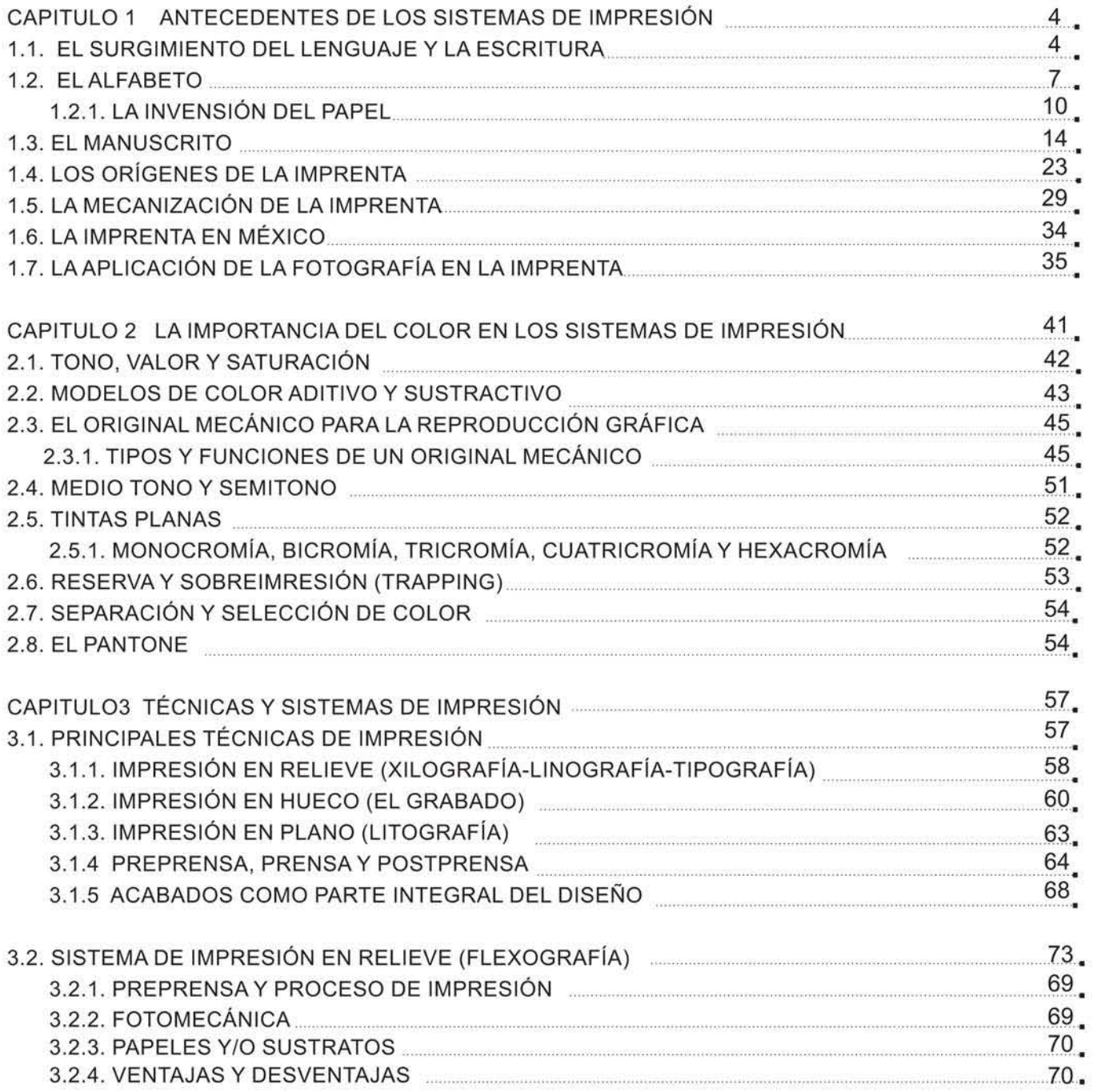

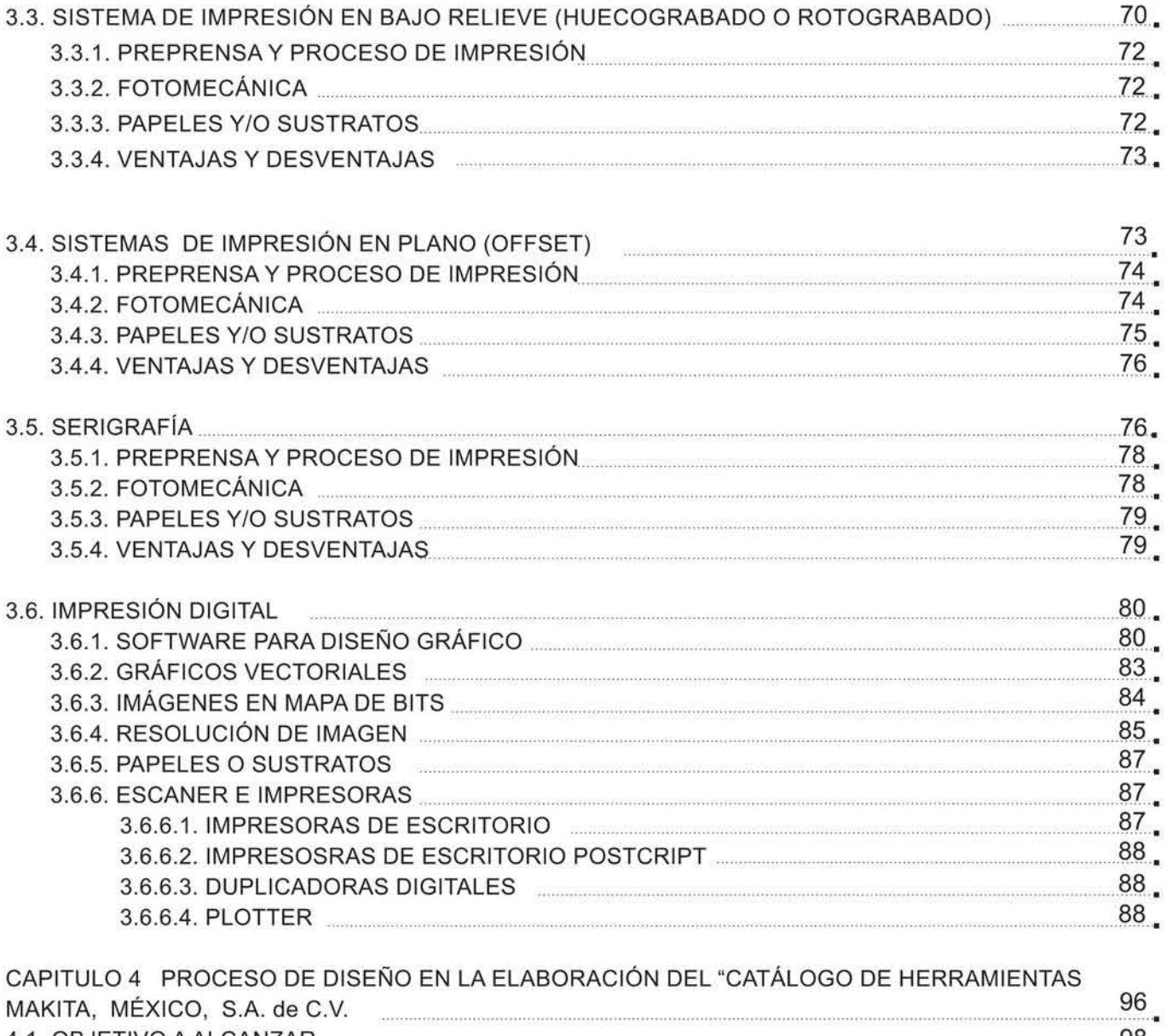

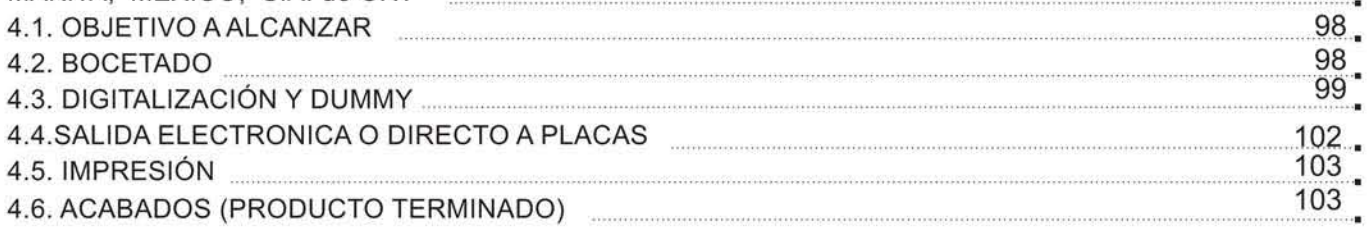

CONCLUSIONES

GLOSARIO

BIBLIOGRAFíA

# INTRODUCCiÓN

Los sistemas de impresión han sido de gran importancia históricamente, siempre han estado presentes impactando el desarrollo de las culturas del mundo de manera relevante, diferentes materiales impresos y por supuesto los libros han reforzado la información sobre una serie de transformaciones en bien de mejorar los métodos de impresión, utilizando nuevas técnicas, cambiando el proceso para llegar a un producto terminado de manera más eficaz ahorrando tiempo, dinero y esfuerzo. El diseño gráfico abarca múltiples áreas de investigación, algunas se asocian a medios impresos y a sus recursos, mismos que actualmente son de vital importancia como es el diseño digital, la tecnología interactúa exigiendo al futuro profesionista, y cualquier persona interesada a estar preparados, actualizándose de manera constante.

El objetivo general de este proyecto es la recopilación de información, conocimientos y experiencia propia , para dar como resultado un libro-manual de apoyo didáctico en la técnica y los procesos de impresión más relevantes y determinar el papel del Diseño Gráfico en el proceso de impresión, Si actualizamos información , la sociedad obtendrá personas capacitadas, profesionistas mejor preparados para dar resultados satisfactorios .

Los conocimientos que se imparten en el aula con respecto al tema de los sistemas de impresión difieren de los requeridos en una empresa actualmente y una de las razones es que cada año la tecnología aporta nuevos métodos y técnicas a este mundo tan interesante y demandado de los sistemas de impresión, ya sea con un nuevo software, una nueva impresora, materiales o sustratos que una década atrás no se utilizaban etc., dando como resultado un desfasamiento de conocimientos haciendo más difícil la actualización, ya que esas aportaciones no se llevan a los textos de manera inmediata.

Hay que preocuparse de que el estudiante reciba los conocimientos de vanguardia, tomando en cuenta que los egresados muy difícilmente cumplen con los requisitos para emplearse en el campo laboral y la experiencia es un ejemplo, carecen de las herramientas necesarias para poder ingresar a un campo que es competitivo y que requiere de ciertas habilidades y conocimientos. El medio profesional exige a todo el que ejerce algo en específico a estar actualizado, para ello debe haber gente interesada en estar haciendo investigación, creando material con información actual. Por ello es necesario que los textos muestren contenidos de los sistemas de impresión en donde la información sea la que actualmente se puede requerir, si se cuestionara ¿hay alguna tecnología aplicada a los sistemas de impresión, en pleno 2007? ¿Cual es la más reciente aportación de la tecnología al diseño?, ¿El proceso citado en este libro

**prevalece en el medio?, probablemente haya textos que ayudan a resolver esas dudas, pero siendo minoría dificultan el acceso al dicha información, sobre todo en el tema del proceso de pre-prensa y prensa, poco se comprende la técnica y el proceso de impresión en los libros de**  texto.

**El problema** es: **El material didáctico se está volviendo obsoleto ante la carrera feroz de estar a la vanguardia con respecto a la tecnología que siempre esta aportando e impactando la visión de**  los procesos de producción y de los propios productos de diseño impresos. Los pocos libros que **existen explicando el tema sobre las técnicas y los sistemas de impresión siempre son muy breves y la información es incompleta o muy compleja con respecto a todo el proceso, desde la**  idea hasta el producto terminado. La información de los libros siempre es tratada como si el lector **ya lo supiera, como si hubiera previa experiencia, yeso no es adecuado pues esta creando un problema de comunicación y de información. En la disciplina del diseño en cualquiera de sus áreas requiere de individuos que tengan una formación eminentemente visual, al mismo tiempo la fundamentación teórica del los procesos, de tal manera que la aportación de un texto como**  manual didáctico puede fortalecer la formación del académico, sin embargo puede ser texto de apoyo a los estudiantes y profesionistas que se desarrollen en el área. El lenguaje que se utiliza **en la actualidad ya no es el mismo, los métodos y procesos de impresión han cambiado considerablemente. Es importante hacer una llamado para generar investigación con manufactura nacional para que las personas interesadas en el tema de los sistemas de impresión obtengan el apoyo que realmente se necesita para desarrollarse ampliamente, obteniendo mejoras en el medio de las artes gráficas.** 

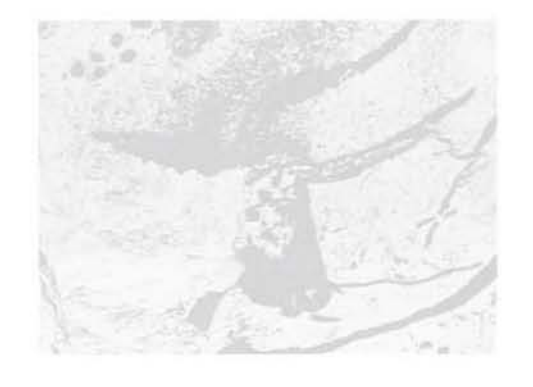

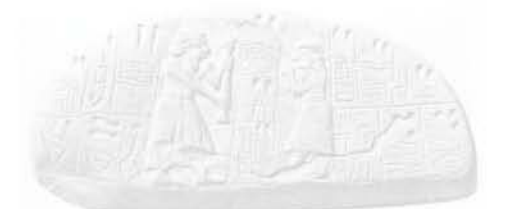

# CAPITULO

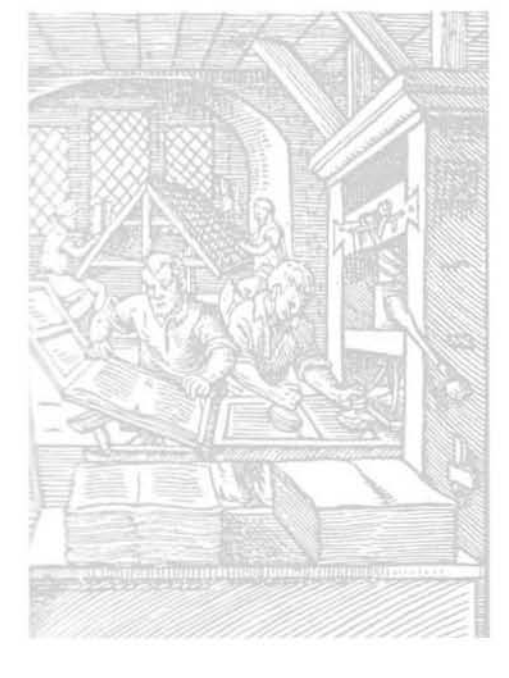

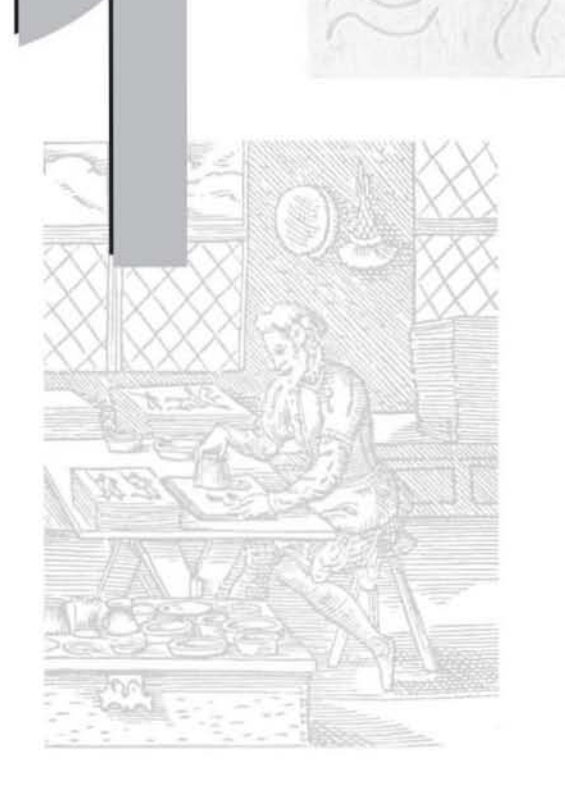

# ANTECEDENTES DE LOS SISTEMAS DE IMPRESiÓN

La comunicación, el conocimiento y la información son elementos que siempre han interactuado con el hombre para lograr evolucionar, paralelo a este cúmulo de hechos han estado las técnicas y los sistemas de impresión, métodos que ayudaron a varias culturas a guardar información y a desarrollarse, en la actualidad conocer esta serie de acontecimientos son prioridad para cualquier diseñador. Importantes avances en el desarrollo del hombre primitivo le proporcionaron la capacidad de organizar una comunidad, el habla, la habilidad humana de producir sonidos para comunicar, fue una de las primeras habilidades desarrolladas por el hombre en su larga evolución desde los tiempos arcaicos, 3500 a.c. , desde aquel tiempo los sistemas de impresión y una gran variedad de técnicas lo han acompañado facilitando una serie de necesidades ."La escritura es el complemento del habla, las marcas, los símbolos, las imágenes y las letras escritas o dibujadas sobre una superficie o sustrato se convirtieron en un complemento gráfico de la palabra hablada y del pensamiento no expresado." (1) (Véase figura 1-a)

# 1.1. EL SURGIMIENTO DEL LENGUAJE Y LA **ESCRITURA**

La palabra hablada se encuentra limitada por la capacidad de memoria de los individuos y por el carácter inmediato de la expresión que no puede trascender el tiempo ni el espacio. La palabra escrita aun se conserva, la escritura llevó el esplendor de la civilización a los pueblos permitiéndoles conservar el conocimiento, las experiencias y los pensamientos arduamente logrados.

El desarrollo de la escritura y del lenguaje visual tienen sus origenes en imágenes sencillas, pues hay una relación muy estrecha entre la relación de dibujar imágenes y el de trazar los signos de la escritura(véase figura 1.1a). Ambas son maneras naturales de comunicar ideas, y el hombre

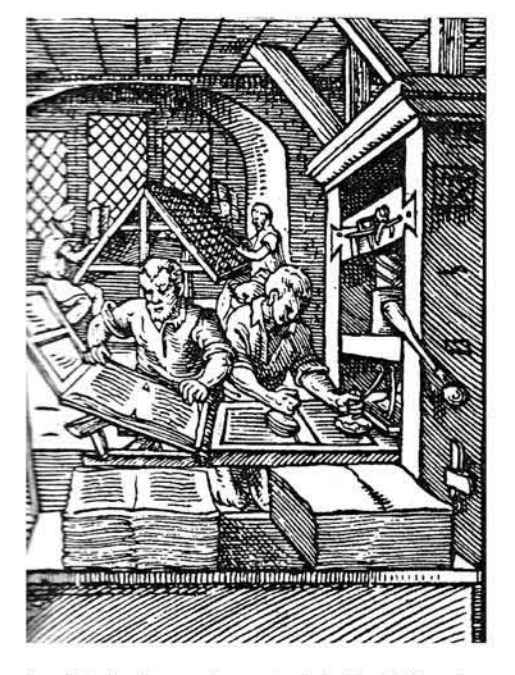

1-a Interior de una imprenta del siglo XVII en la que se puede observar la operación de humedecer el papel en una tinta, la sección de cajas, la colocación del papel en la prensa y el entintado.

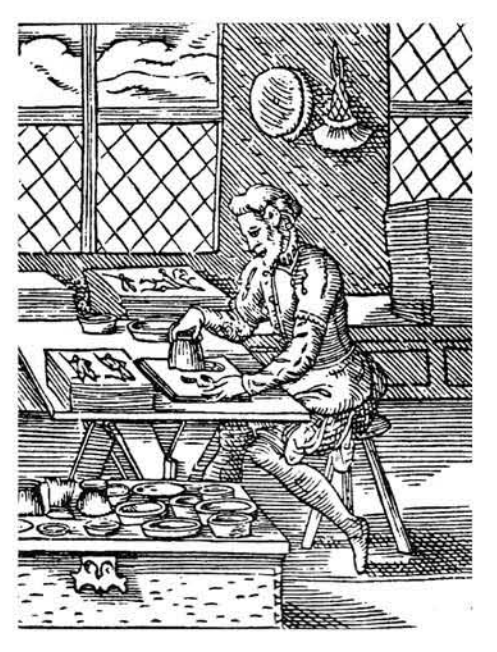

1.1a Ilustrador de libros de la Edad Media.

primitivo las utilizó como medio fundamental para registrar y transmitir información. "Desde el paleolítico hasta los periodos neoliticos (35000 a. C., a 4000 a. C.), los pueblos primitivos de África y Europa dejaron pinturas en las cavernas, incluso las famosas grutas de Lascaux, en el sur de Francia. La paleta del hombre primitivo estaba compuesta de pigmentos mezclados con grasa. Se componía del negro elaborado con carbón de leña," (2) también utilizaban una gran variedad de tonalidades como el amarillo, el marrón, entre otros, a esto de pintar en la cavernas se le conoce como pinturas rupestres (véase figura 1.1b, 1.1.c) • las pinturas rupestres son retomados por la historia como, los inicios de la comunicación visual hasta llegar a una elaborado sistema de comunicación. "Antes que la escritura existió el lenguaje, alguna clase de lenguaje; un sistema de entendimiento recíproco cuyo desarrollo cursó durante millones de años y que al principio consistía en parte sólo de ruidos, aunque ciertamente apoyados por otras formas de expresión que no se"dirigían" exclusivamente al sentido del oído". (3)

Mesopotamia, la tierra entre dos ríos, era la cuna de la civilización, entre los ríos Tigris y Eufrates, fue la primera civilización que tuvo una escritura(véase figuras 1.1.d, 1.1.e), y posiblemente la escritura evolucionó porque quienes administraban la economía del templo tenían la apremiante necesidad de llevar registros. Los dirigentes del templo buscaron conscientemente un sistema para poder poner por escrito la información. Los registros más antiguos son tablillas de la ciudad de Uruk, en los que aparentemente se encuentran listados de artículos de consumo por medio de dibujos pictográficos de objetos, acompañados de números y nombres de personas.

2,- /bidem. pag.16

3.- Adrian Frutiger, Signos, Símbolos, Marcas, Señales. Editorial Gustavo Gili, 3ra. Edición 1991. *pag.77* 

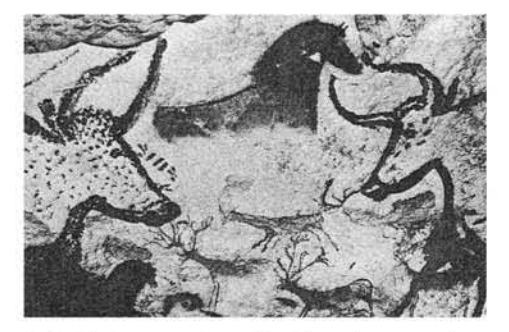

1.1b Pintura rupestre, ubicada en la cueva de Lascaux, entre los años 15 000 y 10 000 a.c.

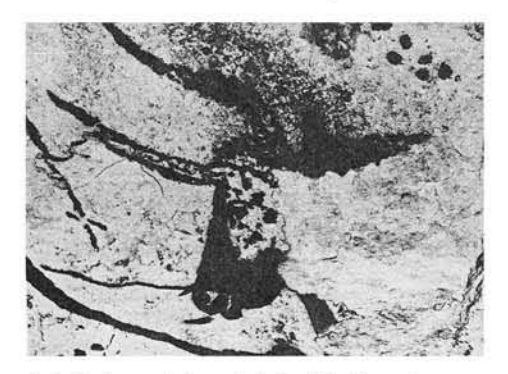

1.1c Cabeza de toro. detalle pintado en la cueva de Lascaux, la proporción realista y el ojo animado indican una observación cuidadosa y habildad en el dibujo.

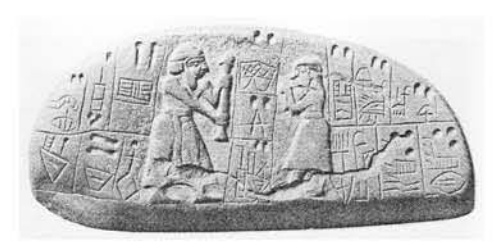

1.1d Pizarra delineada y esculpida del último cuarto de milenio a.c., Es la pieza más antigua que combina imágenes y escritura.

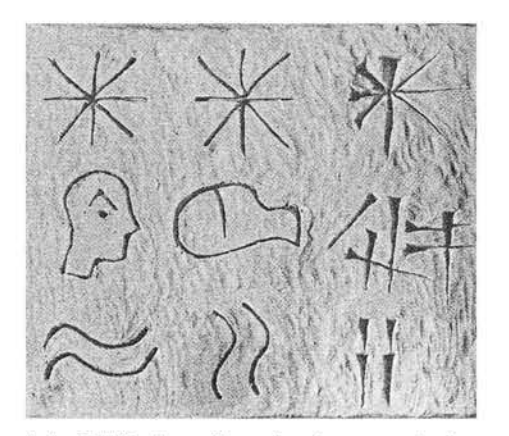

1.1.e Tablilla de arcilla en donde se muestra la forma de los simbolos sumerios.

Alrededor del año 2800 a.c. los escribas modificaron las pictografías y comenzaron a escribir en líneas horizontales, de izquierda a derecha y de arriba, hacia abajo, facilitando la escritura y la hizo menos literal, "casi 300 años después la velocidad de la escritura se incremento al remplazar el estilete de punta alargada por un puntón triangular que se encajaba en la arcilla, a partir de entonces, los caracteres se componían de series de trazos con forma de cuña , y no de una linea continua. Esta innovación alteró radicalmente la naturaleza de la escritura, porque las pictografías evolucionaron hacia una escritura de signos abstractos que se llamó cuneiforme" .(4) (véase figura 1.1f)

Al mismo tiempo que evolucionaba la forma gráfica de la escritura sumeria, se ampliaba su capacidad de registrar información. "Desde la primera etapa, cuando la pintura simbólica representaba objetos inanimados, el signo se convirtió en ideograma y comenzó a significar ideas abstractas. Conforme los escribas primitivos desarrollaban su lenguaje escrito para que funcionara de la misma manera que el habla, surgió la necesidad representar sonidos hablados que eran difíciles de ilustrar. No siempre era posible adaptar adverbios, preposiciones y nombres de personas a la representación pictográfica. Los símbolos pictóricos comenzaron a significar el sonido del objeto descrito, en vez del objeto mismo. La escritura cuneiforme pasó a ser jeroglífica; los dibujos se convirtieron en fonogramas, o símbolos gráficos para los sonidos. El más alto desarrollo de la escritura cuneiforme se manifestó con el uso de signos abstractos para representar sílabas, las cuales son sonidos logrados mediante las combinaciones de sonidos más elementales." (5)

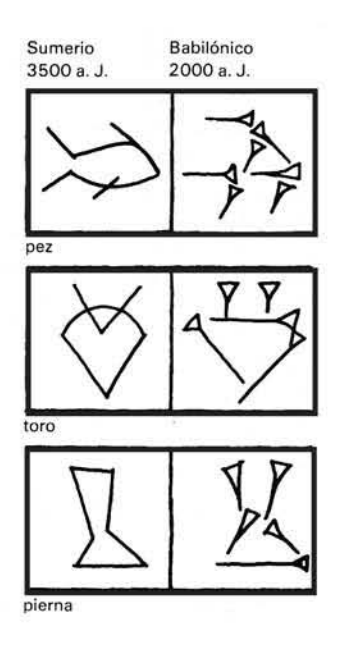

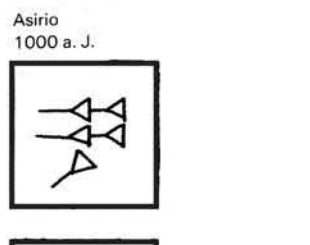

 $-\bigoplus$ 

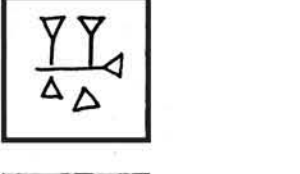

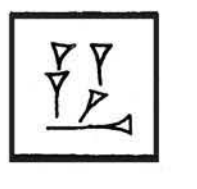

1.1f Evolución de la escritura.

5.- Tubaro. Antonio. Tipografía. estudios e investigaciones sobre la forma de la escritura y el estilo de la impresión. Editorial. Universidad de palermo, Librería Técnica 1994. Pag. 21

<sup>4.-</sup> Op. cit. Philip Meggs. Pag.20

# Los jeroglíficos egipcios

Ubicados en el valle del Nilo, los antiguos egipcios tenían un extraordinario sentido visual, eran sensibles a las magníficas cualidades decorativas y de textura de sus jeroglíficos (véase figura 1.1g). Durante casi 15 siglos el hombre miraba con fascinación los jeroglíficos egipcios sin comprender su significado, los últimos que los emplearon, cuatros siglos antes de Cristo, fueron los sacerdotes de los templos egipcios, quienes eran tan reservados que los eruditos griegos y romanos de aquella época creían que los elementos de esta sorprendente y destacada escritura eran símbolos mágicos para ritos sagrados. "La expresión jeroglífico corresponde exclusivamente a la escritura figurativa o de imágenes" (6)

Los ideogramas más primitivos de la época de Creta aparecen hacia el año 2000 a.c., también esta considera la escritura rúnica(véase fig. 1.1h), que se desarrollo en las regiones más frias de los bosques de la Europa septentrional, así como la escritura China y las escrituras de la América precolombina (La de los Incas, Mayas, Aztecas, etc.) , estas ultimas se vieron súbita y radicalmente interrumpidas en el siglo XVI con la llegada de los conquistadores(véase fig. 1.1.i). Queda por ver si esos valiosos testimonios de estas culturas suprimidas por la invasión occidental develarán alguna vez sus secretos.

# 1.2 EL ALFABETO

Los sistemas antiguos de lenguaje visual, que incluyen el cuneiforme, jeroglíficos y la caligrafía china conllevan una gran complejidad (véase fig . 1.2a). En cada una de ellos las pictografías se convirtieron en escritura de acertijo,

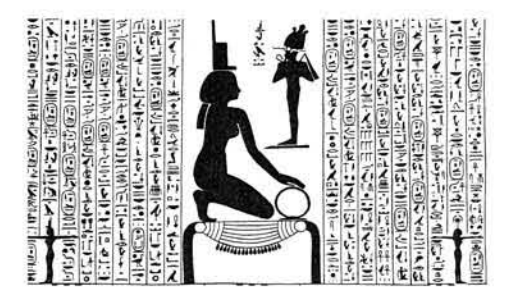

1.1g Detalle de dibujos inscritos en un sarcófago de granito demuestra la flexibilidad de los jeroglíficos.

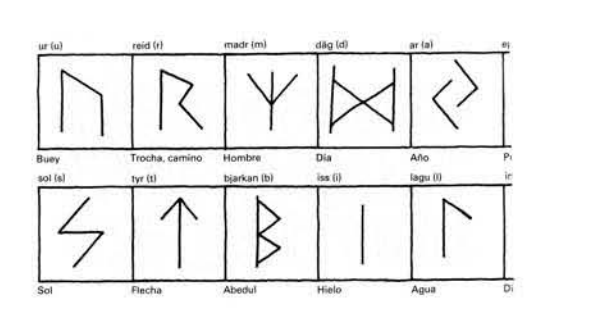

1.1h Detalle de la escritura rúnica y nombres figurativos (jensen)

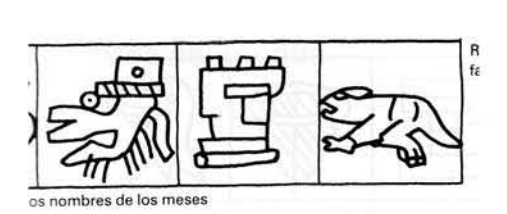

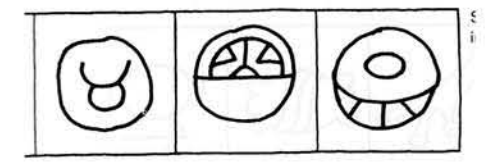

1.1i Signos Aztecas de los nombres de los meses

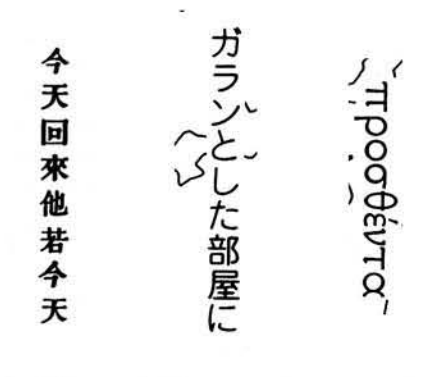

1.2a Alfabetos de diferentes culturas entre ellos se observa el chino.

ideografías, logogramas o hasta en un silabario, estos sistemas primitivos de escritura siempre fueron difíciles de manejar y para dominarlos requerían de un estudio largo y arduo.

El número de personas que adquirieron instrucción fueron pocas yeso fue lo que originó que el conocimiento fuera de algunos, el acceso al conocimiento les permitía tener gran poder en las culturas antiguas.

El genial descubrimiento de las letras y su proyección en el mundo es digno de estudiarse, pues esta relacionado de manera directa con el tema" los sistemas de impresión" y en general en el área de Diseño Gráfico.(véase figuras 1.2b, 1.2.c)

La invención del alfabeto (de las primeras dos letras del alfabeto griego, alfa y beta) representan un gran paso adelante en la comunicación humana.

Un alfabeto es una serie de símbolos visuales simples que representan sonidos elementales. Estos símbolos se pueden unir y combinar para formar una configuración visual capaz de representar todos y cada uno de los sonidos, sílabas y palabras articuladas por la voz humana. Los cientos de signos y símbolos que se requieren en el lenguaje cuneiforme y los jeroglíficos fueron reemplazados por 20 o 30 signos elementales, muy fáciles de aprender. Se han propuesto varias teorías acerca de los orígenes del alfabeto, pero el inventor de esta magnífica idea permanece desconocido.

EL ALFABETO FENICIO. Los escritos alfabéticos más antiguos que se conocen provienen de la ruinas de la vieja Francia, cultura que se desarrolló en lo que hoy se conoce como Líbano y parte de Siria e Israel. El sistema de escritura de los fenicios conquistó al mundo, "El alfabeto fenicio alcanzó en un plazo de tiempo relativamente corto una evidente perfección formal, a la vez que se redujo a 22 signos fonéticos seleccionados." (7)

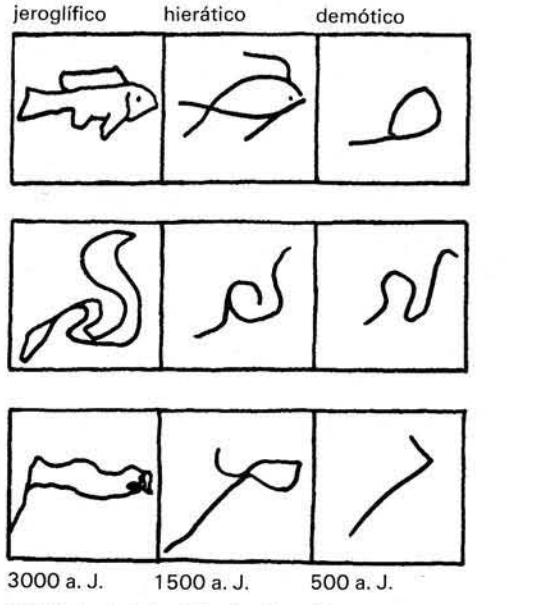

1.2b Variedad de alfabetos de culturas que contribuyeron al alfabeto actual.

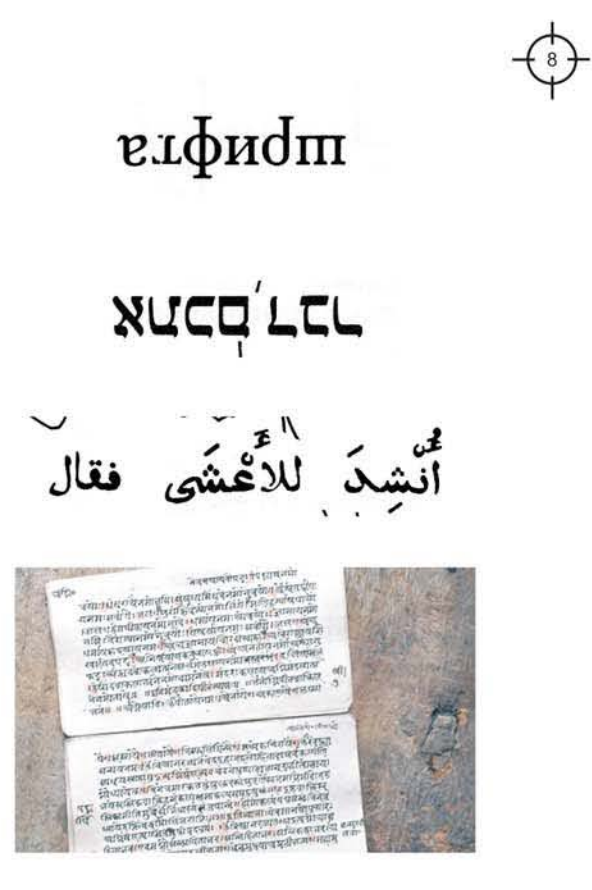

1.2c Gracias al alfabeto se pudo guardar informa· ción de vital importancia dando pie al surgimiento de los libros

7.- Op.cit. Adrian Frutiger. pag. 88

El alfabeto de Fenicia constituye el principio histórico del alfabeto, pero éste probablemente proviene de un prototipo de diseño más antiguo. El alfabeto es democrático-escritura del pueblo- en contraste con la escritura de los sacerdotes de Mesopotamia y Egipto, los escribas y sacerdotes perdieron así su monopolio sobre el conocimiento escrito y su poder politico e influencia se hicieron pedazos.

La cultura griega puso los cimientos para la mayoría de los logros del mundo occidental. Como ya se sabe en esta tierra se desarrollo la filosofía y el gobierno democrático, así como también son parte invaluable de la herencia griega la arquitectura y la literatura. " Los griegos adoptaron el alfabeto y desarrollaron ampliamente su belleza y utilidad. La fecha en que el alfabeto fenicio fue escogido por los antiguos griegos y extendido a través de su ciudad ha sido establecida entre el año 1000 a.c. y el 700 a.c."(8)(véasefigura 1.2d)

Los griegos tomaron el alfabeto fenicio y cambiaron cinco consonantes por vocales, las cuales son sonidos que unen consonantes para formar palabras. Estas vocales evolucionaron en las letras actuales: a, e, i, o, u.

EL ALFABETO LATINO. Uno de los grandes hechos de la historia lo constituye el encubrimiento de Roma, desde un pequeño pueblo a una gran cuidad imperial que gobernaba al mundo conocido, así como el pavoroso colapso de este poderoso imperio. Después de que los romanos conquistaran Grecia, tanto eruditos como bibliotecas completas fueron enviados a Roma. Los romanos se apoderaron de la literatura, arte y religión griega, y realizaron adaptaciones con relación a las condiciones del poderío romano. El alfabeto latino consistía de 21 letras, A, B, C, D, E, F, G, H, 1, K, L, M, N, 0 , P, Q, R, (que evolucionó de una variante de la P) , S, T, V, X. Después de la conquista de Grecia por los romanos durante el siglo I a.c. ,

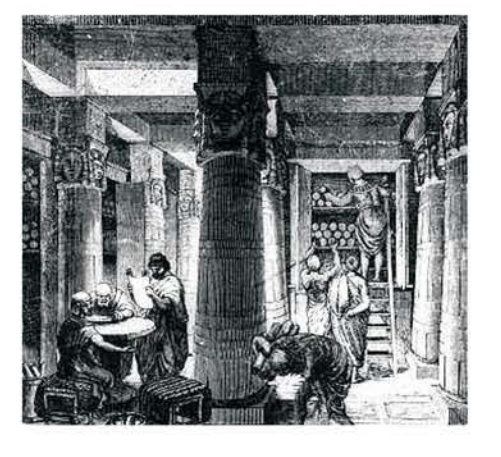

1.2d Biblioteca de Alejandría La más famosa de las bibliotecas de la edad antigua fue la que fundó el rey egipcio Tolomeo I Sóter en la ciudad de Alejandría a comienzos del siglo 111 a.C. Convertida en el principal núcleo de erudición del periodo helenistico, fue definitivamente destruida a mediados del siglo VII durante la expansión del islam por el norte de África.

al final del alfabeto latino se agregaron las letras griegas Y y Z para dar cabida a palabras griegas que contenían estos sonidos y que los romanos pedían prestadas. Durante la Edad Media se agregaron tres letras adicionales al alfabeto hasta llegar a 26 letras del alfabeto inglés contemporáneo. El imperio romano dejó un legado a la humanidad que incluye su arquitectura, ingeniería, leyes, idioma y literatura. La grandeza de la sociedad romana ilustró muchos aspectos posteriores de la cultura humana y su alfabeto se convirtió en la forma de diseño para los lenguajes visuales en el mundo occidental.

# 1.1.1. LA INVENSIÓN DEL PAPEL

Los registros que se tienen sobre quien inventó el papel, datan del año 105 d.c. , mencionan a Ts'ai Lun, un eunuco y alto oficial del gobierno oriental del emperador chino Ha, en épocas anteriores los chinos escribían sobre planchas de bambú o sobre tiras de madera utilizando una pluma de bambú. Durante unos 500 años, el arte de la fabricación de papel estuvo limitado a China; en el año 610 se introdujo en Japón, y alrededor del 750 en Asia central (véase figura 1.1.1.a). El papel apareció en Egipto alrededor del 800, pero no se fabricó allí hasta el 900.

ROLLO DE PAPIRO. Antes de que se inventara el papel, algunos pueblos, en particular los egipcios, escribían en rollos de papiro. Cortando la planta en tiras, colocándolas en capas, mojándolas y dejándolas secar se obtenía una superficie apta para escribir. (Véase figura 1.1.1b)

El proceso para la fabricación del papel inventado por Ts' ai Lun continuó casi sin cambio hasta el siglo XIX, en Inglaterra se mecanizó su producción. El empleo del papel fue introducido en Europa por los árabes, y la primera fábrica de papel se estableció en España alrededor de 1150. A lo largo de los siglos siguientes, la

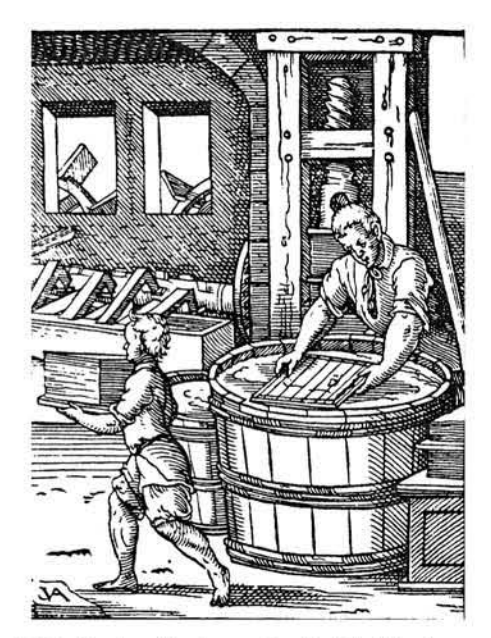

1.1.1a Producción de papel en la Edad Media

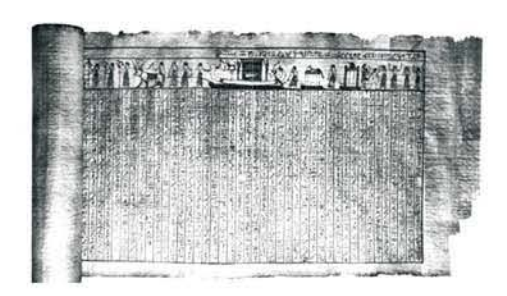

1.1.1.b Este papiro con jeroglíficos forma parte del Libro de los muertos egipcio. El detalle de sus ilustraciones demuestra la durabilidad y calidad del papiro.

técnica se extendió a la mayoría de los países europeos. La introducción de la imprenta de tipos móviles a mediados del siglo XV abarató enormemente la impresión de libros y supuso un gran estímulo para la fabricación de papel.

El aumento del uso del papel en los siglos XVII y XVIII llevó a una escasez de trapos, la única materia prima adecuada que conocían los papeleros europeos. Hubo numerosos intentos de introducir sustitutos, pero ninguno de ellos resultó satisfactorio comercialmente. Al mismo tiempo se trató de reducir el costo del papel mediante el desarrollo de una máquina que reemplazara el proceso de moldeado a mano en la fabricación del papel(véase figura 1.1.1c). La máquina de Robert fue mejorada por dos papeleros británicos, los hermanos Henry y Sealy Fourdrinier, que en 1803 crearon la primera de las máquinas que llevan su nombre. El problema de la fabricación v de papel a partir de una materia prima barata se resolvió con la introducción del proceso de trituración de madera para fabricar pulpa, alrededor de 1840, y del primer proceso quimico para producir pulpa, unos 10 años después. (véase figura 1.1.1 d)

Estados Unidos y Canadá son los mayores productores mundiales de papel, pulpa y productos papeleros. Finlandia, Japón, la antigua Unión Soviética y Suecia también producen cantidades significativas de pulpa de madera y papel prensa.

Una definición formal del papel podria ser la siguiente: material en forma de hojas delgadas que se fabrica entretejiendo fibras de celulosa vegetal. El papel se emplea para la escritura y la impresión, para el embalaje y el empaquetada, y para numerosos fines. El papel es un material básico para la civilización del siglo XX, el desarrollo de maquinaria para su producción en grandes cantidades ha sido la responsable del aumento en los niveles de alfabetización y educación en todo el mundo.

FABRICACION DEL PAPEL. El proceso básico de la fabricación de papel no ha cambiado a lo largo de más de 1.1.1d Fabricación de papel manual.

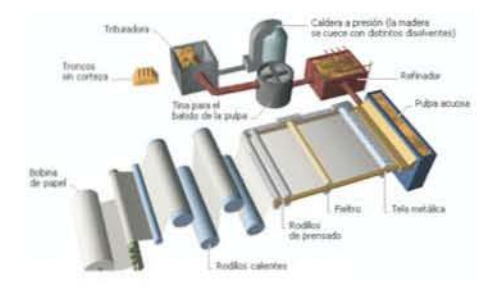

1.1.1c La primera máquina efectiva fue construida en 1798 por el inventor francés Nicolas Louis Robert.

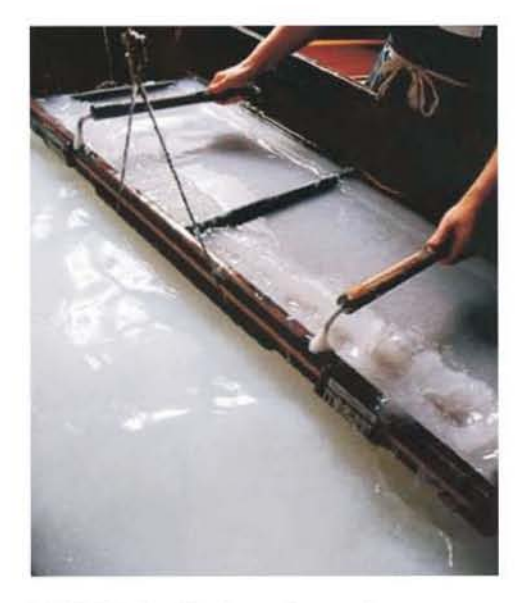

2.000 años, e implica dos etapas: trocear la materia prima en agua para formar una suspensión de fibras individuales y formar láminas de fibras entrelazadas extendiendo dicha suspensión sobre una superficie porosa adecuada que pueda filtrar el agua sobrante.

En la fabricación manual de papel, la materia prima (paja, hojas, corteza, trapos u otros materiales fibrosos) se coloca en una tina o batea y se golpea con un mazo pesado para separar las fibras. Durante la primera parte de la operación, el material se lava con agua limpia para eliminar las impurezas, pero cuando las fibras se han troceado lo suficiente, se mantienen en suspensión sin cambiar el agua de la tina. En ese momento, el material líquido, llamado pasta primaria, está listo para fabricar el papel. La principal herramienta del papelero es el molde, una tela metálica reforzada con mallas cuadradas o rectangulares. El dibujo de las mallas se puede apreciar en la hoja de papel terminada si no se le da un acabado especial. (Véase figura 1.1.1e, 1.1.1f)

El molde se coloca en un bastidor móvil de madera, y el papelero sumerge el molde y el bastidor en una tina llena de esta pasta. Cuando los saca, la superficie del molde queda cubierta por una delgada pelicula de pasta primaria. El molde se agita en todos los sentidos, lo que produce dos efectos: distribuye de forma uniforme la mezcla sobre su superficie y hace que las fibras adyacentes se entrelacen, proporcionando así resistencia a la hoja. Mientras se agita el molde, gran parte del agua de la mezcla se filtra a través de la tela metálica. A continuación se deja descansar el molde, con la hoja de papel mojado, hasta que ésta tiene suficiente cohesión para poder retirar el bastidor.

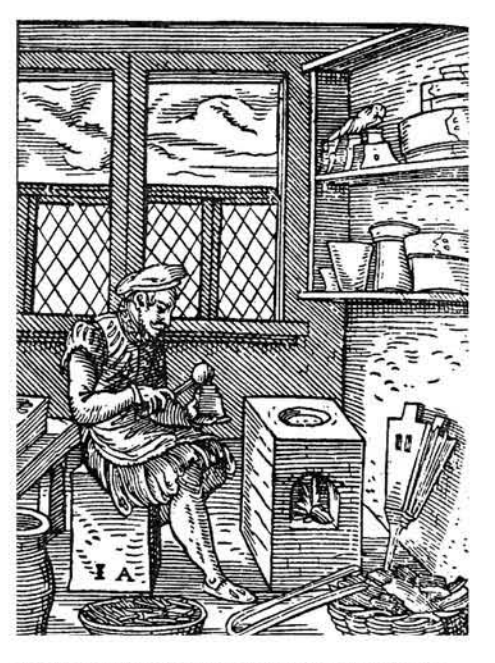

1.1.1e Fabricante de papel de la Edad Media.

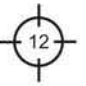

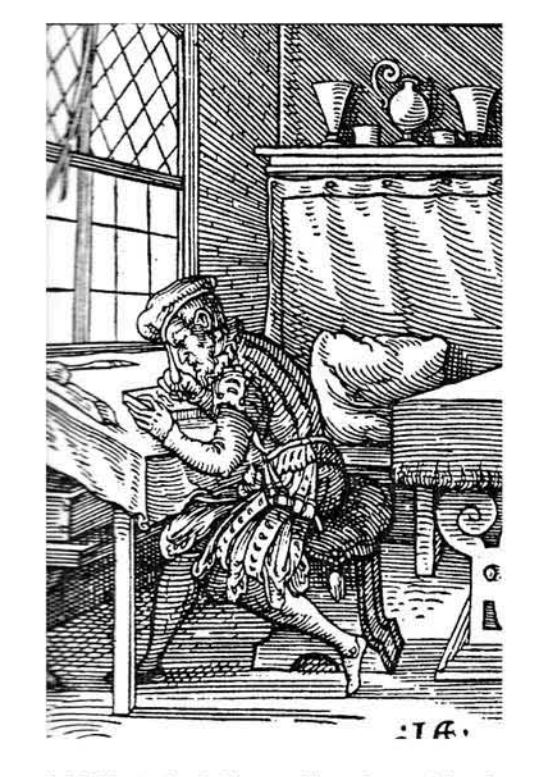

1.1 .1f Ilustrador de libros. utilizando papel de alta calidad realizado en la Edad Media.

Hoy, la mayoria del papel se fabrica en máquinas **Fourdrinier, similares a la primera máquina eficaz para fabricar papel, desarrollada en los primeros años del siglo XIX. El corazón de la máquina Fourdrinier es una cinta sin fin de tela metálica que se mueve horizontalmente.** 

**TAMAÑOS DE PAPEL.** El papel se suele vender por **resmas, en hojas de tamaños normalizados. Una resma**  suele tener 480 hojas, aunque las de papel de dibujo o papel fabricado a mano tienen 472. El papel para libros o el **papel prensa para imprimir con placa plana se vende en**  resmas de 500 hojas y en resmas perfectas de 516 hojas. El tamaño más habitual de papel para libros es el del pliego de 112 x 168 cm. El papel prensa para la impresión en **rotativas viene en rollos de distintos tamaños. Un rollo**  típico de papel prensa, de unos 725 kg, puede tener 170 cm de ancho y 8.000 m de largo.

**MATERIALES:TEXTURAS DE PAPEL.** A lo largo de los años se han fabricado varios tipos de papel para dibujar. **Cada diseñador tiene preferencias distintas y es muy útil probar diversas texturas. Los acabados de impresión**  también dependen del papel que se utilice. En el campo laboral se requerirán papeles fuertes de buena calidad y de **varios grosores.** 

El aumento de la demanda de papel para la vida cotidiana ha multiplicado la posibilidad de utilizar papel de desecho y **cartón como pasta de papel; con ello se consigue un gran ahorro de energía en el proceso de fabricación de la pasta primaria y la ventaja de no tener que utilizar madera de los**  bosques.

# 1.3 El MANUSCRITO

El término se suele aplicar a los manuscritos medievales que están adornados e ilustrados de diferentes maneras, Manuscritos miniados, códices caligráficos, o rollos y libros dibujados a mano, enriquecidos por los artistas con decoraciones y pinturas. Las iluminaciones se llaman también miniaturas; el término procede del latín minium (minio). pigmento que se utilizaba antiguamente para marcar las letras iniciales del texto; no se refiere al tamaño diminutode la pintura.(véase figura 1.3a)

A la desaparición del Imperio Romano siguió una era de desquicio e incertidumbre en Occidente. Después de que el imperio se dividia en dos, con capitales en Bizancio y en Roma , la mitad oriental del Imperio Romano se transformó en la sofisticada sociedad bizantina. La porción occidental vio casi desaparecer la civilización, la Edad Media o periodo de oscurantismo duró mil años, desde la caída de Roma en el siglo V d.c. hasta el Renacimiento en el siglo XV. (Véase figura 1.3b)

"El conocimiento y la cultura del mundo clásico se encontraban casi perdidos. La fe cristiana en los escritos religiosos se convirtió en el principal estímulo para la preservación de los libros. Los monasterios cristianos se transformaron en centros de actividad cultural , educacional e intelectual. La preservación del conocimiento dentro del monasterio incluía la realización de manuscritos iluminados, los cuales, en el sentido más escrito, son libros manuscritos adornados con oro y plata." (9)

MATERIALES Y TECNICAS Las pinturas para iluminar manuscritos estaban hechas con pigmentos de sustancias terrosas para los rojos, marrones (cafés) o amarillos ocres; o procedían de residuos naturales de metales (para el

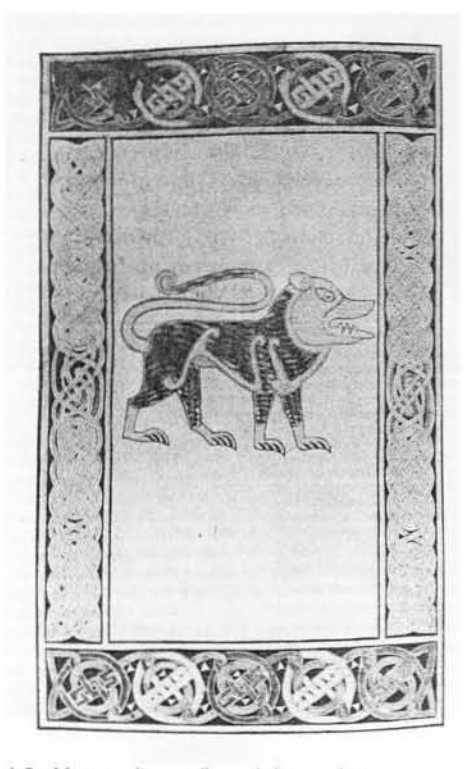

1.3a Manuscrito mediaeval decorado con adornos y pinturas. El libro de Durrow es el más antiguo libro diseñado por los celtas, el león. símbolo de Marcos, 680 d.c.

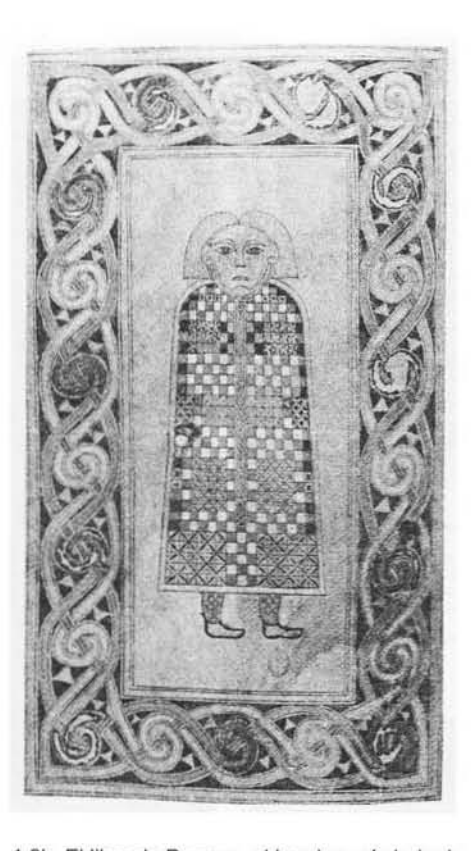

1.3b El libro de Durrow, el hombre, símbolo de Marcos. 680 d.c. Tan plana como una pintura cubista.

9.- Ibidem. pag 64

naranja, el rojo y el marrón) o de minerales, como el lapislázuli para el azul. La azurita para el azul y la malaquita para el verde venian de minerales metálicos, pero el azul se extraía también de plantas como la hierba pastel (noiglo) o el índigo. El blanco procedia de la cal, del plomo o de las cenizas de huesos de pájaros; el amarillo procedía del oropimente, un sulfato de arsénico, o del azafrán. Se molían los pigmentos muy finos y se aplicaban al pergamino después de diluirlos en clara de huevo batida hasta que alcanzaban la fluidez necesaria para aplicarlos con el pincel. (Véase figura 1.3c)

En Europa para obtener el pan de oro se batían las láminas de oro hasta que quedaban tan delgadas como una telaraña. Para conseguir la apariencia de oro macizo se utilizaban capas de cal o yeso, cubiertas de bolo, una sustancia terrosa de color rosado, que más tarde daba realce al oro. A continuación se aplicaba el pan de oro al pergamino utilizando como aglutinante clara de huevo, cola (gelatina animal), mielo azúcar. El iluminador bruñía el oro con un diente de animal y solía labrar dibujos geométricos o florales en la superficie del mismo.

En la Europa medieval y en Oriente próximo se escribieron numerosos tratados sobre la fabricación de pinturas. Durante la edad media la decoración de manuscritos estaba considerada como un arte mayor y los iluminadores decoraban sus códices de diferentes maneras (véase figura 1.3d). Era frecuente que el libro se abriera con una página de alfombra -llamada así por sus dibujos abstractos que recuerdan una alfombra orientalo con un retrato imaginario del autor del libro o de su patrocinador. Dentro del texto, las iniciales eran ampliadas y adornadas, unas veces con figuras y escenas, y otras veces eran zoomorfas. En otros manuscritos, las columnas del texto aparecían rodeadas de orlas de

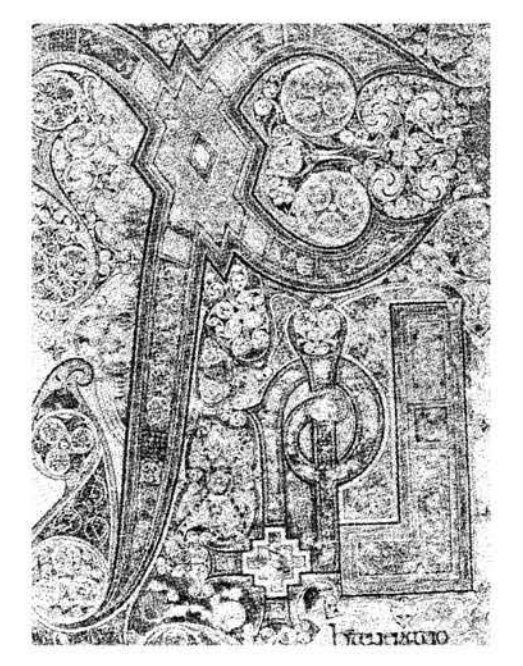

1.3c El libro de Kells, página inicial Chi-Roo, aproximadamente años 795-806 d.c.

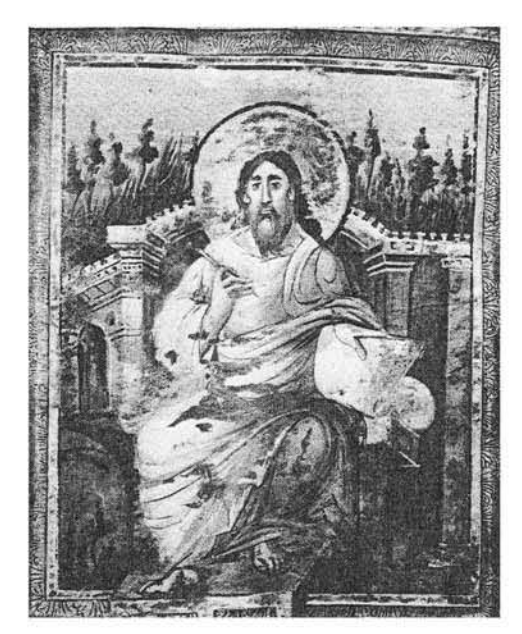

1.3d Retrato de San Juan, del libro Evangelios de Coronación, finales del s. VIII

ornamentación botánica, o los márgenes estaban cubiertos de alegres pájaros, animales y seres imaginarios. Algunos manuscritos bíblicos, históricos y literarios llevaban ilustraciones a toda página, ya fueran entremezcladas con el texto o bien todas juntas al principio.

ORIGEN EGIPCIO La iluminación de manuscritos se inició en el Egipto dinástico con el Libro de los muertos. Los antiguos egipcios llamaban a estos rollos de papiro pert em hru (que aparecen por el día). En el segundo milenio a.C., se realizaban por encargo de la realeza, los nobles, los sacerdotes y sacerdotisas de los templos y los administradores de la corte; sin embargo, con el tiempo, los escribas tenían preparados los manuscritos ya hechos a la espera de que el comprador rellenara el espacio destinado a su nombre(véase figura 1.3e). Los textos recogían las descripciones de las ceremonias que precedían a los entierros, las oraciones recitadas por los sacerdotes o familiares del muerto, y las instrucciones sobre cómo debían comportarse los difuntos en el más allá. Frecuentemente se representaban escenas de las etapas más importantes del ritual de los enterramientos egipcios: la procesión funeraria , el embalsamamiento, el momento de pesar el alma, los difuntos en los campos del paraíso y la presentación a Osiris, dios egipcio de los muertos.(véase figura 1.3f)

El Libro de los muertos: El Libro de los muertos egipcio (1310 a.C.) es uno de los primeros ejemplos de iluminación de manuscritos. En esta imagen vemos a Anubis, con cabeza de chacal, conduciendo al muerto, el escriba real Hu-Nefer, hacia el lugar donde habrán de pesarle el corazón, mientras Tot, con cabeza de ibis, registra los hechos. A la derecha de la imagen, Osiris, dios de los muertos, aguarda junto a Isis y Neftis para conceder la vida eterna a Hu-Nefer, si demuestra merecerla.

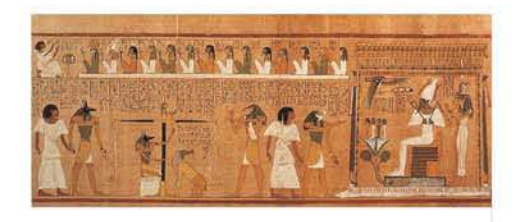

'.3e Detalle del papiro de Hunefer. año 1370 a.c.

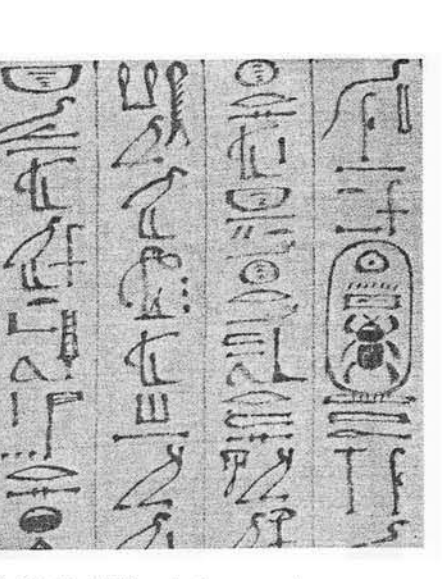

1.3f Detalle del libro de los muesrtos

El clima seco de Egipto ha ayudado a la conservación de estos rollos de papiro bajo tierra. El más hermoso es el papiro de Ani (c. 1570 a.C., Museo Británico, Londres), perteneciente a la XVIII Dinastía. A partir del siglo XII a.C. este arte empezó a declinar, si bien se siguieron haciendo libros de los muertos hasta el periodo helénico (323-siglo I a.C.). (Véase figuras 1.3g)

Se cree que los escribas de Alejandría, para copiar manuscritos destinados a la gran biblioteca de la ciudad, se inspiraban en los libros ilustrados egipcios y que continuaron aplicando la misma tónica para las obras científicas y literarias griegas. Sólo se conservan fragmentos de esos textos ilustrados pertenecientes, sobre todo, a los primeros siglos del cristianismo. Sin embargo, al haberse descubierto temas de la literatura clásica representados en mosaicos helénicos y romanos y en pinturas murales, se da por supuesto que existían los rollos ilustrados y que sirvieron de prototipos, o modelos, para la pintura y la escultura, así como para los posteriores manuscritos miniados bizantinos y europeos. Es incluso posible que se realizara una versión miniada del Antiguo Testamento, traducido del hebreo al griego en Alejandría; en fuentes helénicas judías se cita una Biblia escrita con letras de oro.(véase figura 1.3h)

# MANUSCRITOS CLAsICOS, PRIMITIVOS CRISTIANOS Y BIZANTINOS

Son pocos los manuscritos que se conservan del periodo paleocristiano y bizantino (siglos I-VI). Los manuscritos literarios más sobresalientes son dos ejemplares de textos de Virgilio, que se encuentran en la Biblioteca Vaticana de Roma, y una versión de la lIiada de Homero, perteneciente a la Biblioteca Ambrosiana de Milán. Las biblias más

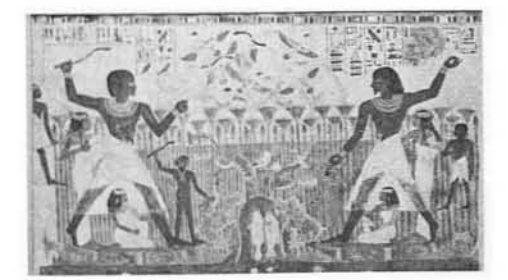

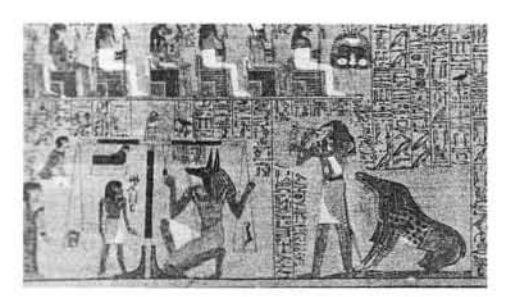

1.3g Detalle de pairo 1420 a.c.

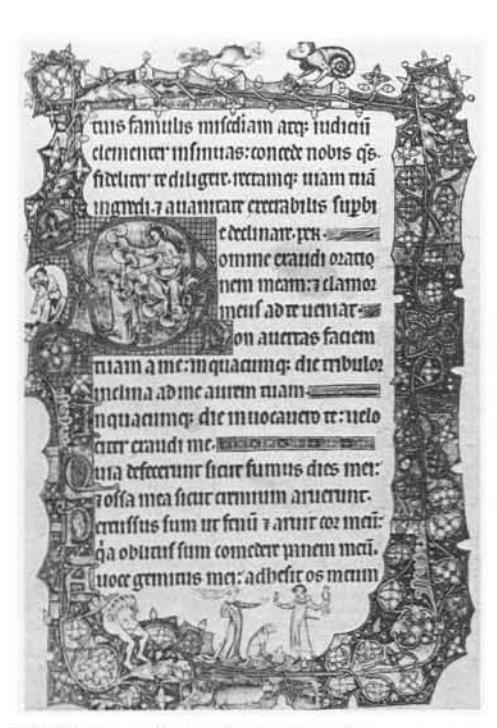

1.3h Página de Salmodia de Ormesby Biblioteca Nacional de Oxford

suntuosas son: el Génesis de Viena), un libro de estampas con historias del libro del Génesis; los Evangelios de Rossano (Museo Diocesano, Rossano, Italia), ambos transcritos en el siglo VI en pergamino púrpura, y los Evangelios de Rabbula (586, Biblioteca Laurenziana, Florencia). El médico griego Pedáneo Dioscórides escribió en el siglo I un herbario titulado De Materia Medica, del que se realizó en el año 512 una famosa versión miniada conocida como el Dioscórides de Viena, y que ha sido copiado con frecuencia en el mundo bizantino e islámico. Después del periodo iconoclasta (726-843), los iluminadores de la corte de los emperadores macedonios en Constantinopla revivieron el ilusionismo y los temas clásicos, incluso en su tratamiento de los temas bíblicos.(véase figura 1.3i)

#### MANUSCRITOS IRLANDESES E INGLESES

Entre los siglos VII y IX los monasterios de Irlanda e Inglaterra constituyeron importantes centros de iluminación de manuscritos. Los evangelios, misales y devocionarios (libros de oraciones) se basaban en el modelo de manuscrito de Italia y del Egipto. Las recargadas páginas-alfombra en dos dimensiones de estos manuscritos anglo-celtas se parecen a los coranes y a las biblias de Tiberiades de finales del siglo IX y del siglo X. Sin embargo, el estilo de ornamento, especialmente los motivos zoomorfos entrelazados, proceden de los objetos de metal celtas precristianos (véase figura 1.3j). Los manuscritos contenían las reglas canónicas decoradas con motivos arq uitectónicos , listas de los correspondientes pasajes de los evangelios y retratos de los cuatro evangelistas con sus símbolos. En la obra maestra del siglo, el Libro

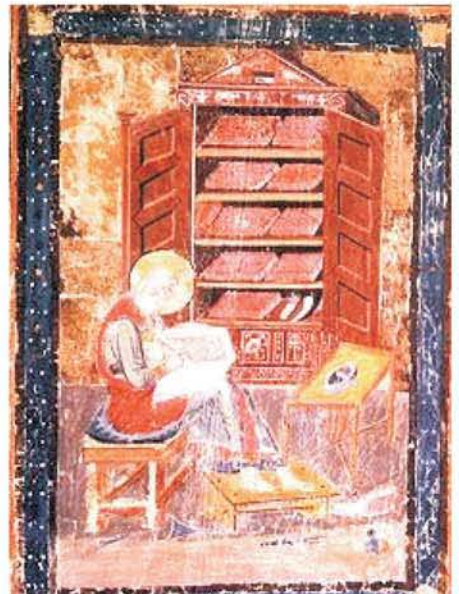

1.3i El escriba Esdras copiando las Sagradas Escrituras es un manuscrito miniado basado en el texto del Amiatinus Codex (c. 700-716). Quizá fue ilustrado en el monasterio de Jarrow. y copiado de un antiguo manuscrito italiano. Esdras fue un sacerdote y escriba que se supone que recopiló también las primeras leyes de Israel.

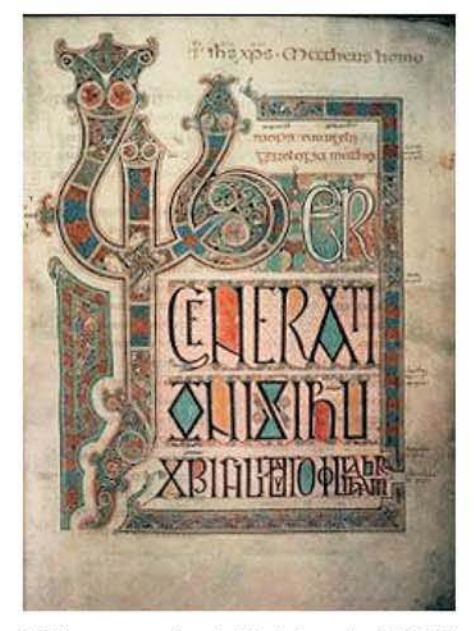

1.3j Los evangelios de Lindisfame (c. 698-721 , Biblioteca Británica, Londres) fue realizado por monjes de Northumberland. Aquí vemos la primera página del Evangelio según San Mateo en la que la letra mayúscula está ricamente decorada. Los iluminadores anglosajones e irlandeses tomaron los diseños entretejidos y decorados con criaturas fantásticas del arte vikingo.

de Kells (mediados del siglo VIII, biblioteca del Trinity College, Dublín), aparecen también la Virgen con el Niño y la tentación de Cristo. Los artistas no hicieron nada por dar una idea de espacio o por realizar retratos que tuvieran parecido con el natural; las personas, animales y objetos estaban representados como dibujos planos.

ESTILO CAROLIGIO A finales del siglo VIII y en el siglo IX, el estilo carolingio predominaba en la Europa continental. En los monasterios, y para atender a los encargos reales y eclesiásticos, se iluminaban obras bíblicas , históricas y literarias. Existían prototipos bizantinos, italianos, anglo-celtas y merovingios, pero se desarrolló un estilo carolingio bien determinado, especialmente en las miniaturas pintadas en el scriptorium de Hautvillers, cerca de Reims , Francia, en la década de 820. En el Salterio de Utrecht (siglo VIII, biblioteca de la Universidad de Utrecht, Paises Bajos), el artista interpretó pasajes de los Salmos de manera literal, como si estuviera ilustrando una historia, por medio de finas figuras danzantes realizadas a pluma. Otras biblias carolingias contenían escenas narrativas del Antiguo y del Nuevo Testamento, mientras que en el periodo atónico que siguió (mediados del siglo X al siglo XI) se daba prioridad al Nuevo Testamento. (Véase figura 1.3k)

MANUSCRITOS ROMÁNICOS En la Inglaterra de los siglos X y XI los estilos se marcaban en monasterios como Canterbury y Winchester. El antiguo estilo entrelazado anglo-celta quedó postergado en favor del estilo carolingio. En el periodo románico (siglo XII) los iluminadores se habían ya hecho expertos en integrar las

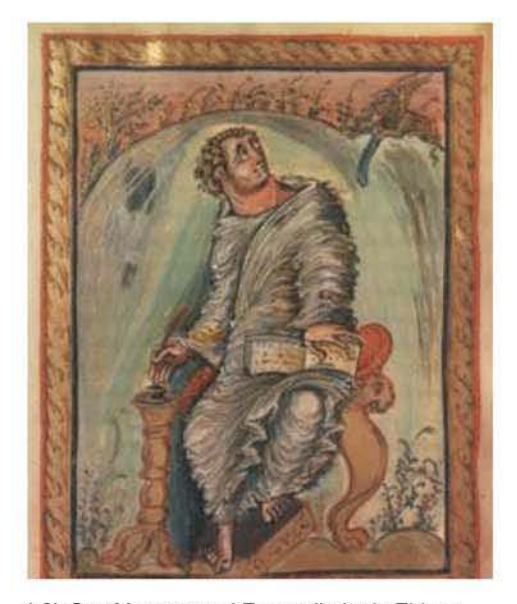

1.3k San Marcos en el Evangeliario de Ebbon Esta página del Evangeliario del arzobispo Ebbon de Reims (c. 816·835) muestra a san Marcos interpretando las Sagradas Escrituras. El estilo expresivo y de trazo enérgico es característico del arte de finales de la edad media.

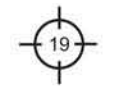

ilustraciones, las decoraciones y el texto. En Inglaterra se decoraban biblias de gran tamaño con iniciales historiadas y letras agrandadas conteniendo escenas bíblicas al comienzo de los capítulos o de los libros. La Biblia Winchester (siglo XII, biblioteca de la catedral de Winchester) es un notable ejemplo de decoración historiada. Mostraba, el uso de dragones u otras figuras míticas, mitad hombre y mitad bestia. En el periodo gótico estas figuras se llamaban dróleries (extravagancias) cuando aparecían como notas marginales. (véase figura 1.31)

MANUSCRITOS GÓTICOS El desarrollo de las ciudades europeas en la época gótica (siglos XIII al XV) permitió a los iluminadores constituir cofradías, especialmente en París, donde los manuscritos más bellos estaban destinados a los miembros de la familia real y la nobleza. Se mostraba un interés renovado por la gente y por su entorno por medio de figuras más realistas, vestidas según la moda del momento y encuadradas ante fondos arquitectónicos realistas. Al mismo tiempo se iban equilibrando las proporciones de las figuras con el fondo y se buscaban mayores efectos ilusionistas. A finales del siglo XIV y a principios del XV, los iluminadores que trabajaban para Jean, duque de Berry, representaban con minucioso detalle la vida de sus aristocráticos patronos; ejemplo destacado de este estilo son las Très Riches Heures du Duc de Berry (Las muy ricas horas del duque de Berry, 1413-1416, Museo Condé. Chantilly) de los hermanos Limbourg.(véase figura 1.3m)

MANUSCRITOS RENACENTISTAS Los nobles renacentistas en Francia y en Italia siguieron encargando manuscritos miniados incluso después de la década de

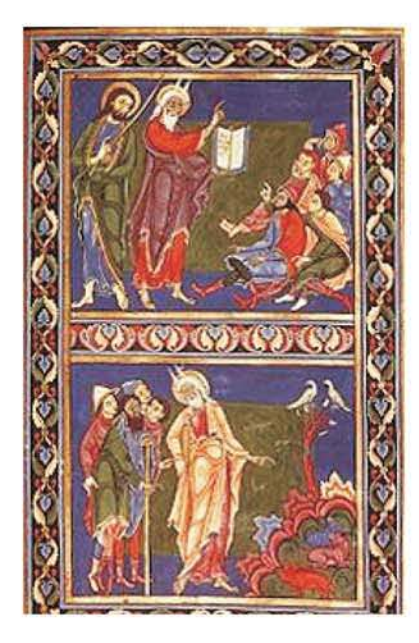

1.31 Moisés exponiendo la Ley El frontispicio del libro del Deuleronomio de la Biblia Bury de principios del siglo XII, muestra dos escenas con el tema de Moisés exponiendo la Ley. En la escena superior aparecen Moisés y Aarón entregando la Ley a los israelitas y. en la inferior, Moisés diferenciando las bestias puras de las impuras. La Biblia Bury procede de la ~ de las impuras. La Biblia Bury procede de la<br>abadía de Bury Saint Edmunds de Inglaterra.

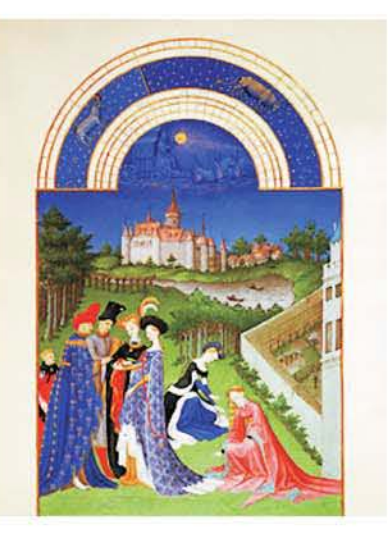

1.3m Esta página de Las muy ricas horas del duque de Berry fue realizada por los hermanos Umbourg, una familia de ilustradores franceses de la escuela flamenca. entre 1413 y 1416. En el libro aparecen representados todos los meses del año, mostrándose actividades asociadas con cada estación. Esta página, que pertenece al mes de abril. muestra algunos nobles disfrutando al aire libre. Se encuentra en el Museo Condé, en Chantilly, Francia.

1450, cuando tuvo lugar la invención de la imprenta, aunque realmente ésta fue la causante de la decadencia de este arte en Europa. La reaparición , en la actualidad, de las artes bibliográficas, ha llevado a calígrafos y artistas contemporáneos a desarrollar su habilidad como miniaturistas. (Véase figura 1.3ñ)

MANUSCRITOS ÁRABES Y PERSAS La iluminación de manuscritos alcanzó las mismas características artísticas en el Oriente Próximo que en Europa. Sin embargo, la imprenta no tuvo la misma repercusión y los libros decorados a mano siguieron siendo apreciados en la época moderna. Los primeros iluminadores islámicos utilizaban los prototipos de la antigüedad y los bizantinos, frecuente que los códices empezaran con espléndidas páginas-alfombra, con retratos del autor y del patrocinador.

El Corán aparecía ricamente adornado, pero nunca ilustrado, con figuras. Después vinieron las obras científicas y literarias, como el Maqamat de Al-Hariri, del que se conservan 12 ejemplares de los siglos XIII y XIV. Las ilustraciones del Maqamat, libro popular compuesto por 50 cuentos dramáticos y precursor de la novela, reflejaban el mundo árabe de clase media. Otro libro popular árabe era Kalilah y Dimnah, en el que se cuenta una fábula, originariamente sánscrita, en la que los héroes son dos chacales que cuentan cuentos. Para los miniaturistas persas posteriores fue la fábula su motivo favorito. En todos estos manuscritos árabes procedentes de Egipto e Irak las ilustraciones eran sencillas, con fondos mínimos y colores lisos. Sin embargo, se llegaba a conseguir un efecto natural en la representación de animales y personas, por medio de expresiones faciales y gestos exuberantes.

Hacia finales del siglo XIII Irán se estaba convirtiendo en el centro de la iluminación de manuscritos del Oriente Próximo. Se pueden encontrar las influencias del arte del Extremo Oriente. Hacia el siglo XV, los pintores persas

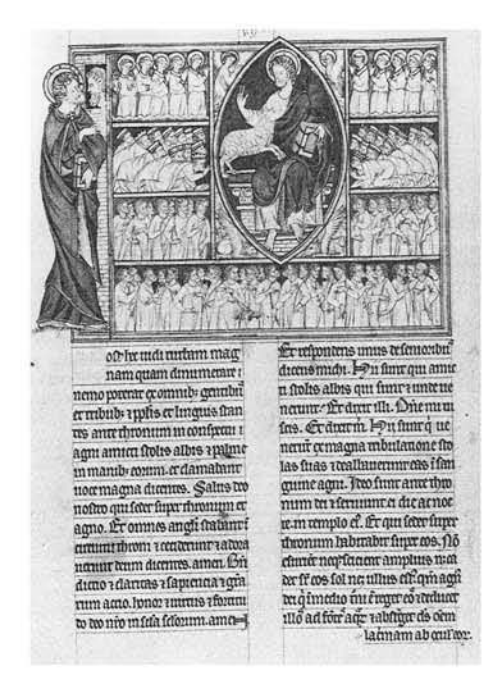

1.3ñ Detalle de un manuscrito 1265 d.c.

asimilaron totalmente la ilusión de espacio creada por los artistas chinos , no por medio de la perspectiva, sino por yuxtaposición de pequeñas figuras contra altas montañas y profundos abismos. En algunos casos, el paisaje y las figuras quedaban cortados por el marco para dar impresión de un espacio mayor más allá de la pintura. La epopeya persa Shah-Nameh (Libro de los Reyes) de Firdawsi y el Khamseh (Quinteto) de Nizami eran los preferidos por los reales comitentes . La mejor obra del periodo Timuri es Shah-Nameh (1430, Museo Gulistan, Teherán) realizado por Baysunghur en el Afganistán occidental. Después de una páginaalfombra, venía, a dos páginas , el retrato del comitente, una escena de una cacería real organizada para el príncipe, el cual aparece montado en su caballo mientras sus sirvientes le sirven vino.

MANUSCRITOS INDIOS Y TURCOS En la Indía occidental, la tradición de iluminar los manuscritos comenzó, entre 1100 y 1350, con los libros de hoja de palma que más tarde fueron sustituidos por libros de papel. Ya en el siglo XIV era visible la infiuencia persa, pero su auténtico impacto no se dejó sentir hasta mediados del siglo XVI, cuando los emperadores mogoles del norte de la India, así como sus colegas en Irán, establecieron talleres en palacio.

Los miniaturistas turcos sobresalían en la representación de grandes multitudes y escenas de festivales. El arte de la miniatura declinó en el siglo XVIII.

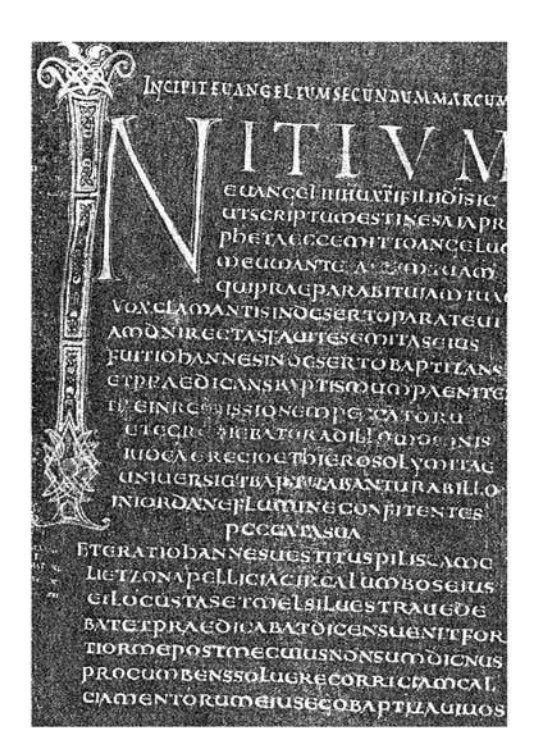

1.30 Página de apertura al evangelio de San Marcos. siglo VIII. Donde se observa la perfección en la artesania.

MANUSCRITOS HEBREOS El estilo de los manuscritos miniados hebreos han seguido el de los judíos, en consecuencia, los más antiguos, que se originaron en países musulmanes, imitan la iluminación coránica. Vinieron después los motivos geométricos entrelazados y decorados que han sido de gran relevancia, con líneas de escritura diminuta formando el contorno de las figuras geométricas, animales y humanas. (Véase figura 1.30)

# 1.4 LOS ORIGENES DE LA IMPRENTA

Imprenta, nombre utilizado para designar diferentes procesos para reproducir palabras, imágenes o dibujos sobre papel, tejido, metal y otros materiales. Estos procesos, que a veces reciben el nombre de artes gráficas, consisten en esencia en obtener muchas reproducciones idénticas de un original por medios mecánicos, por lo que el libro impreso ha sido bautizado como el primer producto en serie.(véase figura 1.4a)

La historia de la imprenta, que por su propia naturaleza es la mejor documentada de todas las historias, es prácticamente idéntica a la de la impresión en relieve, o impresión tipográfica (impresión desde una superficie elevada). Históricamente, la mayor parte de la obra impresa se ha producido con este método totalmente mecánico. Sin embargo, las técnicas de impresión modernas cada vez se basan más en los procesos de tipo fotomecánico y químico.

"La utilización de las piedras para sellar quizá sea la forma más antigua conocida de impresión"(10)(véase figura 1.4b). De uso común en la antigüedad en Babilonia y otros muchos pueblos, como sustituto de la firma y como símbolo religioso, los artefactos estaban formados por sellos y tampones para imprimir sobre arcilla, o por piedras con dibujos tallados o grabados en la superficie. La piedra, engastada a menudo en un anillo, se coloreaba con pigmento o barro y se prensaba contra una superficie elástica y dúctil a fin de conseguir su impresión.

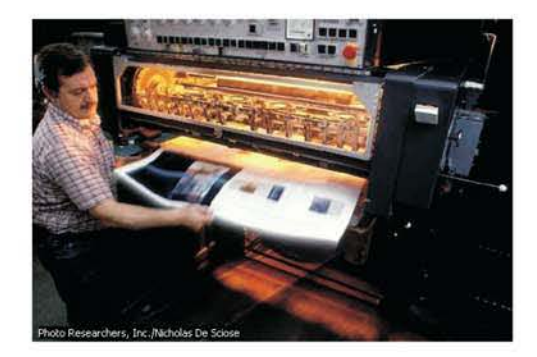

1.4a Impresión en offset El operador recibe una página terminada procedente de una imprenta offset de seis colores. La impresión offset. o litografía, es la técníca de impresión más utilizada en la fabricación de libros, revistas y periódicos.

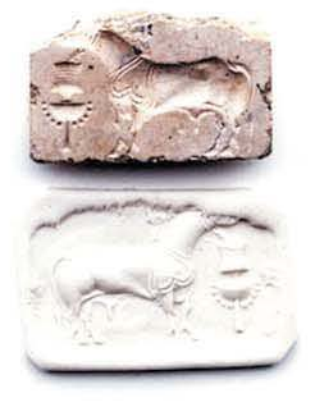

#### 1.4b Sello antiguo

Los sellos se utilizaron durante miles de años para cerrar acuerdos, registrar transacciones y validar documentos. Los sellos. una de las formas más antiguas de impresión, consistían en una piedra con un dibujo tallado o en relieve, que se oprimía sobre barro húmedo o cera para crear una marca caracteristica y reproducible. Este sello con un toro procede de la India y es representativo de la época comprendida entre 2300 a.C. y 1750 a.C.

La evolución de la imprenta desde el método sencillo del tampón hasta el proceso de imprimir en prensa parece que se produjo de forma independiente en diferentes épocas y en distintos lugares del mundo. Los libros que se copiaban a mano con tinta aplicada con pluma o pincel constituyen una característica notable de las civilizaciones egipcia, griega y romana . Más tarde, el arte copista, muy desarrollado en los monasterios, alcanzó gran altura en la Europa medieval; de esta actividad quedan obras muy importantes en toda Europa. En la antigua Roma, los editores de libros comerciales lanzaron ediciones de hasta 5.000 ejemplares de ciertos manuscritos coloreados, como los epigramas del poeta romano Marcial. Las tareas de copia corrían a cargo de esclavos ilustrados. (véase figura 1.4c)

# IMPRESiÓN EN ORIENTE

Ya en el siglo 11 d.C. los chinos habían desarrollado e implantado con carácter general el arte de imprimir textos. Igual que con muchos inventos, no era del todo novedoso, ya que la impresión de dibujos e imágenes sobre tejidos le sacaba al menos un siglo de ventaja en China a la impresión de palabras.

Dos factores importantes que influyeron favorablemente en el desarrollo de la imprenta en China fueron la invención del papel en 105 d.C. y la difusión de la religión budista en China. Los materiales de escritura comunes del antiguo mundo occidental, el papiro y el pergamino, no resultaban apropiados para imprimir. El papiro era demasiado frágil como superficie de impresión y el

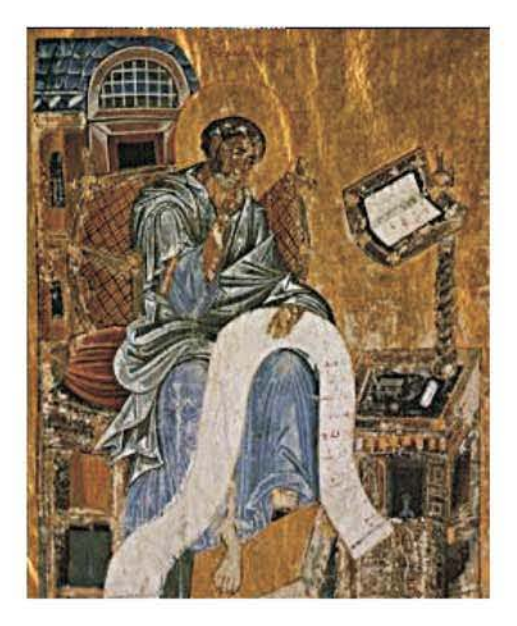

1.4c San Marcos escribiendo el Evangelio es una página de un salterio, o colección de salmos, bizantino del siglo XIII. Antes de que aparecieran las técnicas de impresión, cada ejemplar de un libro debia ser copiado e ilustrado a mano, lo que hacia que dichos volúmenes fueran escasos y muy preciados.

Los libros como este salterio se denominan manuscritos iluminados y su reproducción, a menudo con un detalle minucioso, corria a cargo de los monjes.

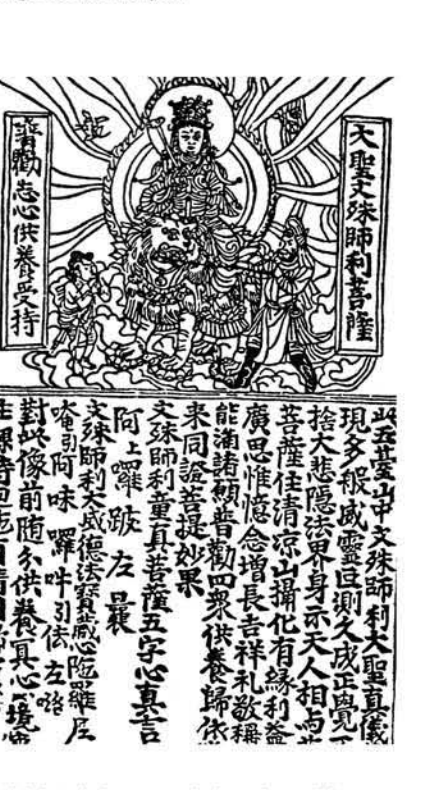

1.4d detalle impreso de la cultura china

pergamino, un tejido fino extraído de la piel de animales recién desollados, resultaba un material caro. El papel, por el contrario, es bastante resistente y económico. La práctica budista de confeccionar copias de las oraciones y los textos sagrados favorecieron los métodos mecánicos de reproducción . (Véase figura 1.4d)

Los primeros ejemplos conocidos de impresión china, producidos antes de 200 d.C., se obtuvieron a base de letras e imágenes talladas en relieve en bloques de madera. En 972 se imprimieron de esta forma los Tripitaka, los escritos sagrados budistas que constan de más de 130.000 páginas. Un inventor chino de esta época pasó de los bloques de madera al concepto de la impresión mediante tipos móviles, es decir, caracteres sueltos dispuestos en fila, igual que en las técnicas actuales. Sin embargo, dado que el idioma chino exige entre 2.000 y 40.000 caracteres diferentes, los antiguos chinos no consideraron útil dicha técnica, y abandonaron el invento.

IMPRESiÓN EN OCCIDENTE La primera fundición de tipos móviles de metal se realizó en Europa hacia mediados del siglo XV; se imprimía sobre papel con una prensa. El invento no parece guardar relación alguna con otros anteriores del Extremo Oriente: ambas técnicas se diferencian mucho en cuanto a los detalles. Mientras que los impresores orientales utilizaban tintas solubles en agua, los occidentales emplearon desde un principio tintas diluidas en aceites. (Véase figura 1.4e)

En Oriente, las impresiones se conseguían sencillamente oprimiendo el papel con un trozo de madera contra el bloque entintado. Los primeros impresores occidentales

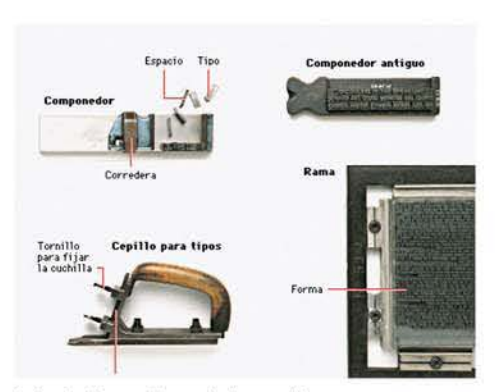

1.4e Antiguos tipos de impresión

En los primeros años de la imprenta. los tipos había que colocarlos manualmente. En primer lugar, el cajista componia palabras con los tipos, de izquierda a derecha, sobre un soporte denominado componedor (arriba). Después, el tipo se sujetaba en un marco metalico denominado rama (abajo a la derecha). El marco y el tipo juntos constituían la forma, que se colocaba en la prensa para su entintado e impresión. Para eliminar cualquier exceso de metal en la parte trasera de los tipos se utilizaba el cepillo para tipos (abajo a la izquierda) a fin de que todas las letras se imprimieran exactamente al mismo nivel.

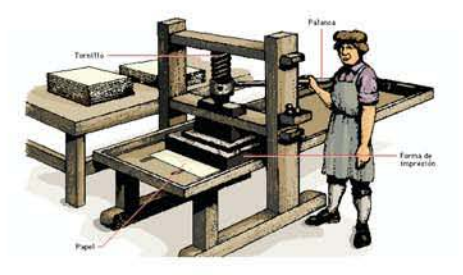

1Af Prensa de impresión antigua Las primeras prensas de impresión (como la que se muestra en la ilustración) utilizaban un mecanismo helicoidal para aplicar presión a la rama de impresión. Tenían sus orígenes en las prensas de los agricultores para obtener aceite de oliva. En comparación con las prensas actuales, aquellas máquinas eran lentas y sólo producían unas 250 copias a la hora.

en el valle del Rin utilizaban prensas mecánicas de madera cuyo diseño recordaba el de las prensas de vino. Los impresores orientales que utilizaron tipos móviles los mantenían unidos con barro o con varillas a través de los tipos.(véase figura 1.4f)

Los fundamentos de la imprenta ya habian sido utilizados por los artesanos textiles europeos para estampar los tejidos, al menos un siglo antes de que se inventase la impresión sobre papel. El arte de la fabricación de papel, que llegó a Occidente durante el siglo XII, se extendió por toda Europa durante los siglos XIII y XIV. Hacia mediados del siglo XV, ya existia papel en grandes cantidades. Durante el renacimiento, el auge de una clase media próspera e ilustrada aumentó la demanda de materiales escritos. La figura de Martin Lutero y de la Reforma, así como las subsiguientes guerras religiosas, dependían en gran medida de la prensa y del flujo continuo de impresos. (Véase figura 1.4g)

Johann Gutenberg, natural de Maguncia (Alemania), está considerado tradicionalmente como el inventor de la imprenta en Occidente(véase figura 1.4h). La fecha de dicho invento es el año 1450. Ciertos historiadores holandeses y franceses han atribuido este invento a paisanos suyos, aduciendo abundantes pruebas. Sin embargo, los libros del primer impresor de Maguncia, y en concreto el ejemplar conocido como la Biblia de Gutenberg, sobrepasa con mucho en belleza y maestría a todos los libros que supuestamente le precedieron. El gran logro de Gutenberg contribuyó sin duda de forma decisiva a la aceptación inmediata del libro impreso

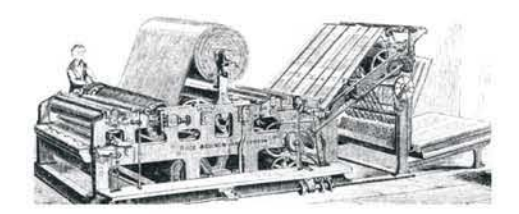

l.4g Perfeccionamiento de la imprenta La prensa de impresión de bobina continua. diseñada por Richard March Hoe, era capaz de producir miles de impresiones a doble cara en una hora. La prensa hacia pasar el papel desde una enorme bobina a través de varios cilindros giratorios y discurria por una cizalla especial. dando lugar a grandes páginas que se plegaban para formar el periódico.

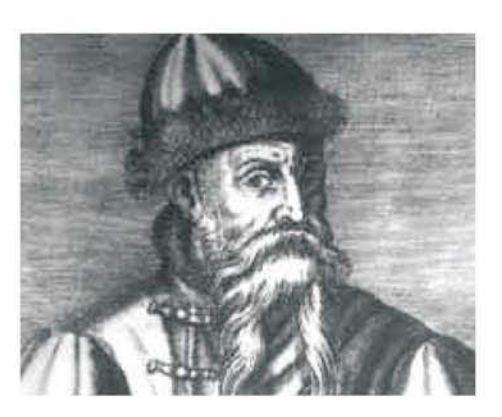

l.4h Johann Gutenberg creó la técnica de impresión con tipos fundidos. Su invento revolucionó la producción de libros, facilitando la difusión de los ideales renacentistas (1300-1600) y el intercambio de ideas en toda Europa.

como sustituto del libro manuscrito. La técnica de impresión en relieve ya era conocida en las épocas antiguas, por ejemplo, en los sellos y precintos. Sin embargo, hasta mediados del siglo XV no llegó a perfeccionarse una tecnología fiable para la fabricación de tipos móviles. Aunque ya en el siglo XIV se habían desarrollado en China y Corea algunas técnicas rudimentarias de fundición de tipos, el honor de inventar una tecnología fiable suele reservarse para el impresor alemán Johann Gutenberg. En 1455, año en que se cree finalizó su Biblia de 42 lineas, el método de Gutenberg para fabricar tipos se componía de las siguientes operaciones:

1. El carácter en cuestión se grababa en relieve en el extremo de una barra de hierro denominada punzón.

2. El punzón se clavaba en una matriz, una pieza metálica más blanda, normalmente de cobre o de bronce, dejando una impresión del carácter.

3. La matriz se colocaba entonces en un molde manual, construido para fundir un tamaño determinado del tipo, pero ajustable en su dimensión horizontal para acoplarse a las diferentes anchuras de los distintos caracteres de una familia en concreto.

4. El tipógrafo vertía metal fundido, una mezcla de plomo, estaño y antimonio, en el molde, donde solidificaba casi instantáneamente formando una pieza alargada de metal que tenía en un extremo una réplica exacta del carácter grabado en el punzón.

5. Tras varios retoques, el tipo quedaba listo para su colocación en las cajas del cajista (los términos

### na plenifinne abfolutionis et remificatis

fis nt ihelus xps p lua letillima et piillima mai; te abloluat Ge auct i milla et tibi zotila Ego te abfoluo ab omity pels ensuare et quel na plenazie remilitanis în mozis articulo

is noftez ut fupza Ggo te abfoluo ab omibi pelis tuis <del>ste</del>itis ofellis 1 Do tibi penas purgatori quas proper culpas et offe

l.4i Johann Gutenberg Detalle impreso a 31 lineas, estos documentos impresos datan de 1454.

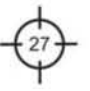

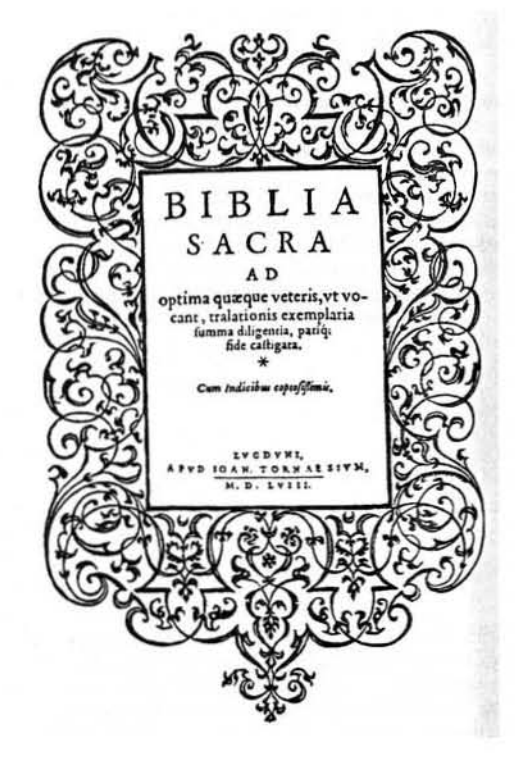

1.4j Portada para una biblia, año 1558

'mayúsculas' o 'caja alta' y 'minúsculas' o 'caja baja' provienen de la práctica antigua de clasificar las mayúsculas en una caja colocada arriba y las demás en otra colocada debajo).

El proceso de fabricación de los tipos resultaba lento y laborioso, pero una vez fundidos y compuestos, los tipos permitían múltiples impresiones sin que se desgastaran, produciendo imágenes de gran nitidez. (véase figuras 1.4i  $-1.4j$ ).

Durante más de 400 años todos los tipos se construyeron de esta forma. El proceso de fabricar tipos metálicos recibió el nombre de fundición tipográfica. Johann Fust, un socio de Gutenberg, y su yerno, Peter Schöffer, editaron en 1457 el libro de Salmos, el primer libro impreso en el que quedó constancia del lugar y fecha de impresión, así como del nombre del impresor.

En el periodo comprendido entre 1450 y 1500 se imprimieron más de 6.000 obras diferentes. El número de imprentas aumentó rápidamente durante esos años. En Italia, por ejemplo, la primera imprenta se fundó en Venecia en 1469, y hacia 1500 la ciudad contaba ya con 417 imprentas. (Véase figura 1.4k)

PRENSAS PARA IMPRIMIR La máquina que se utiliza para transferir la tinta desde la plancha de impresión a la página impresa se denomina prensa. Las primeras prensas de imprimir, como las del siglo XVI e incluso anteriores, eran de tornillo, pensadas para transmitir una cierta presión al elemento impresor o molde, que se colocaba hacia arriba sobre una superficie plana. El papel, por lo general humedecido, se presionaba contra los tipos

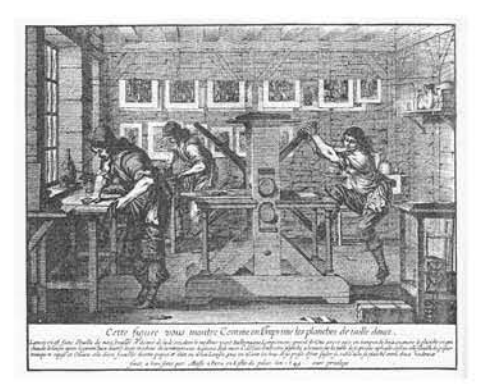

1.4k La imprenta en Italia, 1469

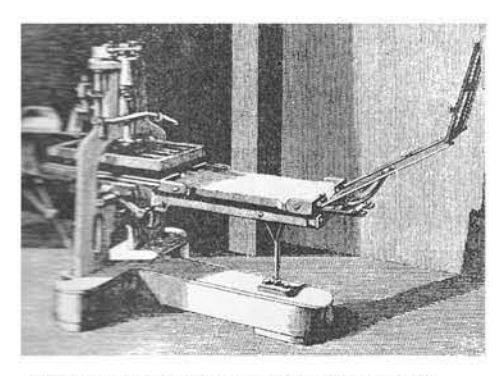

1.4l Una de las primera prensas del S. XVI

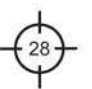

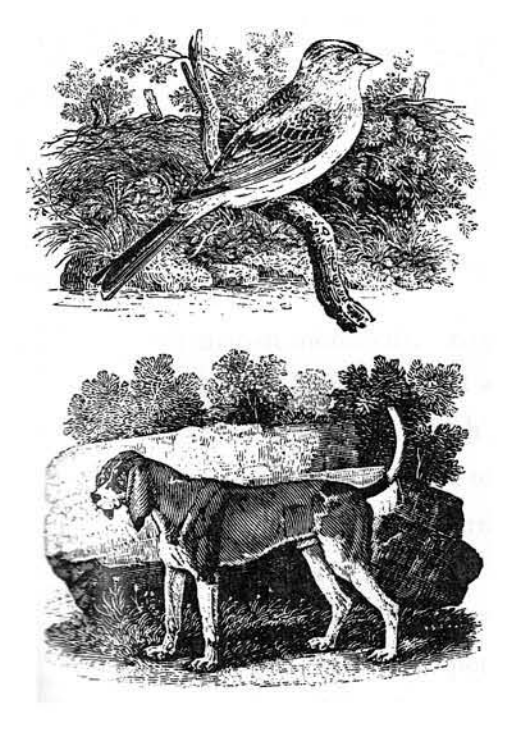

1.4m Las ilustraciones de los libros son un gran complemento, ayudan a reforzar la información.

con ayuda de la superficie móvil o platina. Estas prensas sólo producían unas 250 impresiones a la hora, y sólo imprimían una cara cada vez.

## (Véase figura 1.41)

ILUSTRACiÓN DE LIBROS Durante siglos, los dibujantes trabajaban en libros ilustrados a mano; con la llegada de la imprenta, los artistas grababan sus creaciones en madera o metal, lo cual permitía a los impresores renacentistas reproducir en sus imprentas tanto imágenes como textos. Entre los artistas famosos del renacimiento que produjeron ilustraciones para libros se hallan el italiano Andrea Mantegna y los alemanes Alberto Durero y Hans Holbein el Joven. La amplia reproducción de sus trabajos influyó de manera notable el desarrollo del arte renacentista. (Véase figura 1.4m)

# 1.5 LA MECANIZACiÓN DE LA IMPRENTA

Hasta el siglo XIX se habían ído creando algunas tipografías de gran belleza y se había perfeccionado el oficio de la imprenta. Hacia 1800, sin embargo, los avances en el mundo de la impresión hicieron hincapié en aumentar la velocidad e hicieron su aparición las prensas de hierro, y por aquellas mismas fechas se sustituyeron los tornillos por palancas para hacer descender la platina. Las palancas eran bastante complicadas; primero tenían que hacer bajar la platina lo máximo posible, y al final tenían que conseguir el contacto aplicando una presión considerable. Aunque las mejores prensas manuales de la época sólo producían unas 300 impresiones a la hora, las prensas de hierro permitían utilizar moldes mucho más grandes que los de madera, por lo que de cada impresión

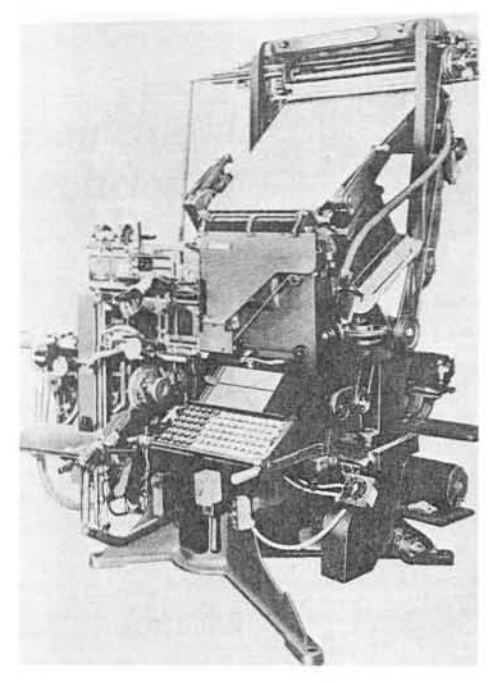

I .Sa El linotipo Modelo S llegó a ser el Caballo de trabajo de la tipografía

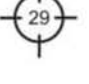

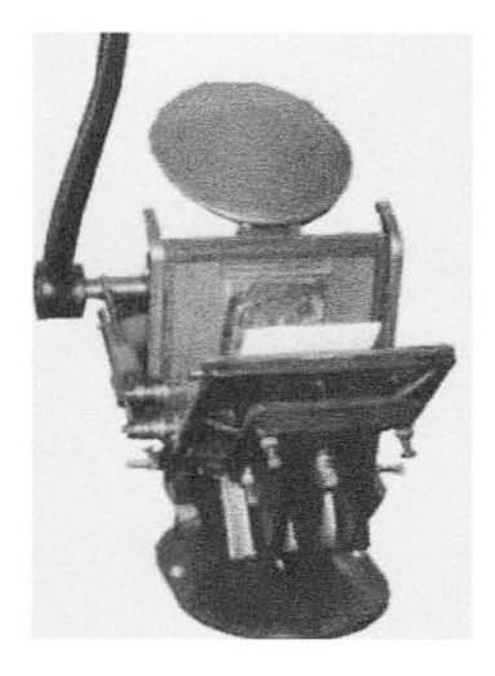

1.Sb Minerva manual de mesa, llamada Comunmente perlita

se podía obtener un número mucho mayor de páginas. La impresión de libros utilizaba cuatro, ocho, dieciséis y más paginas por pliego. (Véase figuras 1.5a-1.5b)

El inventor britanico Charles Stanhope, introdujo la primera prensa de imprimir construida totalmente de acero. En 1803, los hermanos Henry y Sealy Fourdrinier instalaron en Londres su primera máquina de fabricar papel; producía una bobina de papel continuo capaz de hacer frente a una demanda en constante crecimiento. Más tarde, en 1814, Friedrich König inventó la prensa accionada por vapor, revolucionando toda la industria de la impresión. En 1817, Francisco Xavier Mina, liberal español que organizó una expedición para apoyar la lucha de los patriotas mexicanos por su independencia, llevó a México la primera imprenta de acero, en la que imprimió sus periódicos y proclamas (esta imprenta no es la misma que llego en 1539). Se considera la primera imprenta que hubo en el estado de Texas, entonces territorio de Nueva España. En la actualidad se encuentra en el Museo del Estado.

Las grandes ediciones que se publicaban aumentaron aún más en 1829 al aparecer los estereotipos, que permiten fabricar duplicados de planchas de impresión ya compuestas. En 1886 los equipos de composición se perfeccionaron, permitiendo reducir drásticamente el tiempo necesario para componer un libro en comparación con las labores manuales. Por último, la fotografía ha venido a contribuir al desarrollo de los modernos procesos de fotomecánica.(véase figura 1.5c)

Cada tipo era un bloque metálico de 2,5 cm de longitud que llevaba en una de sus caras una letra o un carácter en 1.5d Tipo de metal utilizado por Gutemberg

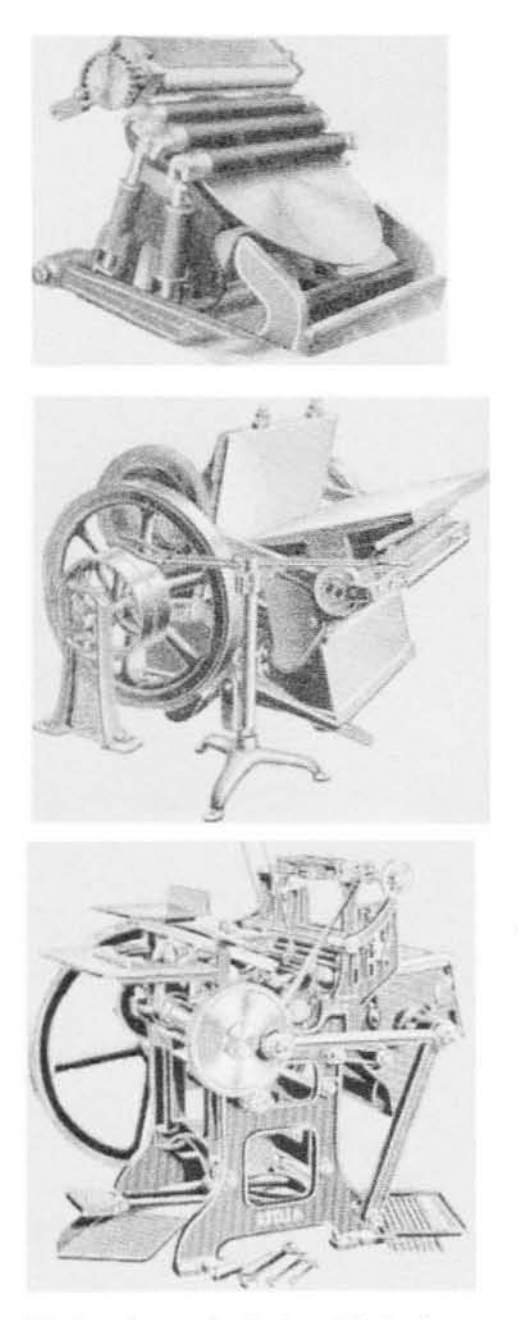

1.5c Las minervas destinadas a trabajos de gran calidad, cuentan con cilindros de mayor diémetro.

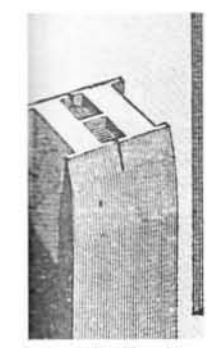

relieve. Las lineas de tipos se componian, se entintaban y se colocaban en la prensa de imprimir, que oprimia el tipo contra el papel u otro tipo de soporte. produciendo una imagen legible . Aunque la época de mayor auge de los tipos metálicos y la impresión en relieve quedó atrás hace tiempo. la palabra 'tipo' sigue describiendo un carácter de impresión independientemente del material(véase figura 1.5d). ya sea éste metal. pelicula o soporte magnético. o incluso esté almacenado en forma de una serie de fórmulas matemáticas en una computadora. Una familia de tipos estaba compuesta tradicionalmente por todos los caracteres del alfabeto, mayúsculas y minúsculas, en un tamaño y estilo, y también incluia los números, signos de puntuación y caracteres especiales. La palabra 'fuente' se utiliza en la actualidad para describir todos los elementos anteriores más las cursivas, finas y negras de la misma familia de tipos. Una tipografia está compuesta por los conjuntos de caracteres representados por todos los tamaños y grosores de una determinada clase de letra.

El tamaño del tipo depende de la dimensión vertical del cuerpo (es decir. la distancia desde la parte más baja de una letra con trazo descendente -g. p- hasta la más alta de una letra con trazo ascendente -b. h). La unidad habitual de medida de los tipos es el punto.

EVOLUCION EN LA TIPOGRAFíA Los primeros diseños de tipos se inspiraban en los libros manuscritos basados en la caligrafia y florecieron en Europa a lo largo del siglo XV. A medida que el arte de imprimir se fue difundiendo por todo el continente. el diseño de los tipos empezó a

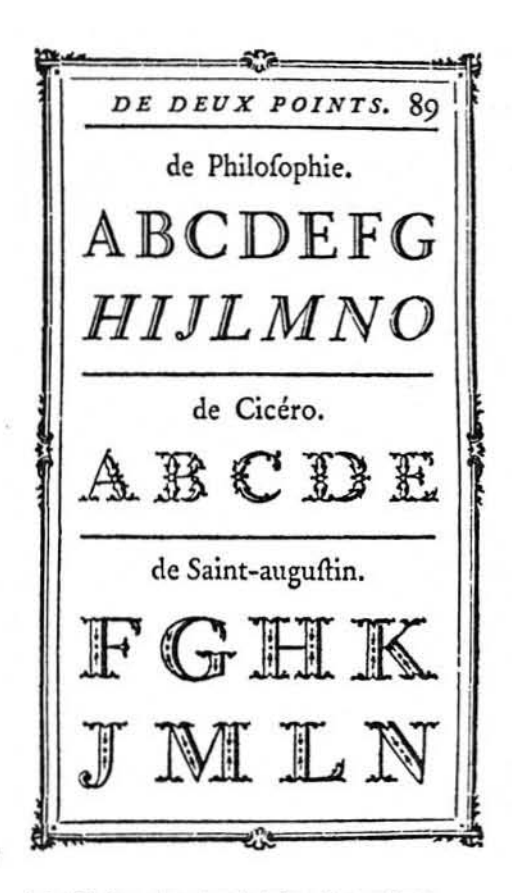

1.Se Página ejemplar de letras decorativas, año 1768. Diseños de Fournier bien estructuradas y proporcionadas.

# na planillime ablolmionis a ranillionis

fis në ibelis xpe p lua lenlima et piillima mai; te abloluat Grauct<br>i 2milla et ibi 20tla Ggo te abloluo ab omib; pelis tuis 2trinis 2fel<br>ialitatg graubb Soevi aplice relevants i leenon a quibulatg erecon<br>incis a Jure 00tl na plenazie remilionis in mozus articulo

is noftes ut fup2a Ggo te abloluo ab omibs pelis tuis otritis ofellis t Materied the penas parameter quas propret callpan et offendas in

fis në ihefus xps p fua letilima et piilima mixi te abfoluat Geauet<br>i omifla et tibi ocella Cgo te abfoluo ab omits pelis tuis ortritis ofel<br>iatileiloj gaauib Socio dofice reletuatis lecenon a quibusleiloj gecon<br>itica a ju

na plenazie remiliquis in moztis articulo<br>is nofice ut fupza Ggo te abfoluo ab officis pels tuis 2triis 3 sfellis 3 mittendo tibi penas purgatori quas propter culpas et offenfas in

1.5f tipografía negrita. Del siglo XV
reflejar ciertos gustos y costumbres nacionales e incluso regionales, pero invariablemente reproducían los ejemplares trazados a pluma(véase figura 1.5e). Dado que entonces se utilizaban decenas de ligaduras (o letras unidas:  $AE$ , por ejemplo) y de contracciones, no era raro que una familia de tipos constase de 200 a 300 caracteres diferentes. Cerca de 299 distintos se utilizaron para componer la Biblia de Gutenberg.

A finales del siglo XV se habian consolidado en Europa dos estilos principales de letra manuscrita. En el norte de Europa, predominaban las letras negras o góticas (véase figura 1.5f), que iban desde diseños formales a los más informales y cursivas como Lettre Satardes y Fraktur.

Son muchos los sistemas de clasificación ideados para organizar las familias de tipos de acuerdo a ciertas características comunes. **El** grupo más numeroso de diseños, muy por encima, lo forma la categoría de los romanos, que se puede dividir en varios subgrupos según la evolución de determinados aspectos diferenciales. Los primeros estilos romanos, llamados a menudo venecianos antiguos, se diseñaron a lo largo del siglo XV y responden a las primeras interpretaciones de las grafias humanistas (véase figura 1.5g). La más difundida se debe a Nicolás Jenson (muerto hacia 1480), un diseñador de tipos e impresor francés asentado en Venecia en 1470.

La dependencia del diseño de los tipos respecto de los modelos trazados a pluma fue disminuyendo progresivamente hacia finales del siglo XVI. Los impresores ya no tenían ninguna razón para temer la competencia de

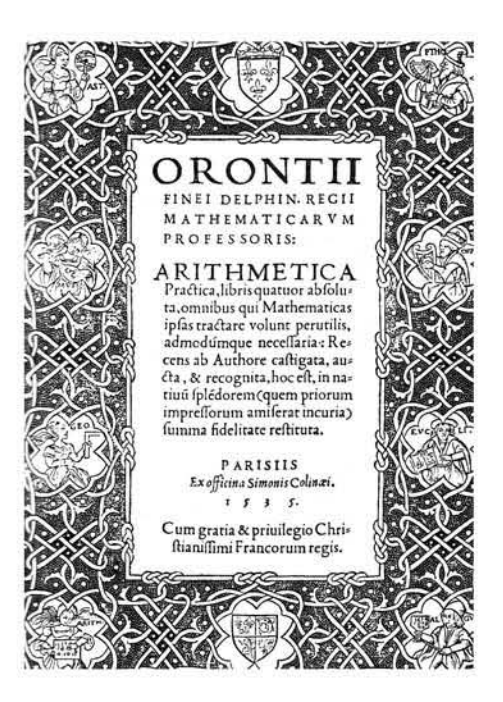

1.5g Página ejemplar de letras decorativas, siglo XV

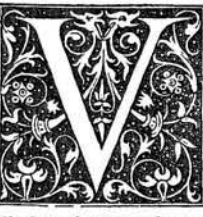

E T V S T A T E M nobi-<br>liffimz Vicecomitum familiz qui ambitiofius à præalta Romanorú Cxfarum origine, Longobardífq; regibus deducto ftemmate, repetere contédunt, fabulofis pene initiis inuoluere videntur. Nos autem recentiora

illuftrioráque, vti ab omnibus recepta, fequemur:cótentique erimus infigni memoria Heriprandi & Galuanii nepotis, qui eximia cum laude rei militaris, ciuilifque prudcmiz, Mcdiohni principcm locum tenuerunt.Incidit Galuanius in id tempus quo Mediolanum a Federico AEnobarbo deletú eft, vir fumma rerum geftarum gloria, & quod in fatis fuit, infigni calamitate memorabilis. Captus enim, & ad triumphum in Germaniam ductus fuiffe traditur: fed non

1.5h impresos del año 1535

los caligrafos(véase figura 1.5h), al tiempo que los diseñadores descubrían rápidamente que la superficie metálica rígida del punzón de hierro proporcionaba posibilidades casi ilimitadas para grabar formas de letras imposibles para alguien ajeno al medio. Junto con la utilización progresiva de los principios geométricos, el arte de fundir tipos adquirió carta de naturaleza como tecnología basada en la creación y no sólo en la imitación.

#### TIPOGRAFIA MODERNA

A finales del siglo XVIII comenzó la época de los denominados tipos modernos, ejemplificados por diseños del fundidor francés Firmin Oidot, los del impresor y fundidor italiano Giambattista Bodoni, y los del impresor español Joaquín Ibarra.

A lo largo de la mayor parte del siglo XIX, los tipos modernos gozaron del favor de la mayoria de los impresores, provocando el abandono casi total de los tipos antiguos e incluso de los diseños de transición. El siglo XIX fue asimismo un periodo de crecimiento extraordinario de la industria de los periódicos y los anuncios.

Las prensas mecanizadas, el abundante papel barato y el aumento de la alfabetización generaron una enorme avidez de material de lectura. Los impresores respondieron creando una multitud de nuevos tipos para textos y, lo que es más importante, muchos tipos para carteles y demás formas de publicidad(véase figura 1.5i), algunos con efectos totalmente novedosos. No resultaba sencillo fundir tipos de más de 96 puntos, por lo que los tamaños muy grandes se tallaban en madera.

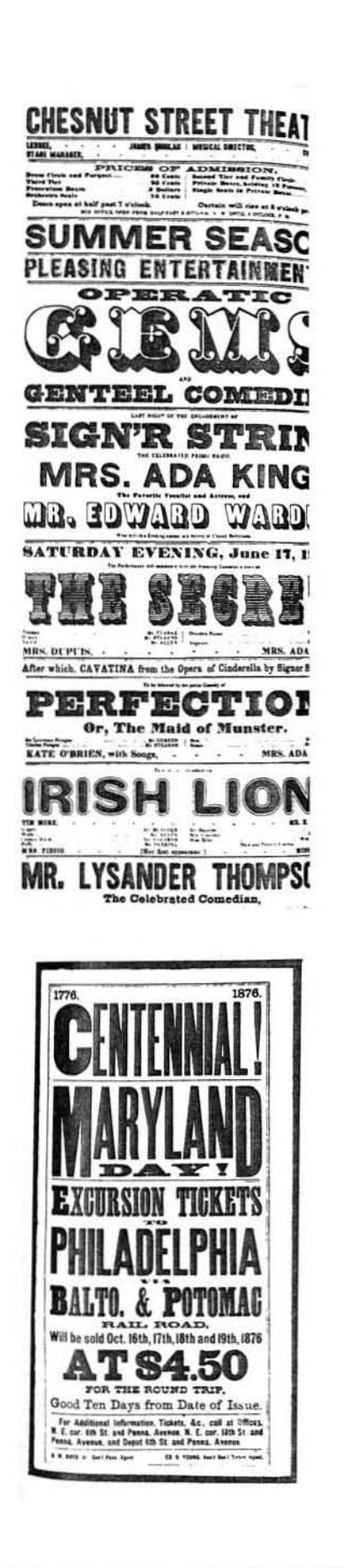

A finales del siglo XIX, la mayoría de las tipografías apenas recordaban los rasgos manuscritos de la edad media. El artista inglés William Morris abanderó un movimiento para recuperar los ideales del arte del libro de épocas antiguas. (Véase figura 1.5j)

# 1.6 LA IMPRENTA EN MÉXICO

La llegada de la imprenta a México fue prioridad para que el país tuviera un nivel cultural e intelectual bastante aceptable comparado al occidental. En 1539 se fundó una imprenta en la Ciudad de México, introduciendo esta técnica en el Nuevo Mundo. "El primitivo diseño gráfico se remota a los códices, no obstante el desarrollo de las artes gráficas en México comienza gracias al grabado. El italiano Juan Pablos instaura la primera imprenta en la época coloníal (1539).

Fray Juan de Zumárraga es el autor del primer libro impreso en América, casi doscientos años antes de la famosa biblia de Gutenmerg de América Latina impresa en Argentina. Durante el siglo XVIII se ocuparon básicamente de reproducir imágenes religiosas, poco después en 1830, la litografía se ocupo también de esos menesteres añadiendo sátiras de costumbres y caricaturas políticas en periódicos similares a los europeos."(11)

"La introducción de la imprenta tuvo gran impacto en nuestro país, actualmente somos un país autosuficiente

11 .- Tesis: Díaz, Grajales, Perla. "Sincretismo y síntesis en la obra de Ikko Tanaka y Vicente Rojo: La identidad en el diseño y la comunicación visual".Cuautitán Izcalli, Edo. de México, 2005 pag.18

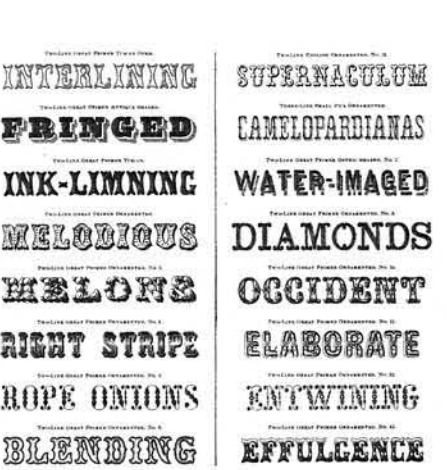

1.5j Las docenas de diseños de letras, año 1881, sugiere la confusa escala de posibilidades disponibles para el diseñador de impresos del siglo XIX

y competitivo con respecto al mercado extranjero, y aunque hay poco información sobre la historia de la imprenta en México sabemos que llego con el objetivo de ayudar a evangelizar, hoy es de gran apoyo para los medios de comunicación, para la educación, cultura, política y por lo tanto es un tema al que hay que tenerle respeto, pasión y consideración.

# 1.7. LA APLICACiÓN DE LA FOTOGRAFíA EN LA IMPRENTA

"Hasta que se inventó la fotografía y se aplicó a producciones gráficas la elaboración de imágenes pictóricas y la preparación de placas de impresión para producirlas, siguió siendo un proceso de trabajo 1.7a La fotografía es una herramienta muy manual" (12) Importante para el diseñado que en la

La fotografía y las comunicaciones gráficas han estado complementar el trabajo creativo. siempre ligadas, desde los primeros experimentos para fijar una imagen de la naturaleza, Joseph Niepce utilizo una cámara, el francés fue el primero en mostrar una imagen fotográfica. Inició sus experimentos buscando medios automáticos para trasladar dibujos a placas para imprimir, como impresor litográfico de imágenes religiosas populares, Niepce dependia de sus hijo para trasladarlas a la piedra litográfica, y la idea era no depender, fue por eso que trato de obtener una imagen sin dibujarla.

La Fotografia es un procedimiento por el que se consiguen imágenes permanentes sobre superficies sensibilizadas por medio de la acción fotoquímica de la luz o de otras formas de energía radiante.(véase figura 1.7a)

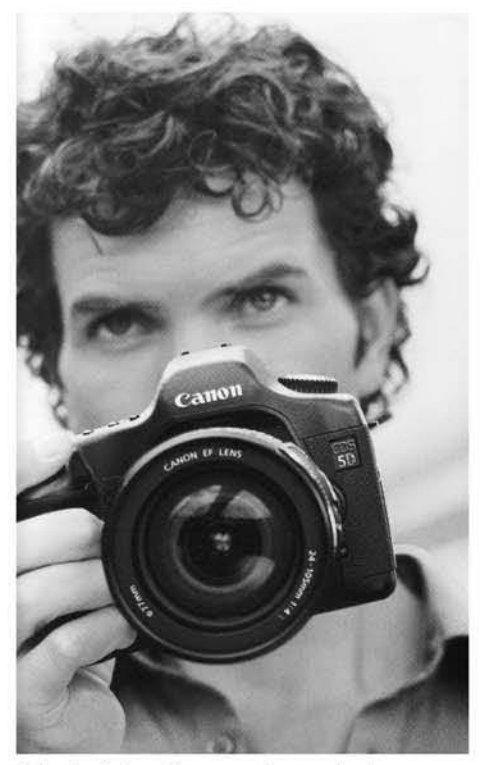

actualidad tien una gran demanda para poder

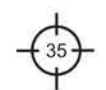

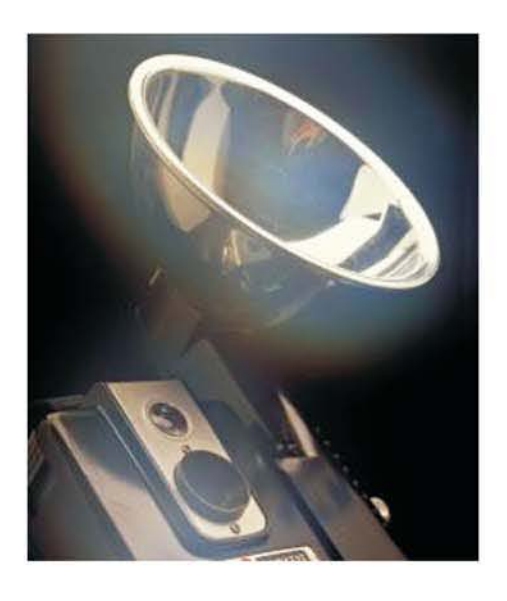

1.7b Las camara de los 50's fueron una gran herramienta para poder adquirir imágenes y poderlas reproducir en los medio de comunicación impresos, tales como el periódico o las revistas.

En la sociedad actual la fotografía desempeña un papel ímportante como medio de información, como instrumento de la ciencia y la tecnología, como una forma de arte y una afición popular(véase figura 1. 7b). Es imprescindible en los negocios, la industria, la publicidad, el periodismo gráfico y en muchas otras actividades. La ciencia, que estudia desde el espacio exterior hasta el mundo de las partículas subatómicas, se apoya en gran medida en la fotografía. En el síglo XIX era del dominio exclusivo de unos pocos profesionales, ya que se requerían grandes cámaras y placas fotográficas de cristal. Sin embargo, durante las primeras décadas del siglo XX, con la introducción de la película y la cámara portátil, se puso al alcance del público en general. En la actualidad, la industria ofrece una gran variedad de cámaras y accesorios para uso de fotógrafos aficionados y profesionales. (Véase figura 1. 7c)

La fotografía se basa en principios físicos y químicos(véase figura 1.7d). Los principios físicos se rigen por la óptica, es decir, la física de la luz. El término genérico luz se refiere a la parte visible del espectro electromagnético, que incluye además ondas de radio, rayos gamma, rayos X, infrarrojos y ultravioletas. El ojo humano solamente percibe una estrecha banda de longitudes de onda, el espectro visible. Este espectro comprende toda la gama de colores. La mayor longitud de onda visible corresponde al rojo y la menor al azul. Nuevas tecnologías están comenzando a suprimir las conexiones existentes entre la fotografía y otros métodos de reproducción de imágenes.

En algunos sistemas nuevos, las emulsiones de haluros de plata se han sustituido por métodos electrónicos que registran información visual. (Véase figura 1. 7e)

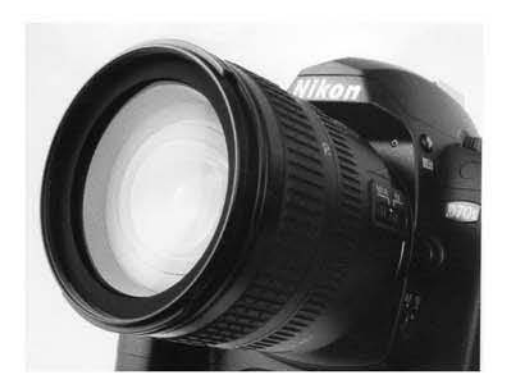

1.7c Gamara Reftex Digital

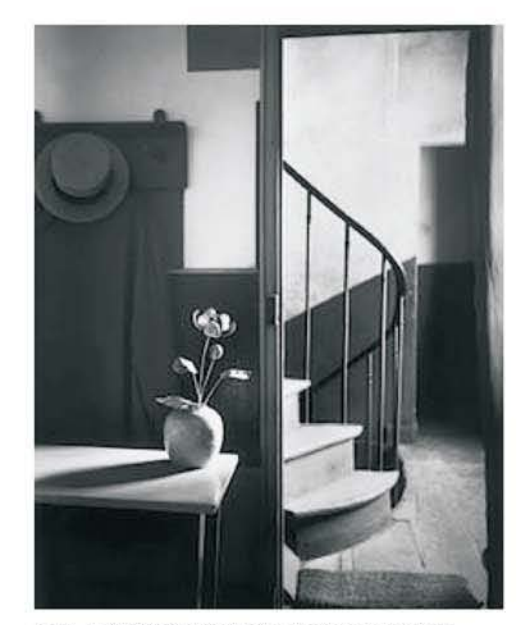

1.7d Esta fotografía fue tomada en París en 1926 en casa del célebre pintor holandés y figura central del neoplasticismo, Piet Mondrian. Su autor, André Kertész, fue uno de los primeros representantes del periodismo gráfico.

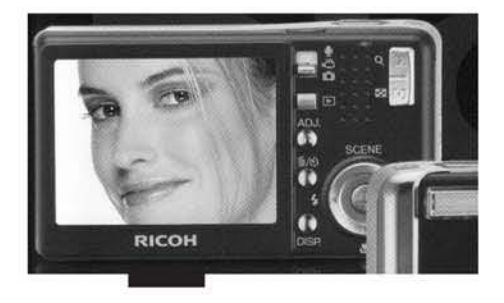

1.7e Gamara digital de 5 pixeles 2007.

La digitalización de imágenes fotográficas ha revolucionado la fotografía profesional al crear una especialidad conocida como tratamiento de la imagen. La digitalización de la información visual de una fotografía, es decir, la conversión de aquélla en números binarios con la ayuda de una computadora, hace posible la manipulación de la imagen fotográfica a través de unos programas especiales. El sistema Scitex, muy común en la industria publicitaria a finales de la década de 1980, permite al operador modificar o borrar elementos de una fotografía: cambiar colores, componer estéticamente imágenes con varias fotos y ajustar el contraste o la nitidez. Otros sistemas, como el Adobe Photoshop(véase figura 1.7f), permiten realizar operaciones similares.

La calidad de las imágenes en la pantalla de un ordenador era, hasta hace poco, inferior a la fotográfica. Las impresoras de color no industriales y las láser no alcanzan todavía a reproducir imágenes con la gama de tonos, definición y saturación de las fotografías. Algunos sistemas, sin embargo, como la Presentation Technologies' Montage Slidewriter y el Linotronic, son capaces de reproducir imágenes con calidad de imprenta.

A comienzos de este siglo la fotografía comercial creció con rapidez y las mejoras del blanco y negro abrieron camino a todos aquellos que carecían del tiempo y la habilidad para los tan complicados procedimientos del siglo anterior. En 1907 se pusieron a disposición del público en general los primeros materiales comerciales de película en color, unas placas de cristal llamadas Autochromes Lumiére en honor a sus creadores, los francesesAuguste y Louis Lumiére.

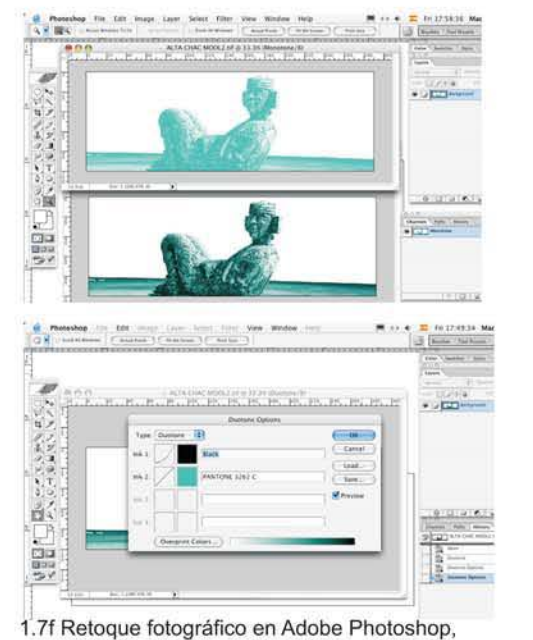

ahora aplicado en PC y MAC

imágenes del curso "preprensa para diseñadores gráficos" Impartido por: Lic. Paul Oaniels Salinas. 8 de diciembre 2006 Fes. Cuautitlán Izacili Campo 1

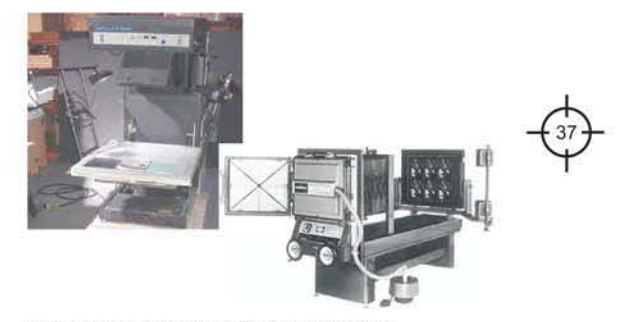

1.79 Cámaras horizontales y verticales. ayudaron durante mucho tiempo al proceso de

#### fotomecánica

imágenes del curso "preprensa para diseñadores gráficos" impartido por: Lic. Paul Daniels Salinas, 8 de diciembre 2006 Fes, Cuautitlán Izaclli Campo 1

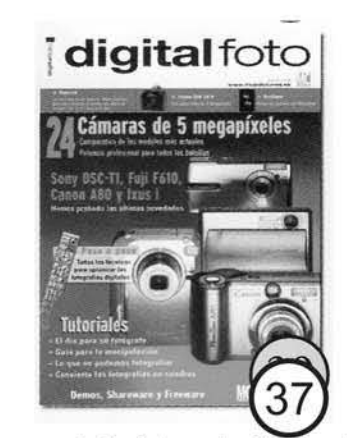

1.7h Impresos de Revistas, selección de color, Impresión en offset.

En la década siguiente, el perfeccionamiento de los sistemas fotomecánicos(véase figura 1.7g) utilizados en la imprenta generó una gran demanda de fotógrafos para ilustrar textos en periódicos y revistas(véase figura 1.7h). Esta demanda creó un nuevo campo comercial para la fotografía, el publicitario. Los avances tecnológicos, que simplificaban materiales y aparatos fotográficos, contribuyeron a la proliferación de la fotografía como un entretenimiento o dedicación profesional para un gran número de personas.

En la actualidad, la fotografía se ha desarrollado principalmente en tres sectores, al margen de otras consideraciones científicas o técnicas (véase figura 1.7i). Por un lado se encuentran el campo del reportaje periodistico gráfico, cuya finalidad es captar el mundo exterior tal y como aparece ante nuestros ojos, y el de la publicidad. Por otro tenemos la fotografía como manifestación artística, con fines expresivos e interpretativos.

El reportaje comprende la fotografía documental y la de prensa gráfica, y por lo general no se suele manipular. Lo normal es que el reportero gráfico emplee las técnicas y los procesos de revelado necesarios para captar una imagen bajo las condiciones existentes. Aunque este tipo de fotografia suele calificarse de objetiva, siempre hay una persona detrás de la cámara, que inevitablemente selecciona lo que va a captar. Respecto a la objetividad, hay que tener en consideración también la finalidad y el uso del reportaje fotográfico, las fotos más reales, y quizás las más imparciales, pueden ser utilizadas como propaganda o con propósitos publicitarios; decisiones que, en la mayoria de los casos, no dependen del propio fotógrafo.(véase figura 1. 7j)

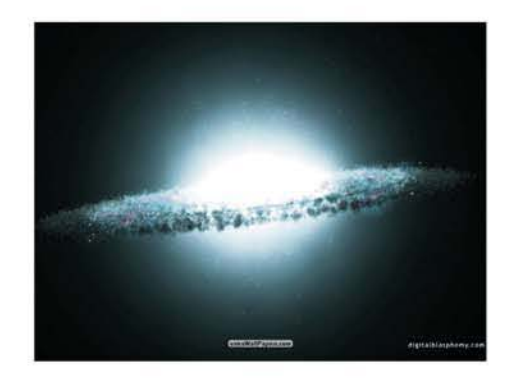

1.7i Fotografía científica

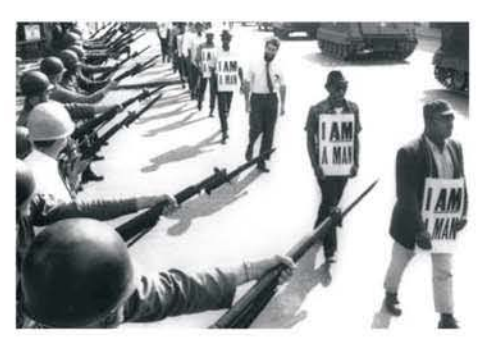

1-7j Contraste y fotoperiodismo La fotografía en blanco y negro ha sído especialmente efectiva para captar esta marcha de protesta tomada en Tennessee en 1968. El fotógrafo logra un sorprendente contraste al enmarcar la fila de manifestantes entre las bayonetas y los tanques. y resaltar la presencia de un único hombre blanco, que no lleva pancarta ni gafas.

**México se convirtió en el punto de mira de fotógrafos franceses y estadounidenses, debido a las relaciones políticas y de proximidad con sus respectivos países, yal redescubrimiento de las civilizaciones azteca y maya. El francés Désiré Charnay realizó interesantes fotografías de**  las ruinas mayas en 1857, además de dejar un detallado **relato de sus descubrimientos arqueológicos y**  experiencias. La **fotografía se ha utilizado para inspirar e influir opiniones políticas o sociales. Asimismo, desde la**  década de 1920 se ha hecho uso de ella para impulsar y **dirigir el consumo, y como un componente más de la publicidad. Los fotógrafos comerciales realizan fotos que se utilizan en anuncios o como ilustraciones en libros, revistas y otras publicaciones. Con el fin de que sus imágenes resulten atractivas utilizan una amplia gama de sofisticadas técnicas. Esta clase de imágenes ha tenido**  un fuerte impacto cultural. La fotografía comercial y **publicitaria ha representado también un gran impulso en la industria gráfica junto con los avances en las técnicas de**  reproducción fotográfica de gran calidad.

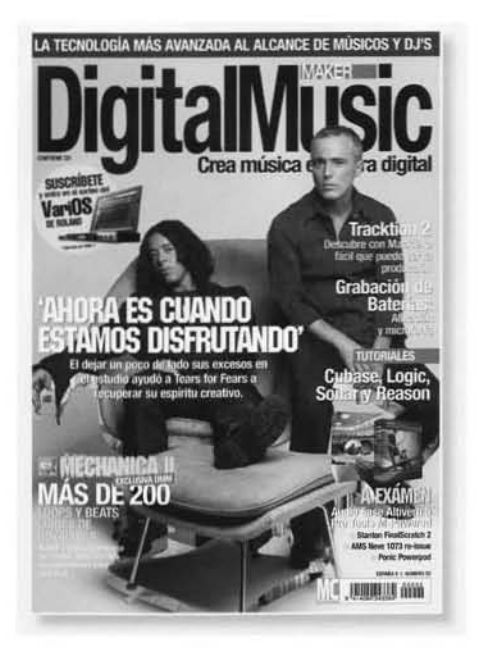

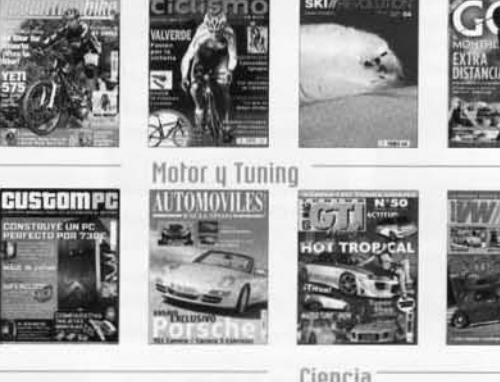

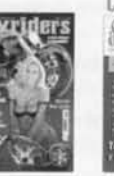

**TodoGatos** 

**Plantas** 

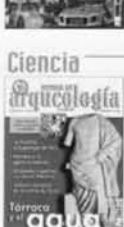

caballo

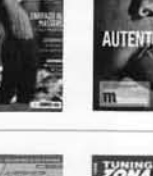

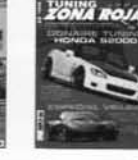

ESPECIAL FOTOGRAFIA DE ANIMALES

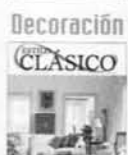

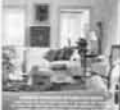

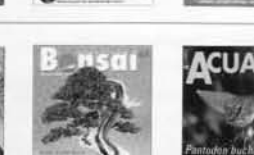

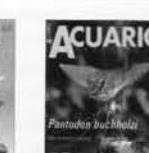

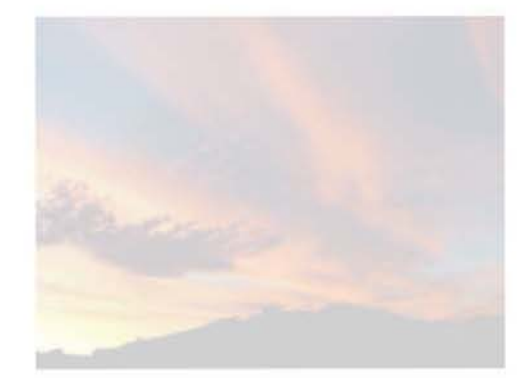

# CAPITULO

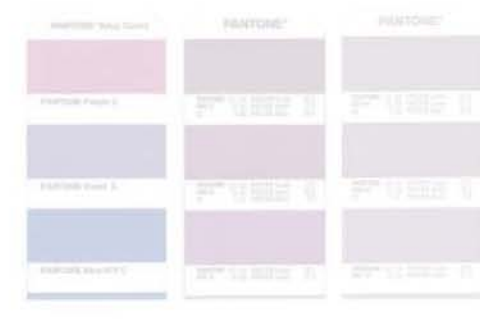

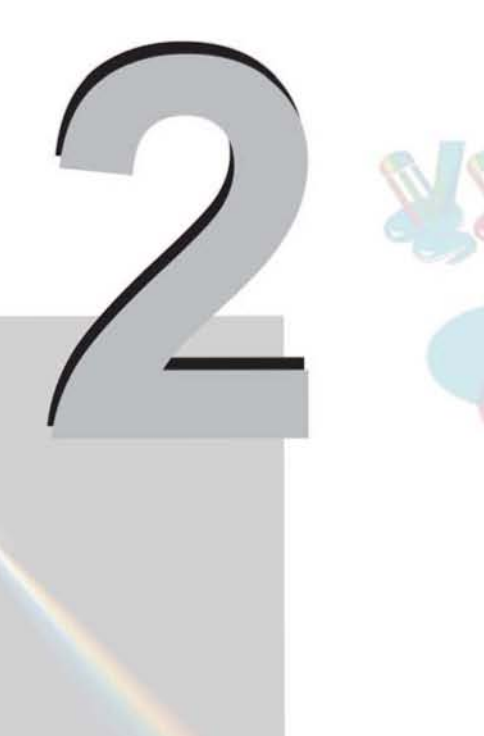

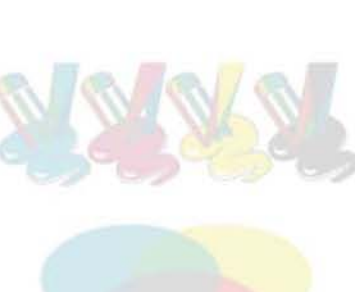

# LA IMPORTANCIA DEL COLOR EN LOS SISTEMAS DE IMPRESiÓN

Muchos factores ambientales, como los cambios de iluminación o la proximidad de unos colores a otros, influyen en nuestra percepción individual del color. En general, las diferencias al percibir colores no afectan seriamente a nuestra vidas, sin embargo en el ámbito de la impresión profesional suelen afectar el éxito del trabajo si no se pone la atención requerida.

Los objetos parecen ser de un color determinado debido a su capacidad de reflejar, absorber o transmitir, nuestros ojos son lo suficientemente sensibles y muchos de los problemas que aparecen en la comprensión de la teoría del color se deben a que no se parte del principio de que el color no existe como entidad física en la naturaleza. (Véase figura 2a)

Todo dispositivo usado para crear un documento en colorya sea un scanners, un monitor en color, una impresora de escritorio en color o una prensa- reproduce una gama diferente del espectro visible(véase figura 2b). Incluso dispositivos similares, como dos monitores de la misma marca, pueden mostrar un mismo color de modos diferentes. En el monitor pueden verse muchos más colores de los que se pueden imprimir en una impresora de escritorio o de prensa, Pero también hay efectos que sólo se pueden conseguir mediante la impresión de tintas metálicas o de barnices, y que los monitores no son capaces de mostrar.

Además, los escáner y los monitores en color usan un modelo para describir el color diferente del utilizado por las

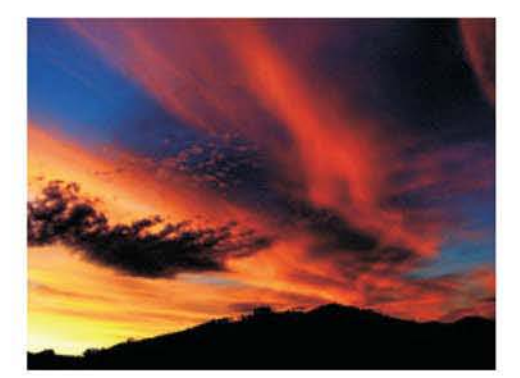

2a El ojo humano interpreta colores diferentes. El color nos produce muchas sensaciones.

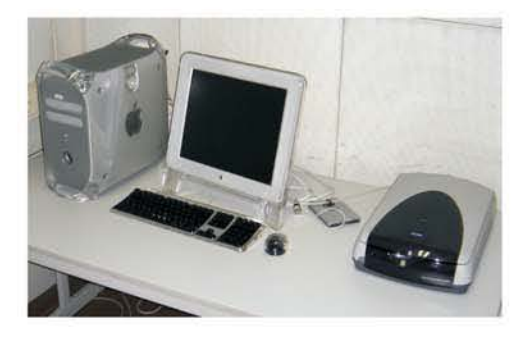

<sup>2</sup>b Dispositivos usados para crear un documento que se pueda imprimir

imágenes del curso "preprensa para diseñadores gráficos" impartido por: Lic. Paul Daniels Salinas, 8 de diciembre 2006 Fes, Cuautitlán Izacili Campo 1

impresoras de escritorio y las prensas. Cuando los colores pasan de la pantalla a la prensa, son convertidos desde un modelo de color a otro, lo que implica que en la impresión no se obtendrán exactamente los mismos colores de la pantalla.

# 2.1 TONO, VALOR Y SATURACiÓN

Al diseñar documentos para imprimirlos en una imprenta hay que pensar en lo que puede reproducirse con una tinta sobre papel y no en lo que se ve en el monitor. Además se deben especificar y probar los colores cuidadosamente antes de imprimir, si el diseñador gráfico trabaja en estrecha relación con el impresor y domina conceptos básicos del color para imprimir documentos obtendrá resultados que respondan a las expectativas del cliente. Es importante mencionar que el lenguaje adecuado al hablar de impresión con respecto al color es: "tintas" en lugar de "color".

"Se conoce como color a la sensación producida al incidir en la retina de nuestros ojos, los rayos luminosos difundidos o reflejados por los cuerpos. Para el estudio del color existen dos enfoques:

a) Color-luz. Se refiere al estudio de la luz blanca (solar) como totalidad y su comportamiento al pasar a través de un prisma de cristal, es decir, su descomposición en los colores del espectro cromático. (véase figura 2.1a). b) Color-materia. Propiedad que poseen los cuerpos gracias a su pigmento. El objeto absorbe todas las radiaciones exepto la que corresponde a su propio color, misma que es reflejada." (13)

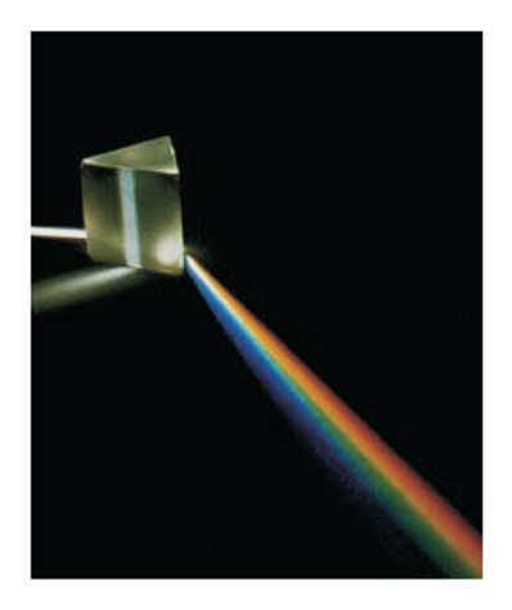

2.1a Espectro de la luz blanca Muchas fuentes de luz, como el Sol, emiten luz blanca. Esta luz es una mezcla de varios colores: cuando pasa por un prisma, se divide formando un espectro. El prisma desvia (refracta) más o menos la luz de diferentes colores. La luz roja es la menos refractada, *y* la violeta la más refractada.

13.- Mora Zamarripa, David - Mora Zamarripa, Roberto. Expresión y Apreciación de las Artes Plásticas. Editorial Euterpe. México. 2000. Pag. 32

TONO: (matiz)Definimos tono como la propia cualidad que tiene un color, tonos son todos los colores del círculo cromático, primarios, secundarios e intermedios. Podemos decir que cuando se va a la izquierda o a la derecha en el círculo cromático se produce un cambio de tono. (Véase figura 2.1b)

VALOR: (luminosidad) Cuando a cada uno de los colores o tonos del círculo cromático 10 mezclamos con blanco para ganar luminosidad, o con el negro para oscurecerlo, lo que estamos realizando es un cambio de valor. (Véase figura 2.1c)

SATURACiÓN: (pureza) Es cuando un color esta saturado, tiene el máximo poder de pigmentación y de coloración . No siempre nos encontraremos colores puros, los colores suelen estar compuestos por mezclas complejas, con cantidades desiguales de colores primarios." (14) (Véase figura 2.1d)

#### 2.2. MODELO DE COLOR **SUSTRACTIVO** ADITIVO Y

¿Por qué se usan dos modelos para describir el color? ¿Porque los diferentes medios manipulan la luz de diferentes formas?. La tecnología de video (monitor y escáner) usa el modelo aditivo RVA: transmite luz como proporciones variables de rojo, verde y azul que percibimos como los diferentes colores. (Véase figura 2.2a)

Podemos combinar diversas intensidades de las tres longitudes de onda de la luz-rojo, verde y azul-para simular la gama de colores de la naturaleza. Rojo, verde y azul se

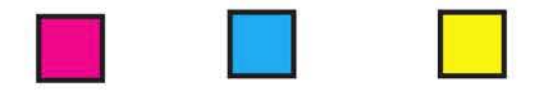

2.1b Tono es el atributo que diferencia el color.

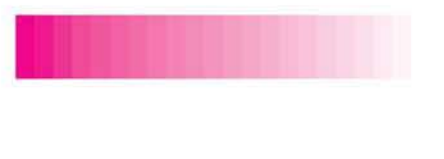

2.1c VALOR: Claridad u obscuridad, cercania

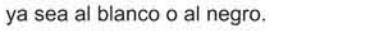

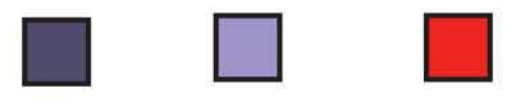

2. 1d SATURACiÓN: Colores mezclados con los colores primarios pigmento.

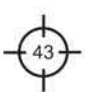

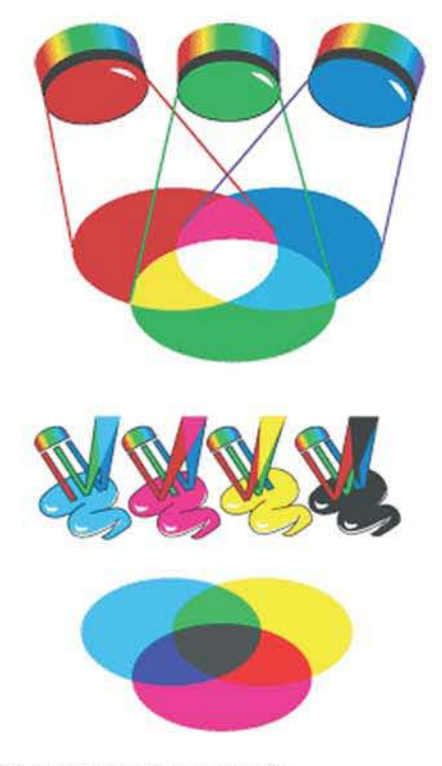

2.2a Teoría Aditiva y sustractiva

# conocen como los colores aditivos primarios(RGB).(Véase figura 2.2.b)

Si combinamos 100% de rojo, verde y azul percibimos el blanco. La ausencia de colores primarios aditivos se perciben como negro. El término gama se refiere a la cantidad de colores resultantes de las distintas combinaciones entre los colores primarios. En el caso del modelo Aditivo dicho número alcanza millones.

Dispositivos que trabajan con colores luz. Las cámaras digitales, los scanners y los monitores son dispositivos que trabajan con colores luz. Si bien muchos scanners pueden generar archivos en CMYK, tales imágenes son resultado de una conversión del modo Aditivo Sustractivo por medio de software.

## Modo de cotor Sustractivo (CMYK).

A este modelo se le conoce también como colores pigmento. En este modelo el blanco es la ausencia de pigmentos. Los colores primarios pigmento. Combinando adecuadamente tintas cyan (C), magenta (M) y amarilla (Y) pueden obtenerse muchos más colores. "¿Por qué se añade el negro? En teoría, la combinación de cian, magenta y amarillo al 100% produce negro, sin embargo en la realidad únicamente se obtiene un color gris cafesoso (véase figura 2.2c). Para resolver esta dificultad se añade la tinta negra (K), la cual además le da un aspecto mucho mejor a las áreas de sombra y aumenta en gran medida la gama de colores de este modelo al oscurecer las demás tintas. Gama de los colores pigmento" (15). La gama de colores del modelo sustractivo es bastante más pequeña que la del modelo aditivo, únicamente llega a producir miles de colores. Las impresoras, los plotters, las duplicadoras digitales y las prensas son dispositivos que trabajan con colores pigmento.

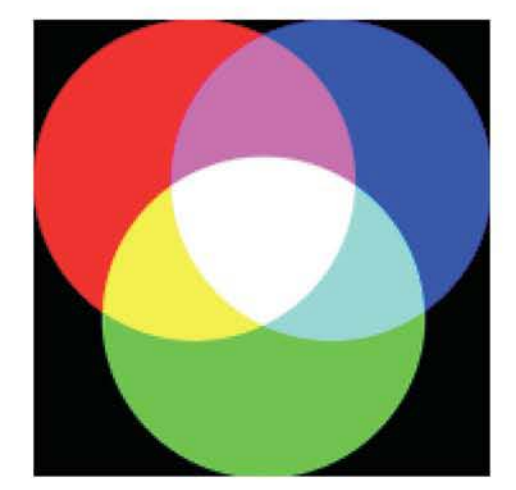

2.2b Colores aditivos

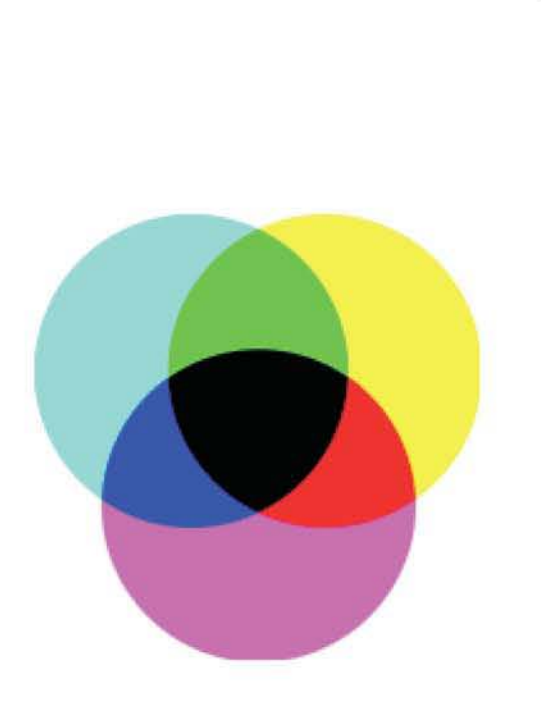

15.- Daniels Salinas, Paul. Apuntes para curso: "Preprensa para diseñadores gráficos", Cuautitlán Izcalli, Campo uno, 2006. Pág. 11

2.2c Teoria Sustractiva, colores pigmento, cyan, magenta y amarillo.

# 2.3 EL ORIGINAL MECÁNICO PARA LA REPRODUCCiÓN GRÁFICA (Tradicional)

"Existen tres tipos de originales mecánicos: en línea, de medio tono y selección de color, un original mecánico es la preparación de un diseño para poder llevarlo a un producto de terminado" (16). el modo tradicional consiste en separar las tintas (el color) del diseño en la computadora, convertir el color en negro(véase figura 2.3a), imprimirlas en una papel de calidad, como lo es la opalina o couche, calidad lasser, y posteriormente fotografiarlas para obtener un positivo o negativo dependiendo del sistema de impresión a utilizar. Estos originales llevan ciertas indicaciones que ayudarán al impresor a registrar y darle el terminado que se requiere.

# 2.3.1 TIPOS Y FUNCIONES DE UN ORIGINAL MECÁNICO

# Original mecánico en Línea.  $\qquad \qquad \Leftrightarrow$

Los originales de línea son aquellos que únicamente llevan imágenes y texto de colores sólidos que serán impresos mediante tintas directas en plastas al 100% de su tonalidad; no tienen ningún tipo de degradado ni colores en porcentajes menores a 100 lo cual suele emplearse para disminuir el tono de las tintas directas

#### Originales mecánicos de Medio tono.

Los originales de medio tono o tono continuo son aquellos que incluyen imágenes y texto tanto de colores sólidos como con degradados y tonos uniformes en porcentajes de tinta menores a 100. Este tipo de originales también serán  $\ddot{\phi}$ impresos únicamente con tintas directas.

# Originales en Selección de color.

Los originales de selección de color sirven para imprimir imágenes multicolores utilizando sólo cuatro tintas: cyan, magenta, amarillo y negro colores primarios pigmento más

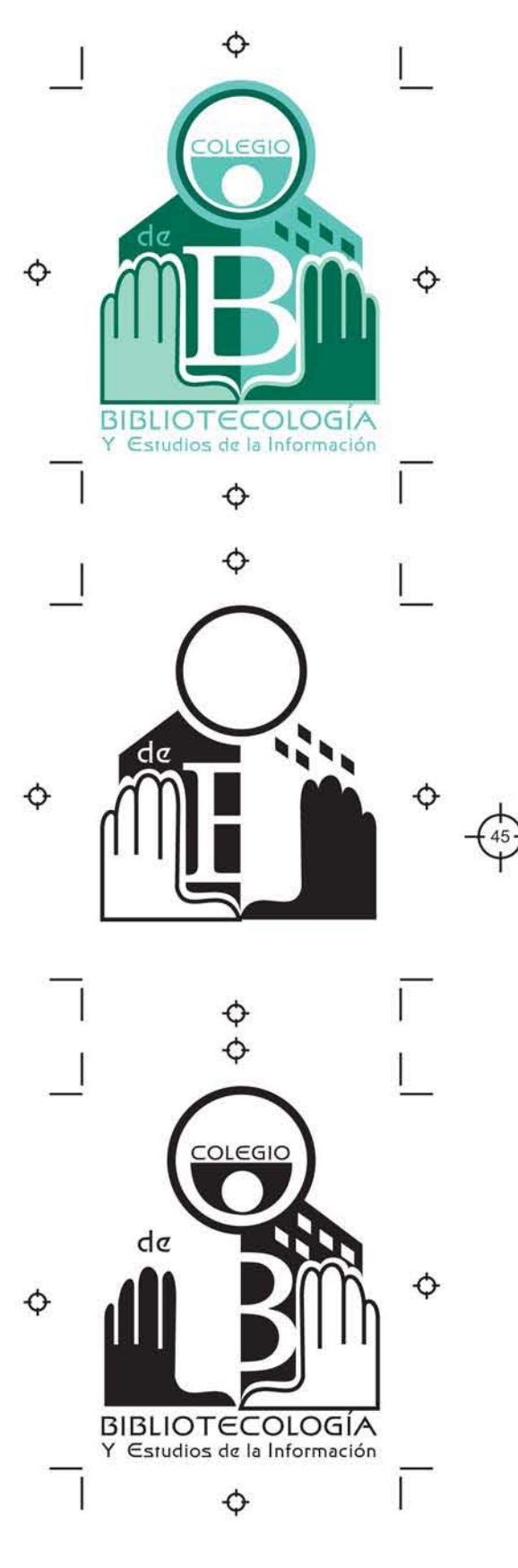

2.3a Original mecánico de linea , separación de color. impresión a dos tintas

el negro. Su nombre se deriva del antiguo proceso fotomecánico utilizado para descomponer las imágenes en cuatro tintas, el cual consistía en fotografiar cuatro veces los originales multicolores mediante una cámara a cuyo lente se le colocaban filtros especiales que seleccionaban un color específico de la imagen.

#### FUNCIONES

#### EN LiNEA:

Líneas de corte. Las líneas de corte son indicaciones que les sirven a los operadores de las guillotinas como referencia para refinar los impresos. Pocas veces es necesario incluir lineas de corte dibujadas manualmente en un archivo digital porque al imprimir el archivo pueden generarse automáticamente. (Véase figura 2.3.1a)

Registros. Los registros son marcas útiles para imprimir cada tinta del diseño exactamente en su lugar. En trabajos sencillos las líneas de corte pueden servir también como registros. Pocas veces es necesario incluir registro dibujados manualmente en un archivo digital porque al imprimir el archivo pueden generarse automáticamente. (Véase figura 2.3.1b)

Rebases. Cuando el diseño incluya zonas de color que deban ir al ras del impreso éstas deben rebasarse, salirse del tamaño final. Este rebase se debe a que el refine no puede ser tan exacto y suele moverse algunos milímetros, lo cual provocaría filos blancos indeseables en las orillas de los impresos. Como estándar los originales mecánicos deben rebasarse 3 milímetros a partir de las líneas de corte y/o suaje.

Overprint y Traping. Todos los programas de autoedición y dibujo vectorial más utilizados en el diseño gráfico cuentan con herramientas de overprint  $y$  trapping, las cuales están pensadas para compensar fallas de registro 2.3.1b Registros

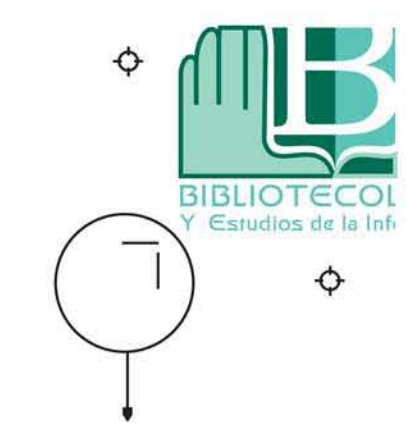

2.3.1a Lineas de corte

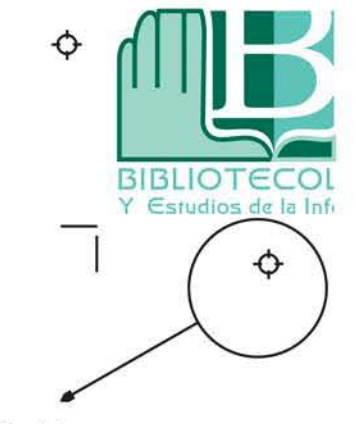

durante la impresión y evitar así algunos filos blancos que suelen aparecer entre las formas y los fondos.

Plano de suaje. Cuando una pieza impresa deba cortarse y/o doblarse en formas caprichosas se recurre a un suaje. Para que el impresor pueda elaborarlo es necesario proporcionarle el plano de suaje, el cual simplemenle es un dibujo a linea negra de todos los dobleces y cortes necesarios. En este dibujo los cortes deben representarse con una linea continua y los dobleces con una linea punteada. Debe entregarse al proveedor en un archivo vectorial independiente del que contiene el diseño formado, a fin de evitar una confusión y que éste también quede impreso. (Véase figura 2.3.1c)

Separación de color. La separación de color consiste en descomponer un diseño planeado para imprimirse únicamente con tintas directas en tantas partes como colores incluya. Los sistemas actuales de preprensa generan automáticamente la separación de color siempre y cuando al formar el diseño utilicemos colores directos de la paleta Pantone. Algunas ocasiones debido a que los formatos estándar de preprensa no se adecuan a proyectos específicos o simplemente por ahorro la separación de color puede realizarse manualmente por llamarlo de alguna manera en programas de dibujo vectorial. En estos casos las líneas de corte, los registros y los efectos de overprint y trapping deben planearse y dibujarse directamente en el original digital. (Véase figura 2.3.1d)

#### MEDIO TONO:

Líneas de corte.Son y se preparan exactamente igual que los de originales de linea.

Registros. Son y se preparan exactamente igual que los 2.3.1d Separación de color, colores directos.

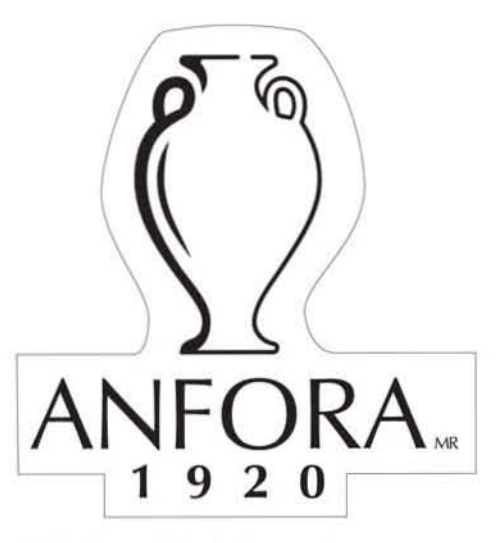

<sup>2.3.1</sup>c Plano de Suaje, línea continua

imágenes del curso "preprensa para diseñadores gráficos" impartido por: Lic. Paul Daniels Salinas, 8 de diciembre 2006 Fes. Cuautitlán Izacili Campo 1

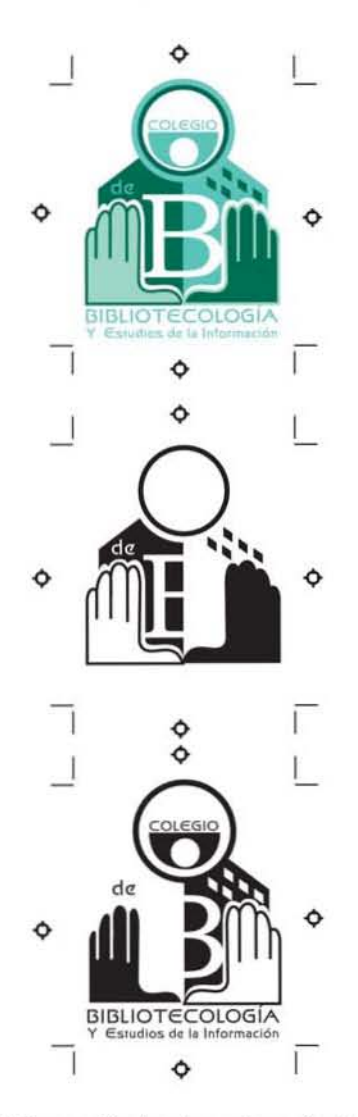

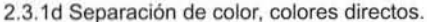

placa que los genere automáticamente.

Rebases. Son y se preparan exactamente igual que los de originales de línea.

Trapping. Son y se preparan exactamente igual que los de originales de linea.

**Plano** de suaje. Es y se prepara exactamente igual que los de originales de línea.

Ángulos de cada tinta. "A fin de disimular al máximo el tramado de las imágenes impresas y evitar que se genere un efecto muaré (véase figura 2.3.1f), en selección de color los puntos correspondientes a cada tinta se forman en líneas a diferentes ángulos muy específicos, el cian a 105°, el magenta a 75°, el amarillo a 90° y el negro a 45°. El resultado es la llamada roseta de impresión en la cual los colores se sobreponen generando las imágenes multicolores" (18).

 $(Véase figura 2.3.1g)$ 

Existe una modalidad especial de selección de color en la cual los puntos del tramado no siguen ningún patrón a fin de obtener imágenes más naturales y nítidas. Con esta técnica es posible agregar dos tintas más a una selección de color, naranja y verde, con lo cual aumenta considerablemente la gama de colores imprimible.

Tintas extra. A los originales de selección de color se les pueden incluir tintas directas y barnices a registro para añadirles colores, texturas y/o terminados imposibles de lograr mediante la combinación de las tintas básicas. Basta utilizar en el diseño colores de la paleta de Pantone y/o importar bitmaps con canales alfa para que el dispositivo de preprensa genere una película lith o directamente una placa extra para cada tinta especial que pretenda usarse.

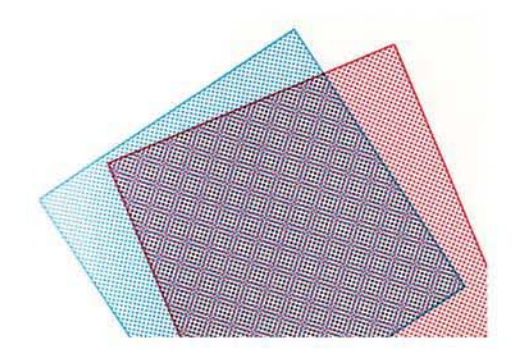

2.3.1f La ampliación muestra el efecto muaré causados cuando las tramas se colocan en ángulos equivocados.

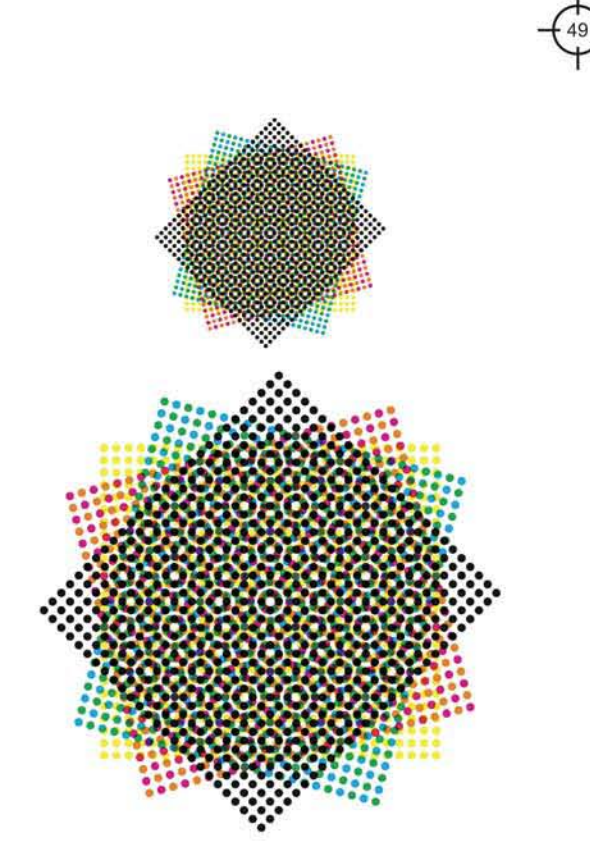

2\_3.1g Patrón de puntos que forman la roseta

Barras de calibración. Son y tienen la misma función que en los originales de medio tono, pero en este caso incluyen cuadrados con cada una de las tintas de la selección de color.

#### Ganancia de punto.

"Cuando una gota de tinta se transfiere a cualquier superficie se expande. Cuando se elaboran clichés de impresión mediante procesos fotomecánicos partiendo de películas lith, los puntos originales del tramado para impresión generados por la filmadora sufren un ligero aumento de tamaño. Estos fenómenos generan la ganancia de punto" (19). (Véase figura 2.3.1h)

#### ¿Qué es la ganancia de punto?

Si medimos un punto de una fotografía filmada en película lith y después medimos el mismo punto ya impreso en el soporte final, este último será más grande. A este hecho se le llama ganancia de punto y puede definirse así: porcentaje de crecimiento que sufren los puntos de una trama para impresión durante los procesos de preprensa y prensa (véase figura 2.3.1i). Cabe aclarar además que tal porcentaje de crecimiento no es uniforme en toda la imagen, se genera de acuerdo con una curva tonal, por ejemplo: en una fotografia en blanco y negro el tono de gris al 50% sufrirá el mayor porcentaje de ganancia de punto; cualquier tono más claro o más oscuro sufrirá menos ganancia de punto a un porcentaje directamente proporcional a su grado de oscuridad o claridad, hasta

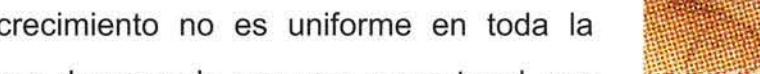

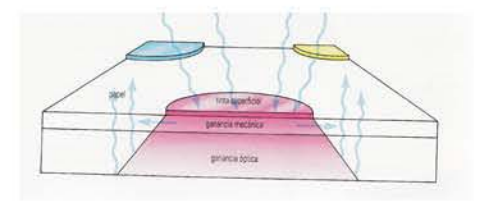

2.3.1h Sección de papel que muestra la absorción de la tinta, la ganancia de punto es provocado por varios factores como son: tinta, tipo de papel, tipo de clisés y prensa.

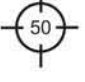

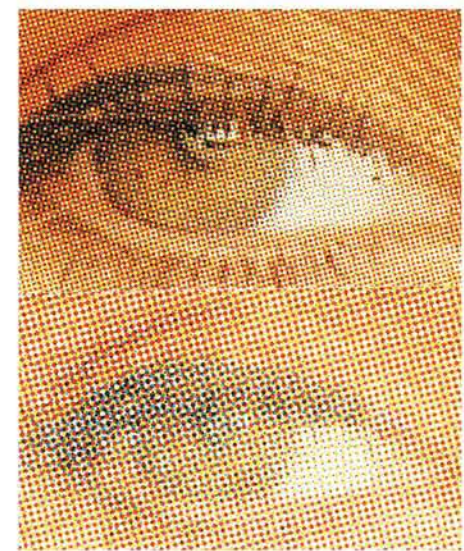

2.3.1 i En esta imagen se puede observar en la parte inferior la ganancia de punto producido a la hora de imprimir

llegar a 0% en los extremos máximos de la gama el blanco y el negro totales.

#### ¿Qué provoca la ganancia de punto?

El crecimiento de los puntos del tramado de impresión provoca que se reduzca el espacio entre ellos, lo cual oscurece las imágenes y elimina muchos detalles de las mismas. En los elementos del diseño de colores sólidos expande un poco su perimetro. ¿Cómo solucionar los efectos de la ganancia de punto? Para evitar impresos muy oscuros/o emplastados debido a la ganancia de punto es necesario conocer el porcentaje de crecimiento de los puntos del tramado, a fin de ingresar ese dato a la computadora para que ésta compense el efecto. Dicha compensación consiste en aclarar las imágenes de acuerdo a una curva tonal inversa a la de la ganancia de punto, lo cual implica aclarar los tonos intermedios bastante más que los muy oscuros y los muy claros.

(Véase figura 2.3.1j)

# 2.4 MEDIO TONO Y SEMITONO

Medio tono: Imagen digitalizada que incluye imágenes y texto tanto de colores sólidos como con degradados y tonos uniformes en porcentajes de tinta menores a 100. Semitono: Para reproducir las imágenes de tono continuo en una prensa, la imagen tiene que dividirse en una serie de puntos de varios tamaños y colores, que se llama trama de semitono. Los puntos negros se usan para reproducir las imágenes en blanco y negro, los puntos mas pequeños forman las áreas claras de la imagen, mientras que los puntos más gruesos generan las áreas oscuras o saturadas. (Véase figura 2.4a)

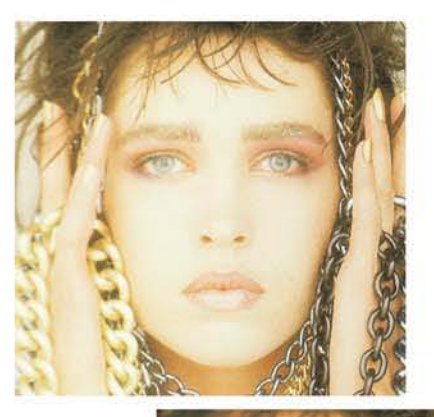

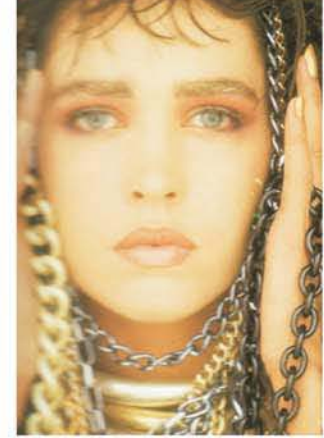

2.3.1*i* Tal como se muestra en estas ampliaciones. una imagen reproducida en una papel de calidad muestra la ganacia de punto adecuada .

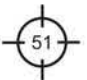

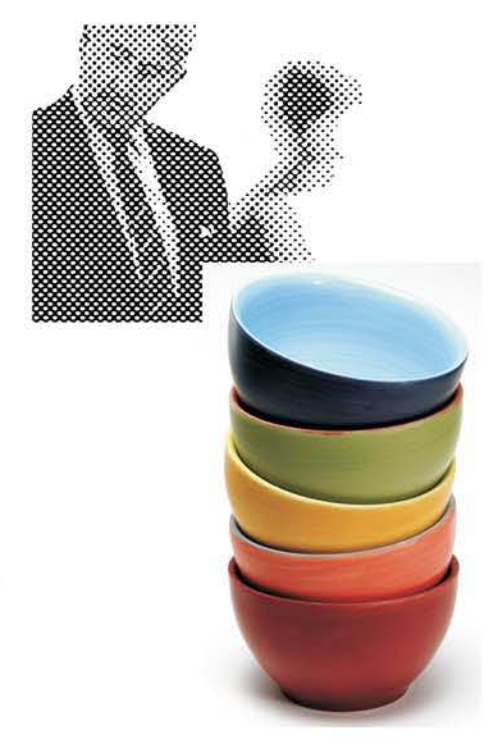

2.4a Ejemplo de medio tono. imagen superior. y semitono o selección de color.

# 2.5 TINTAS PLANAS

Las tintas planas se imprimen usando tintas premezcladas, cada tinta se produce utilizando una plancha de impresión independiente. Cuando una tinta plana se imprime al 100% crea un color sólido, sin trama. Consiste en realizar un diseño que no contenga tramados, se pueden imprimir diseños a una tinta o máximo tres, pues cuando se utilizan cuatro tintas se aconseja imprimir selección de color. Este tipo de impresiones planas se utiliza para imprimir plumas , llaveros. playeras, etc. (Véase figura 2.5a)

# 2.5.1 MONOCROMIA, BICROMIA, TRICROMIA, CUATRICROMIA y HEXACROMIA.

**Monocromía:** Impresión que puede ser de línea o medio tono, osea plasta o con tramado y se caracteriza por que solo se utiliza una tinta.

**Bicromía o dutono:** Cuando un proyecto está limitado a dos tintas para su impresión es posible recurrir a imágenes de medio tono compuestas por los dos colores a fin de mejorar sustancialmente el aspecto de las mismas sobre todo en cuanto a la profundidad de las sombras. Los duotonos generan una roseta parecida a la de selección de color, pero compuesta únicamente por dos tintas.

#### TRICROMiAo TRITONOS

Los tritonos son exactamente el mismo recurso anterior, pero utilizando tres tintas.

#### CUATRICROMiA

Es exactamente el mismo recurso , ahora utilizando cuatro tintas. (Véase figura 2.5.1a)

# HEXACROMiA

Las características generales de un original para

hexacromía son las mismas que las de una selección de

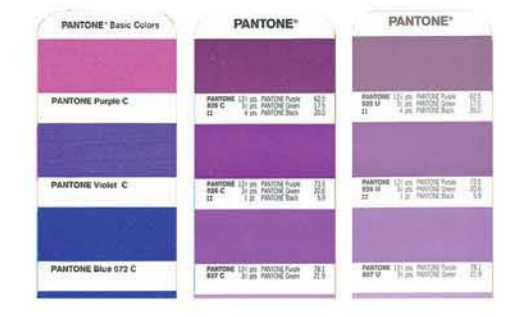

2.5a En el pantone se observan lo que es una tinta plana.

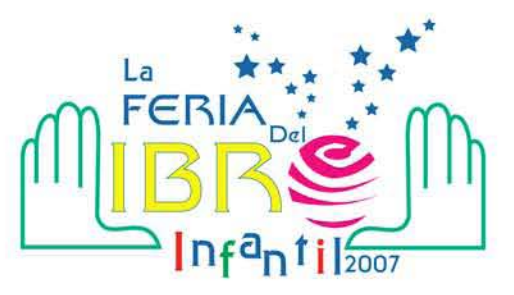

2.5.1a Ejemplo de un diseño a cuatro tintas, que implica realizar originales en linea.

color normal, pero en este caso se trabaja con el modelo de color RGB en lugar de CMYK. Sólo un programa permite elaborar originales para hexacromía: QuarkXpress. Para generar en preprensa correctamente las seis películas y/o clichés de impresión necesarios debe indicarse en las opciones de gestión de color de QuarkXpress que la salida del documento será en hexacromía.

#### Número de tintas.

La cantidad de tintas a utilizar es otro factor muy importante a tomar en cuenta para preparar correctamente los archivos para impresión. Por cada tinta utilizada debe tenerse una película lith y/o un cliché de impresión, cualquier duda o mala decisión al respecto implica gastos de tiempo y dinero innecesarios. ¿Cómo determinar el número de tintas ideal para cada proyecto? Al igual que muchas de las decisiones respecto a los proyectos de diseño ésta depende en gran medida tanto de los objetivos como del presupuesto. Entre más tintas se usen, más caro será cada ejemplar, pero lucirá mucho mejor. Cabe decir además que si algún impreso lleva más de tres tintas de colores sólidos vale la pena considerar la posibilidad de generarlos mediante porcentajes tonales o selección de color, a fin de aprovechar sus posibilidades y/o evitar imprimir demasiadas tintas directas más de cuatro. (Véase figura 2.5.1b)

# 2.6 RESERVA (TRAPPING) y SOBREIMPRESIÓN (OVERPRINT)

Trapping. El impresor tiene que imprimir las tintas en registro, esto es alineadas exactamente unas con otras. Si una tinta queda fuera de registro aparecerán huecos entre los objetos de color (véase figura 2.6a), o sitios en los que un color de cuatricromía se destaca en lugar de fundirse

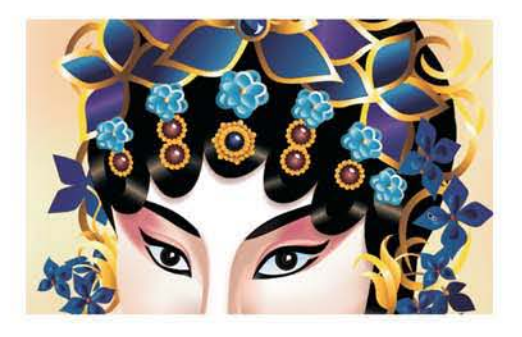

2.5.1b Imagen con una gran variedad de tonalidades que al imprimirla implicara selección de color. (Cuatro tintas)

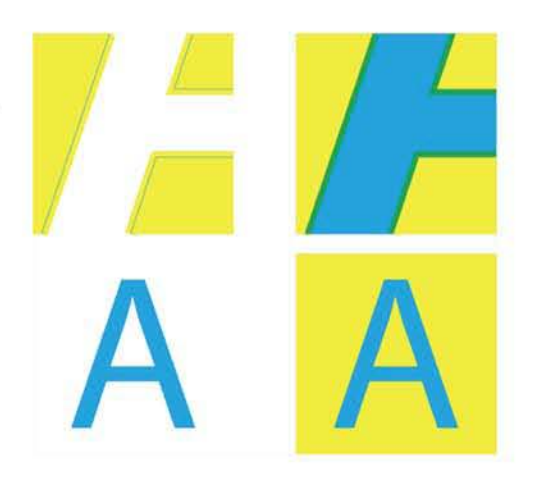

2.6a Ejemplo de aplicación de Trapping

con los demás. Para minimizar los efectos de una falta de registro los impresores han desarrollado la técnica del trapping o reventado, en la que los colores adyacentes se sobreimprimen ligeramente en los objetos colindantes.

#### OVERPRINT

Todos los programas de autoedición y dibujo vectorial más utilizados en el diseño gráfico cuentan con herramientas de overprint y trapping, el overprint (sobreimprimir) consiste en encimar totalmente una tinta sobre otra, por ejemplo, si se imprime tinta amarilla sobre un fondo de color azul el resultado será color verde porque se mezclan los dos pigmentos. Este efecto se logra eliminando totalmente el calado blanco que normalmente se le realiza a un fondo cuando lleva una figura encima. (Véase figura 2.6b)

#### 2.7 SEPARACiÓN Y SELECCiÓN DE COLOR

Hay dos maneras de imprimir y son las anteriores, la primera, separación de color, consiste en imprimir proyectos en plasta o medio tono de una a tres tintas, aunque hay que destacar que esto no es una regla. La segunda opción consiste en imprimir por medio de los tres colores primarios y el negro (CMYK), este tema resulto ser bastante breve pues ustedes habrán observado que estos conceptos ya se explicaron con anterioridad.

# 2.8 EL PANTONE

"Pantone es una marca de tintas para impresión cuyo catálogo contiene una gama muy amplia de colores" (19) (véase figura 2.8a), cada uno impreso dos veces, una

19.- Daniels Salinas, Paul. Apuntes para curso: "Preprensa para diseñadores gráficos", 2.8a Ampliación de un catalogo Pantone<br>Cuautitlán Izcalli, Campo uno, 2006. Pág. 22

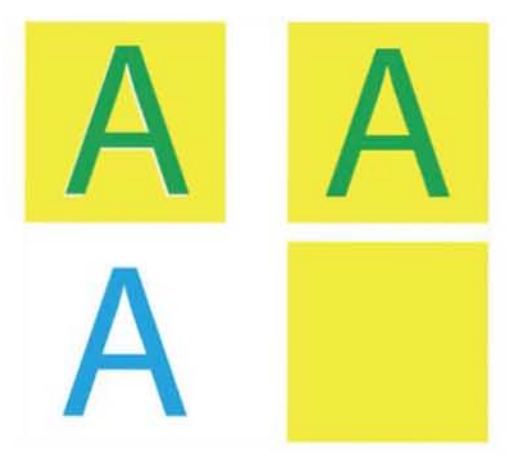

2.6b Ejemplo de aplicación de Overprint

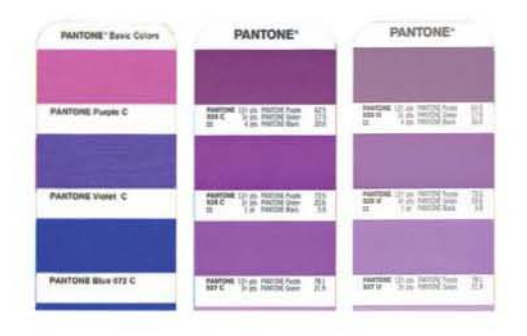

sobre papel mate sin estucar colores marcados con la letra U, (de uncoated) y otra sobre papel brillante estucado colores marcados con la letra C, (de coated). Este catálogo incluye información de cómo obtener cada color mezclando las diferentes tintas básicas de dicha marca.

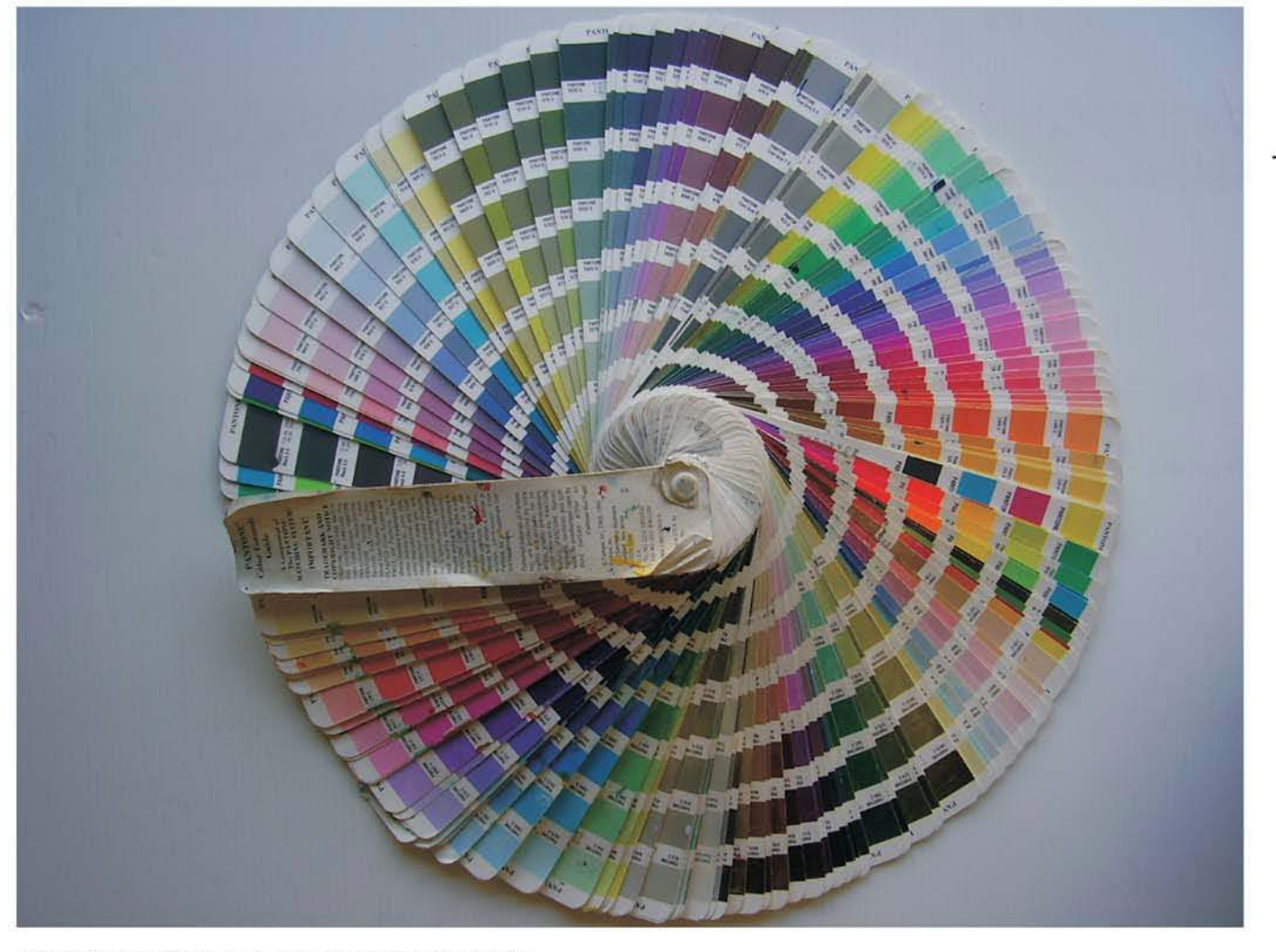

2.8b Vista de un Pantone de manera completa y extendida.

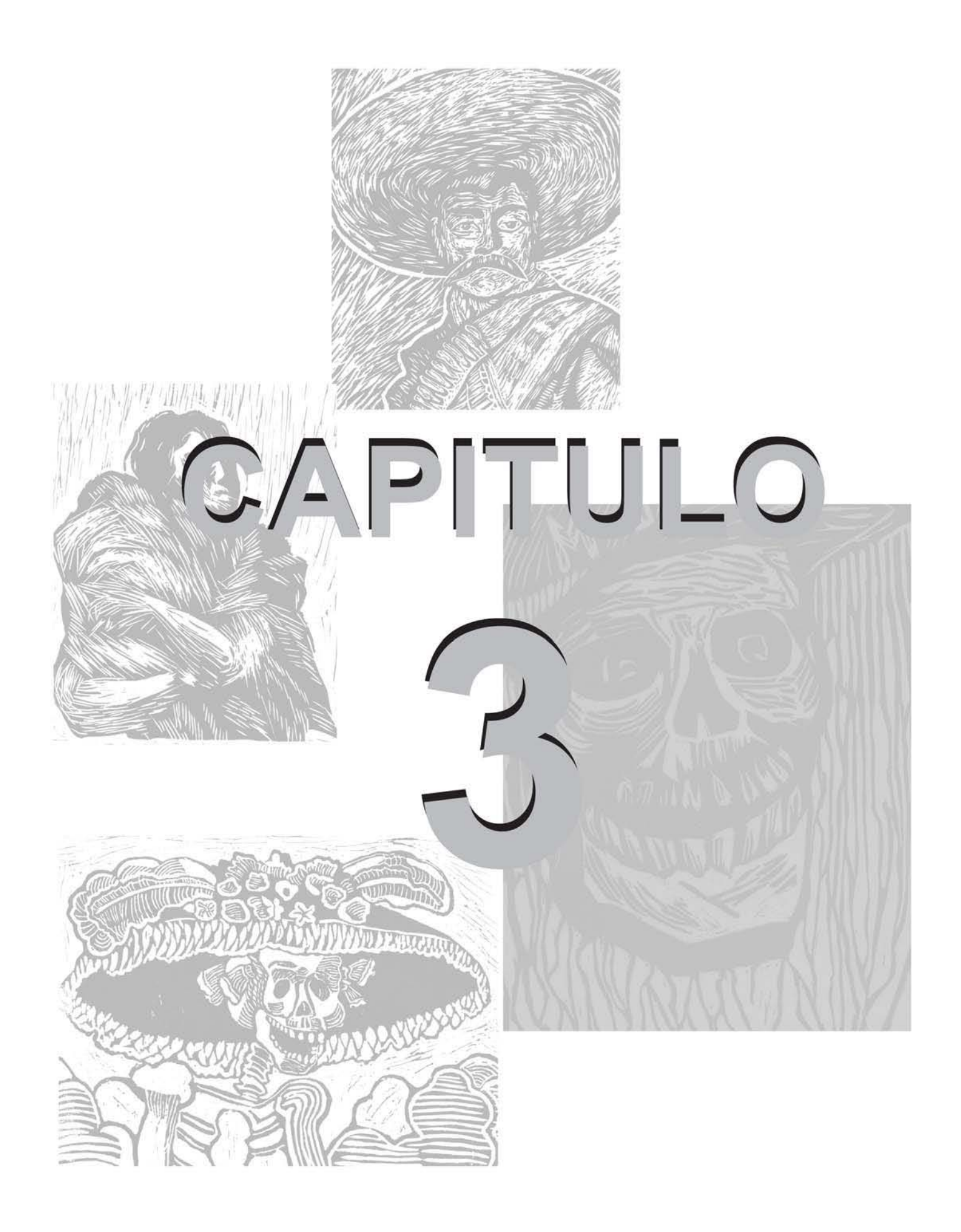

#### TECNICAS y SISTEMAS DE IMPRESiÓN

Los sistemas de impresión siempre han influido en el desarrollo y evolución del ser humano, hoy en día es dificil que un diseñador no sea vea relacionado en esta área.

Para comprender con mayor claridad este capitulo es importante definir tres términos: Técnica, Sistema e Impresión. "Técnicas.- Conjunto de procedimientos y métodos, habilidad en la utilización de dichos procedimientos. Sistemas.- Conjunto ordenado de normas, procedimientos y elementos interrelacionados, entre los que existe una unidad de propósito. Impresión.- acción de trasladar una imagen a un material, con la característica de reproducirlo una o más veces por un medio mecánico" (21). Es importante aclarar que el sistema es más complejo que la técnica, aunque ambos son un proceso.

Los sistemas de impresión se dividen en dos, por la manera en que el clisé hace contacto con el sustrato a imprimir y son: el directo y el indirecto (véase figura 3a). Y en tres por la estructura del clisé: en relieve, plano y hueco (véase figura 3b). Cada sistema tiene sus características, ventajas y desventajas con respecto a una gran variedad de elementos que influyen en el proceso para obtener un producto terminado, conforme vayamos avanzando veremos en que consisten, para ello es importante comenzar desde sus bases, sus inicios están presentes en los métodos antiguos de impresión.

## 3.1.1 PRINCIPALES TÉCNICAS DE IMPRESiÓN

Como ya se menciono en los dos primeros capítulos las técnicas de impresión han venido acompañado al hombre en su evolución, gracias al desarrollo de la tecnología el

21.- LAROUSSE, Diccionario Enciclopédico 2001, Ediciones Larousse de Colombia, Bogotá Colombia. Pág. 927-960

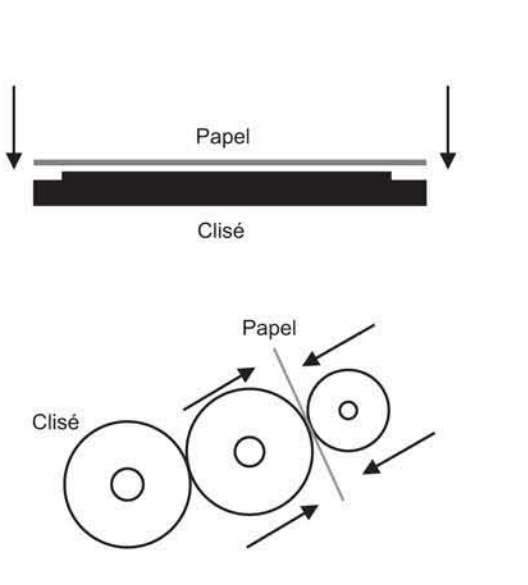

3a Sistema directo parate superior. Sistema indirecto, abajo.

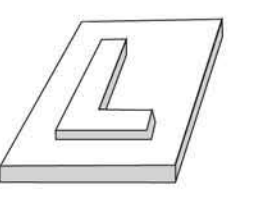

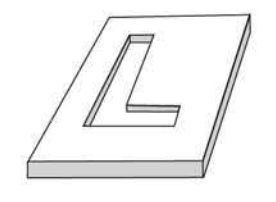

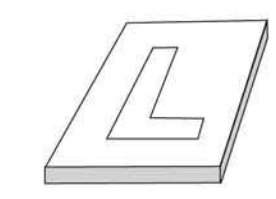

3b Dibujos de los tres tipos de clisé, en relieve. en hueco *y* en plano.

hombre ha producido nuevos procesos que lo han ayudado a incrementar el nivel de calidad y velocidad de los sistemas de impresión y es prioridad que un diseñador conozca todo lo que se requirió para poder gozar de los sistemas que hoy en día rigen el área de las artes gráficas. La aparición del arte de imprimir exigió, desde el punto de vista técnico, tres supuestos básicos. Para poder imprimir un texto o una imagen era necesario disponer de papel o algún sustrato, que es un elemento que por su bajo costo y su lisura es el más apropiado. El segundo elemento era la existencia de tintas y colorantes apropiados, y el tercero, algún tipo de superficie (clisé) que contuviera la imagen que se deseaba imprimir. Con el tiempo se dominó y se buscó evolucionar hasta llegar a obtener la maquinaria que hoy en día se utiliza para fines de impresión.

# 3.1 .1 IMPRESiÓN EN RELIEVE (XILOGRAFiA-LlNOGRAFiAYTIPOGRAFiA)

"La Xilografía es originaria de China (siglo V a.c.) y dio inicio al proceso de impresión en relieve, la xilografía se usó para ilustrar libros, el primer libro ilustrado con esta técnica fue el Diamond Sutra" (22). La palabra xilografia proviene del término griego "xylon" que significa madera, y el termino "grafos"-grabado. Por lo tanto cuando hablamos de una grabado en xilográfico o de una xilografía podemos concluir que se habla de un grabado hecho en una plancha de madera. El proceso xilográfico consiste en dejar en relieve aquellas partes del bloque de madera que corresponden al dibujo, mientras que el resto se retira. En el momento de impresión se entinta la superficie que sobresale. La xilografía junto con el linograbado constituyen las principales técnicas de grabado en relieve (véase figura 3.1.1a). Para hacer un grabado xilográfico solo se requiere el bloque de madera y gubias. Para poder imprimir se requiere de un rodillo, de tinta, espátula, una superficie donde batir la tinta y papel. Para imprimir se requiere de una prensa o cualquier herramienta para

22.- Dawson, John. Guía completa de grabado e impresión. Ed. Blume, Barcelona 1991 . Pág. 77

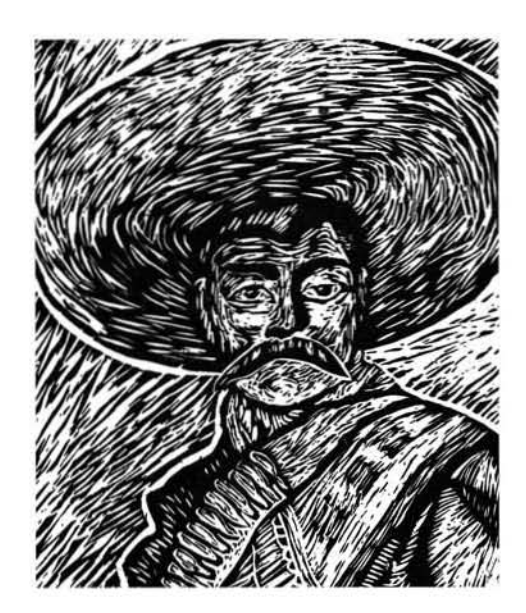

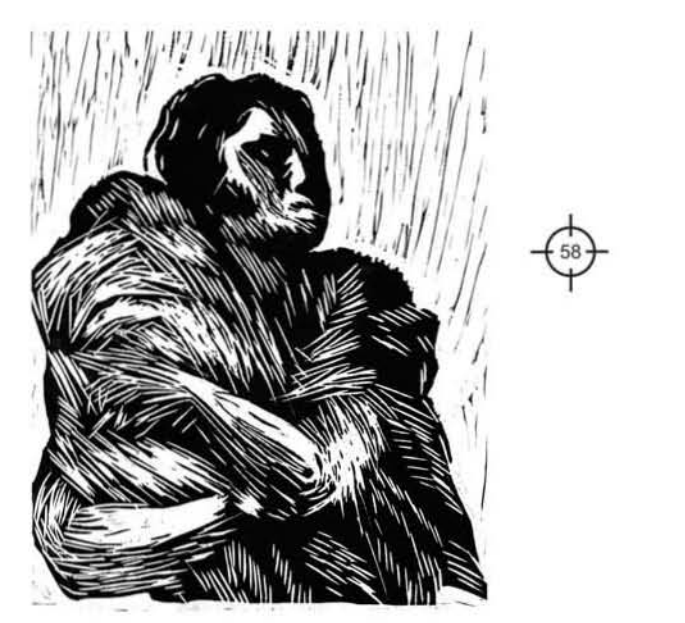

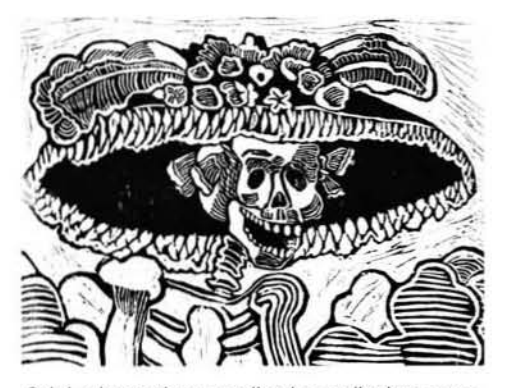

3.1.1.a Impresiones realizadas en linoleo, como se puede observar el acabado es el mismo que el de una xilografía.

hacer presión. Las maderas se trabajan de dos maneras en sentido de la fibra (grabado a fibra o a hilo) o en sentido perpendicular a las fibras(grabado a contrahílo), las maderas utilizadas más comúnmente para el grabado son: El cerezo, el abeto o el roble. Es importante comentar que no importa si se utiliza madera o línoleo, el acabado es similar púes la técnica es lamisma.

"La **tipografía** es un proceso en relieve, por un método directo, es decir que la superficie que contiene la imagen sobresale por encima del fondo, que no se imprime" (23). La superficie elevada se entinta mediante rodillo, para ser apretada luego contra el papel para efectuar la impresión. El fondo no se imprime ya que al estar más hundido que el área de impresión, no entra en contacto con los rodillos de entintado, tampoco con el papel. En la tipografía tradicional todo el texto se imprime con tipos metálicos y las imágenes con bloques. Estos elementos se montan para hacer una forma dentro de un marco rígido o " plano portaformas" que se coloca en la prensa.

La superficie de impresión está constituida por lo tanto, por centenares o miles de diferentes elementos de tipos, bloques y separaciones.

El clisé se obtiene por fotosensibilización de una plancha de cobre o zinc y exponiendola a un negativo. El área de imagen, que en el negativo es transparente se endurece por la luz, por lo que hace resistente a la acción corrosiva del ácido. Al grabar la plancha, el ácido graba las áreas sin imagen, de forma que no se impriman. Los clisés pueden obtenerse para cuatricromía, grabandolos a partir de negativos separados. (Véase figura 3.1.1b)

Desde hace tiempo el sistema quedo rezagado por el offset, siendo sustituida como el principal método, las razones para ello estriban en el alto costo de los tipos y

23.- Bann, David, Gargan John. Como corregir pruebas de color. Ed. G.G. Barceolona, 1992. Pág. 24

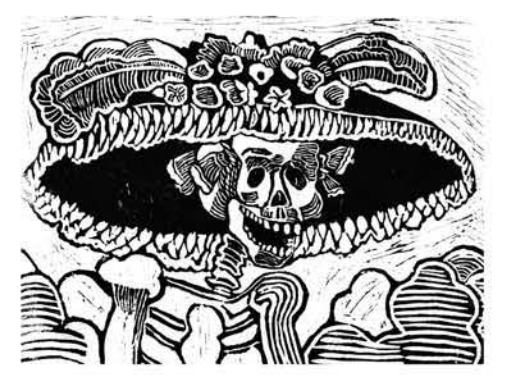

3.1.1.a Impresiones realizadas en linoleo, como se puede observar el acabado es el mismo que el de una xilografía.

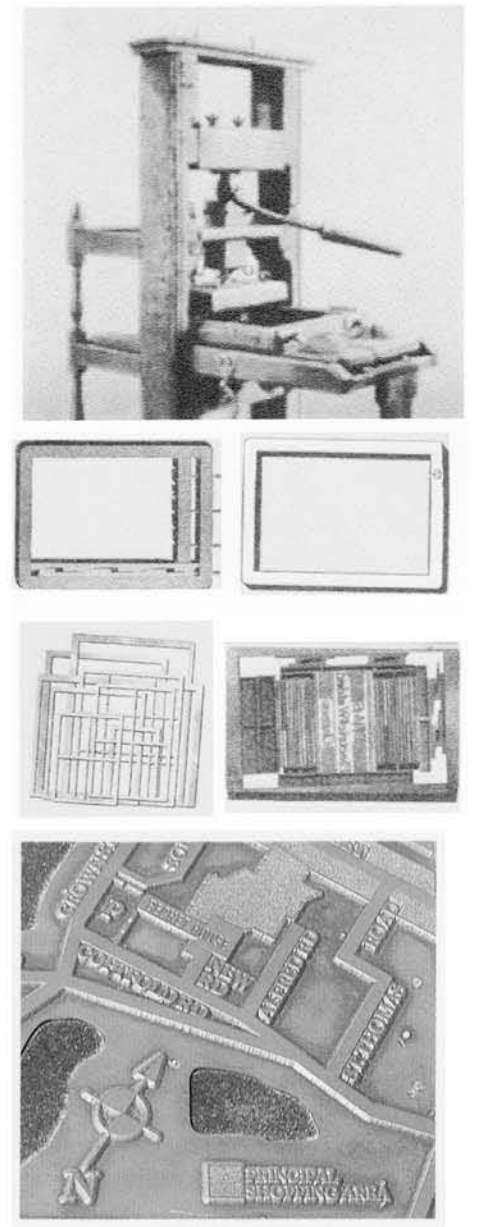

3.1.1b Enel año 1801, Frierich Koening, inventó la máquina de impresión tipográfica cilíndrica plana. Abajo se observan marcos de hierro y los clisés de lamina y zinc.

bloques metálicos; el mayor costo de los papeles que se requieren para dar un buen resultado que también influyó, la relativa baja velocidad de la mayoria de las maquinas de tipografia, y el hecho de que los métodos modernos de reproducción de originales mecánicos no favorecen por sí mismos a la creación de una superficie en relieve .

Sin embargo todavia hay lugares (provincias)en las que se usa con éxito la tipografia. Estas incluyen el trabajo de prensa privada (a partir de tipos metálicos), formas comerciales , etiquetas, carteles, etc.

La prensa plana se usa para pequeños trabajos como hojas membretadas, notas de remisión, pequeños folletos, etc. Aunque la mayor parte de estos trabajos se realizan actualmente en prensas de offset. La prensa cilíndrica de base plana se puede alimentar con hojas de papel continuo. (Véase figura 3.1.1c)

# 3.1.2 IMPRESiÓN EN HUECOGRABADO (EL GRABADO)

"Grabado en hueco: Es lo contrario del grabado en relieve; en lugar de sobresalir de la superficie, las líneas de la imagen están incisas en una plancha de metal" (24). Hay dos tipos básicos de grabado en hueco: se puede grabar el dibujo en la plancha utilizando diversos instrumentos puntiagudos llamados agujas, bruñidores , raedores y graneadores, o se puede rebajar en la plancha por la corrosión de los ácidos. Gracias a estos diferentes métodos el grabado en hueco permite conseguir una amplia gama de efectos visuales. (Véase figura 3.1 .2a y 3.1.2b)

Talla dulce: Esta técnica, en función de la colocación y grosor de las líneas, permite al artista conseguir imágenes de gran detalle, densamente delineadas, o imágenes imprecisas y ligeras. Cuando la imagen está ya hendida en la plancha (de metal o de madera), se aplica en toda la lámina una tinta suave con el rodillo, procurando que la tinta penetre bien en todas las

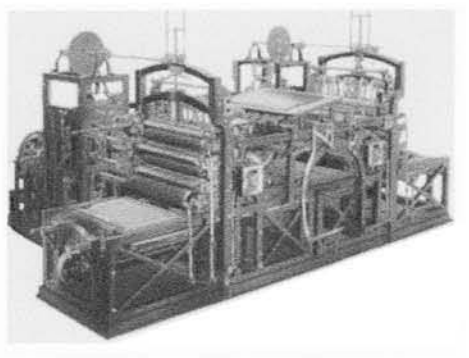

3.1.1c Evolución de una máquina plana 1814.

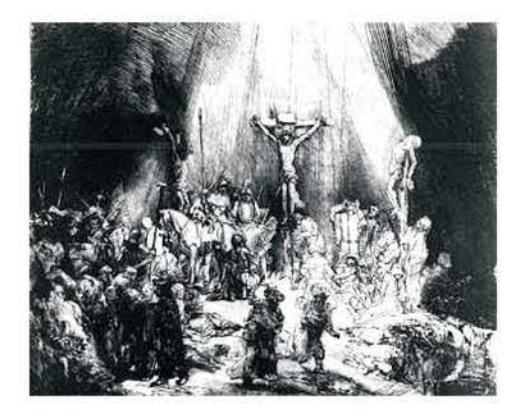

3.1.2a Las tres cruces Rembrandt era famoso tanto por sus pinturas como por sus grabados. Las tres cruces (1653. Museo Británico. Londres) es la primera versión de un aguafuerte que el artista reelaboró en más de cuatro ocasiones.

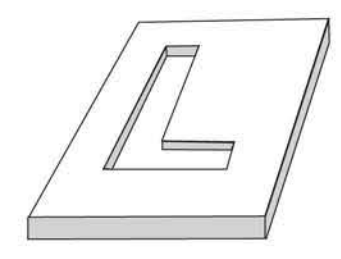

ranuras. A continuación se limpia con cuidado la superficie de la plancha dejando únicamente la tinta de las grietas. Se coloca después la lámina en la platina del tórculo; encima de ella el papel humedecido, y encima de éste unas capas de fieltro o almohadillas. Bajo la presión de los rodillos del tórculo, el papel y las almohadillas sacan la tinta de las ranuras haciendo que la imagen quede estampada en el papel.

Aguafuerte: El grabador sumerge una plancha de metal en ácido. Pre viamente la ha preparado cu briéndola con una capa de cera resistente al ácido; luego ha dibujado directamente sobre ella con una punta de acero, para que el trazo incida sobre la superficie del metal. Al sumergir la plancha en ácido éste atacará las zonas que no estén protegidas, grabando los trazos como surcosen el metal. (Véase figura 3.1 .2c y 3.1.2d)

#### Grabado al aguatinta

Los grabados al aguatinta surgen en el siglo XVIII, por empeño de los artistas de recrear en los grabados el efecto de las acuarelas y de los dibujos a la aguada. El aguatinta es un proceso de grabado en hueco, similar al aguafuerte, que produce una estampa con un aspecto totalmente distinto. Se exponen a la acción del ácido amplios segmentos de la lámina, creando zonas tonales más que líneas. Para crear un grabado al aguatinta, se rocían con resina ciertas zonas de la lámina y se calienta ésta para que la resina quede adherida. A continuación se sumerge la lámina en un ácido suave que disuelve la superficie en las zonas que no están cubiertas por la resina. Si el artista quiere que, una vez terminado el grabado a la aguatinta, algunas zonas queden más oscuras que otras, expondrá éstas a una acción más prolongada del ácido que acabará picándolas yasí retendrán mejor la tinta. El método de la aguatinta resulta difícil de controlar y suele ser utilizado en combinación con las técnicas del aguafuerte y de la puntaseca.

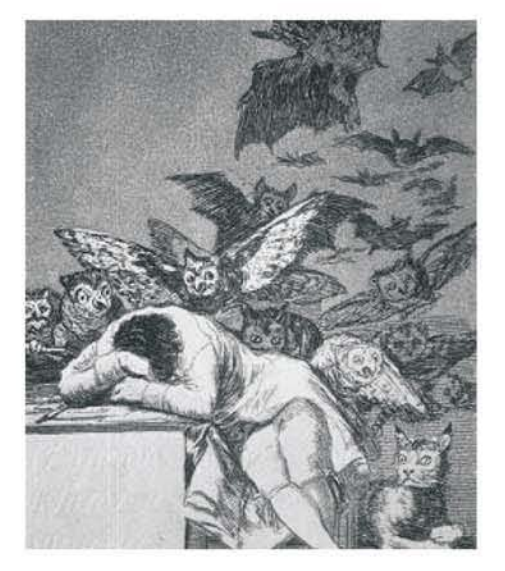

3.1.2c Los artistas más destacados del siglo XIX realizaron una amplia gama de grabados, notables por la diversidad y lo atractivo de sus temas. El español Francisco de Goya, por ejemplo. combinó el aguatinta con el aguafuerte para producir visiones veraces de las locuras de la humanidad y de las atrocidades de la guerra.

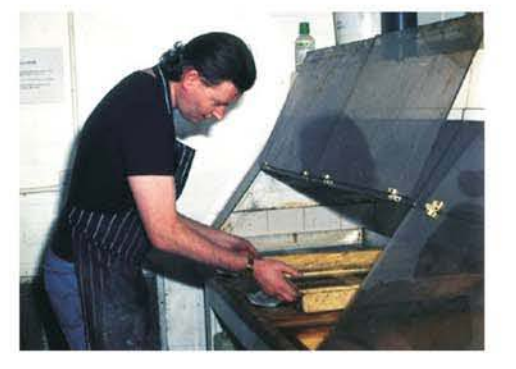

3.1.2d El grabador sumerge una plancha de metal en ácido. Previamente la ha preparado cubriéndola con una capa de cera resistente al ácido; luego ha dibujado directamente sobre ella con una punta de acero. para que el trazo incida sobre la superficie del metal. Al sumergir la plancha en ácido éste atacará las zonas que no estén protegidas, grabando los trazos como surcos en el metal.

#### Punta seca

Esta técnica es similar a la del grabado al buril. El artista dibuja la imagen sobre una lámina de zinc o de cobre, sin tratar, utilizando un instrumento que parece un lápiz, generalmente con punta de diamante. A medida que se va haciendo la incisión se va produciendo un surco, levantando a ambos lados una especie de suaves crestas de metal llamadas barbas. Estas barbas retienen mayor cantidad de tinta y dan al trazo de la punta seca un aspecto rico y aterciopelado, Las barbas son delicadas y se desgastan con la continua presión del tórculo por lo que no permiten más de 20 o 30 tiradas. Como en el proceso del aguatinta, la estampación de la punta seca se hace entintando la lámina, limpiándola, colocando un papel humedecido sobre ella e introduciéndola en el tórculo.

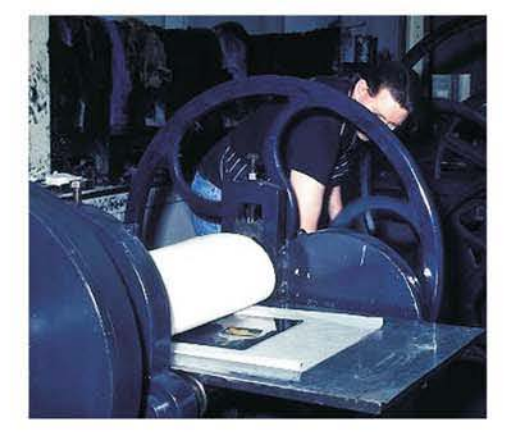

3.1.2e El grabador gira la manivela para poner en marcha la prensa. Antes ha colocado la plancha de metal que, después de haberla sumergido en ácido, ha limpiado y entintado, procurando que los surcos se llenen de tinta. El papel humedecido y colocado encima de la plancha es presionado por la prensa, que trasladara al papel la tinta contenida en los

(véase figura 3.1.2e y 3.1.2f)

#### Media tinta

Otro tipo de estampación realizado por el método del grabado en hueco es la media tinta. Los instrumentos necesarios son distintos tipos de raedores y el graneador de media tinta, un utensilio pesado con un borde semicircular dentado, que al aplicarse con un movimiento de balanceo sobre la lamina de cobre deja las marcas de los dientes en la superficie. El movimiento del graneador deja la superficie cubierta de surcos bordeados de barbas, como en la técnica de la punta seca. Es un procedimiento largo y tedioso pues el artista tiene que trabajar sobre toda la superficie, graneando primero en un sentido y después en ángulos rectos en ese sentido, después diagonalmente en los dos sentidos y por último entre todas las diagonales. Si en esta etapa del proceso se procediera al entintado y estampación de la lámina, la imagen resultante sería de un color negro consistente aterciopelado. El artista debe crear la imagen raspando la superficie de la lámina, reduciendo

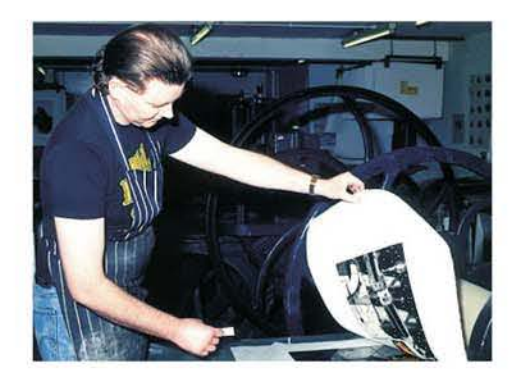

3.1.2f El grabador acaba de pasar la plancha cubierta con un papel por la prensa y, a continuación, despega el papel donde se ha impreso el grabado.

o en algunos casos eliminando por completo las marcas del graneador. Cuando la imagen está terminada, se entinta la lámina y se estampa el grabado. Las gradaciones tonales desde las zonas del negro consistente hasta las del blanco puro producen los fuertes contrastes por los que esta técnica es conocida.

# 3.1.3 IMPRESIÓN EN PLANO (LITOGRAFíA)

En la técnica de la impresión planográfica, la imagen se crea directamente sobre la superficie de una piedra o de una lámina de metal, sin cortar ni hacer incisiones. El método más común es la litografía, proceso basado en la incompatibilidad de la grasa y el agua. (Véase figura 3. 1.3a)

Impresión litográfica: En primer lugar el artista hace el dibujo sobre la superficie recién pulimentada de la piedra con un lápiz graso o con pluma o pincel empapados en una tinta grasa poco densa . A continuación se aplica a toda la superficie de la piedra una mezcla de ácido nítrico y goma arábiga; esto aumenta su capacidad de retener la humedad cuando se remoje la piedra; el agua es repelida por la grasa del dibujo pero es absorbida por la superficie no dibujada. A continuación se pasa sobre la piedra un rodillo impregnado de tinta grasa que quedará adherida a las zonas grasas dibujadas y será repelida por las zonas mojadas. La piedra, con un papel encima , es colocada en la prensa que, por presión, traslada la imagen al papel. (Véase figura 3.1 .3b)

#### 3.1.4 PREPRENSA, PRENSA y POSTPRENSA

Todos los métodos mencionados con anterioridad se encuentran dentro del bloque de los sistemas antiguos , ahora en la actualidad las necesidades son otras, y éstas se han dado por tiempo y por las

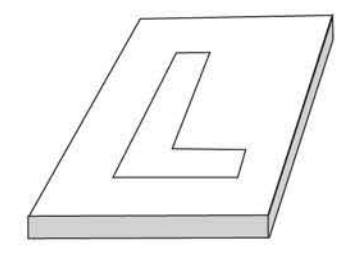

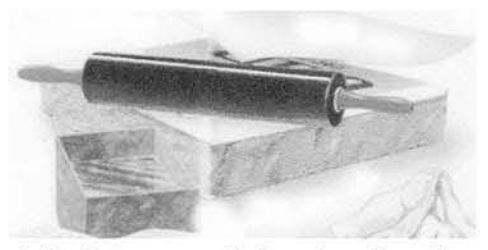

3.1 .3a La imagen se dibuja en forma invertida sobre piedra especial, que absorbe la humedad, con pintura grasa que rechaza el agua.

aportaciones tecnológicas que han ayudado a obtener un nivel más elevado dentro de las artes gráficas. Antes de pasar al siguiente tema , y de entrar de lleno a los sistemas de impresión actuales es necesariocuestionarnos lo siguiente:

¿Qué es preprensa? Es la serie de procesos de preparación de un diseño gráfico para transferirlo a clisé de impresión. Si bien estrictamente tales tareas por definición comienzan a partir de que el diseño está term inado (véase figura 3.1.4a), es necesario pensar en los procesos de preprensa, prensa y postprensa desde el comienzo del proyecto a fin de elaborar una obra viable respecto a sus objetivos , al método de producción y al presupuesto disponible. Las tareas de preprensa para un diseñador gráfico abarcan el proceso de bocetaje, digitalización del boceto, dummy digital (aceptación del cliente) y la creación de los originales mecánicos para producir negativos o positivos (fotomecanica), que posteriormente ayudaran a obtener el clisé requerido según el sistema de impresión elegido para dicho proyecto.

¿Qué implica la fotomecánica? Es un proceso que también se conoce como fotolito, el método tradicional consiste en realizar los originales e imprimirlos en papel de alta calidad, estas impresiones se colocan en una cámara de formato vertical u horizontal (véase figura3.1.4b) con la finalidad de trasladar la imagen a una pelicula y obtener los negativos o positivos. Hoy existen equipos automatizados que lo hacen con mayor efectividad, el ejemplo más claro es la filmadora" (25).

25.- Daniels Salinas, Paul. Apuntes para curso: "Preprensa para diseñadores gráficos". Cuautitlán Izcalli, Campo uno, 2006. Pág. 2

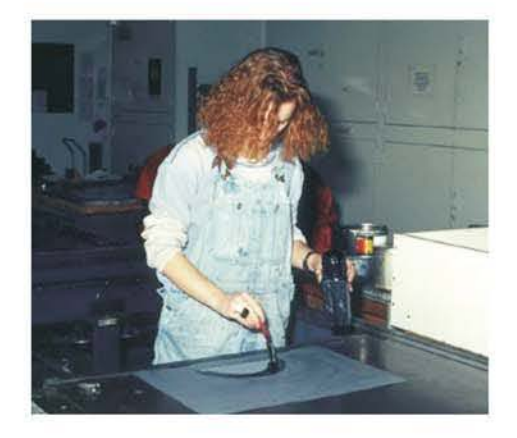

3.1.3b Preparación de una plancha litográfica El grabador dibuja una imagen sobre una plancha metálica utilizando una tinta grasa. A continuación se cubre la plancha con un preparado a base de ácido y goma arábiga para conseguir que las áreas sin tinta sean receptivas al agua. Antes de entintar, se humedece la plancha con agua, que se adherirá a las zonas sin dibujo. A continuación, al entintar, la tinta sólo se depositará en el área previamente dibujada.

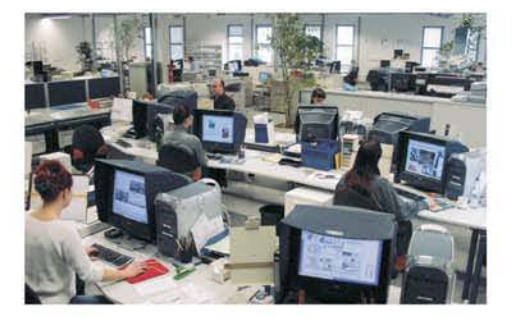

3.1.4a Departamento de diseño.

¿Qué es prensa? La prensa es una máquina ideada para reproducir muchos impresos iguales a un costo por ejemplar bastante bajo y a gran velocidad en comparación con otros sistemas de creación de documentos (véase figura 3.1.4c). El origen de este término es el verbo prensar (ejercer presión) debido a que en la mayoría de los sistemas de impresión se empuja la placa impresora contra la superficie a imprimir con el fin de transferir la tinta. Por extensión de tal definición se conoce como prensa a todos los procesos involucrados en la impresión, desde preparar las tintas hasta la obtención de las piezas impresas sin ningún tipo de acabado.

¿Qué es postprensa? Es el conjunto de procesos finales de la producción gratica (véase figura 3.1.4d), los cuales pueden denominarse también como acabados. Involucra tareas que realizan varias máquinas y/o trabaiadores independientes de las prensas, por ejemplo: doblado, corte, suajado, encuadernado etcétera.

¿Qué es preprensa digital? Es la serie de procesos de preparación de un diseño gráfico para transferirlo a clichés de impresión que se realizan mediante sistemas de cómputo. Procesos de preprensa actuales. Hoy en dia, debido tanto a la fácil adquisición de las computadoras personales como a la capacidad de procesamiento de las mismas, el papel del diseñador gráfico en los proyectos impresos es mayor. Colores , formas, cortes, entre otros ajustes, pueden definirse en la computadora y afectan a todo el proceso, por lo anterior, debemos preparar nuestros archivos de acuerdo a ciertas normas y realizarles varios arreglos antes de enviarlos a filmar o imprimir.

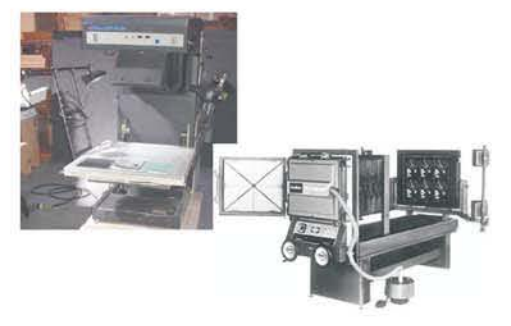

3.1.4b Arriba. camara de formato horizontal, abajo formato vertical, ahí se colocan las hojas impresas en una computadora laser, para producir negativos o positivos.

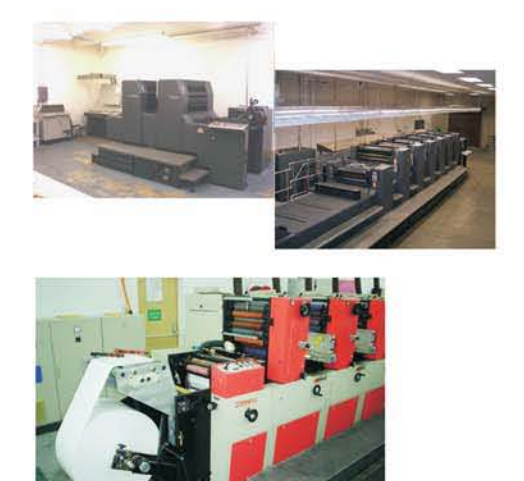

3.1.4C prensas de offset. existen maquinas de una a seis cabezas, cada cabeza permite imprimir una tinta. una maquina de seis cabezas imprime seis tintas al mismo tiempo. También se puede observar una prensa de flexografia.

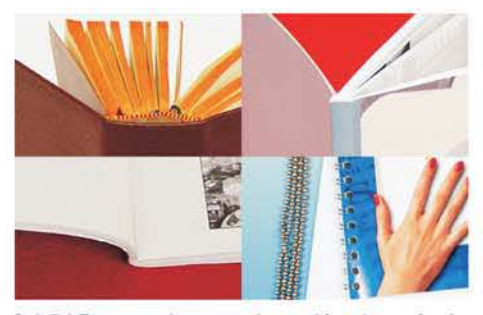

3.1.5d Proceso de encuadernación, después de la impresión es necesario realizar todo un proceso para obtener el producto terminado deseado.

# Descripción general de algunos equipos de **preprensa**

RIP. Raster Image Processor (RIP) es una **computadora dedicada únicamente a traducir un archivo gráfico generado por cualquier software de diseño archivo de entrada a un archivo de salida, un**  bitmap con las características específicas de **resolución que se necesiten y que además pueda ser**  interpretado por un dispositivo de sal ida impresa de alta resolución, el RIP esta conectado al ordenador (PC ó **MAC),la computadora toma al RIP como si fuera un**  impresora más. El software más común es el BRISQUE y el IMPOSE. (Véase figura 3.1.4e)

**Filmadora**. Dispositivo que utiliza un rayo láser para **imprimir imágenes y texto sobre película fotográfica de**  alto contraste (Iith) en alta resolución . Permite imprimir **tantas películas como número de tintas se pretenda uti lizar, todas a registro. Esta máquina requiere**  además de otra que la complementa, la reveladora, **ésta rea li za automáticamente todo el proceso**  fotoquímico de revelado de la película lith, es aquí **donde se obtiene el negativo o positivo (véase figura**  3. 1.41), los más utilizados en el medio son de AGFA, SCITEX y HEILDERBEG.

**Directo a placa. Este sistema permite obtener las placas para impresión en offset directamente de la**  computadora, sin necesidad de las peliculas lith. Al igual que la filmadora es un dispositivo de alta **resolución, permite generar placas con un registro perfecto y requiere de reveladora. Los más comunes son AGFA , marca Alemana, FUJI marca Japonesa** y SCITEX de Israel.

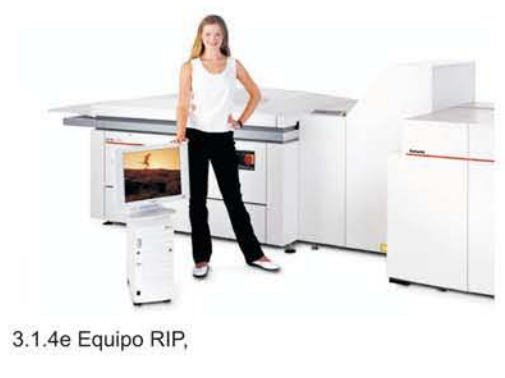

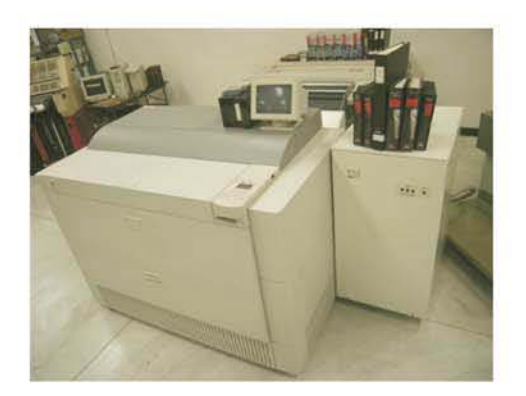

3.1.4f Esta maquina puede producir los negativos o positivos, lo que se hacia de manera tradicional con las cámaras en fotolito

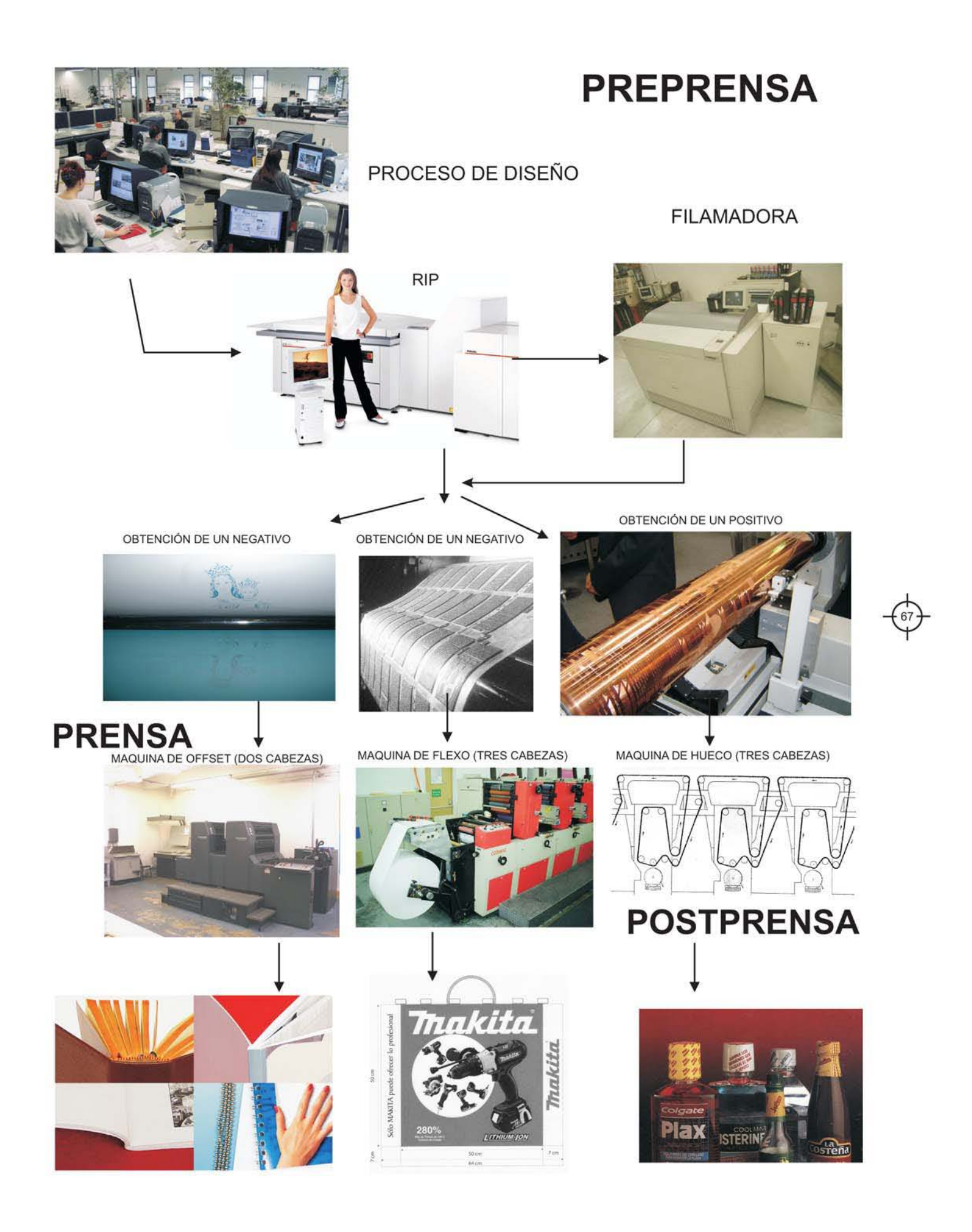

# 3.1.5 ACABADOS COMO PARTE INTEGRAL DEL DISEÑO

Los acabados están dentro de la Post-prensa, consiste en todo aquel proceso después de la impresión que ayudará a dar el toque final. Los acabados realzan el producto ya impreso haciendolo más estético, ayudando a dejar al cliente satisfecho.

# LAMINADOS Y BARNIZADOS

Estos acabados se dan por lo regular en portadas para revista o de libros de alta calidad y folletos, los acabados ayudarán a dar realce al producto como tal, a nivel inconsciente ayuda a que el producto sea adquirido con mayor seguridad.

Los barnizados solo en offset: ponen barniz en la maquina, como si fuera una tinta adicional, por lógica es la ultima que se imprime.

#### PLASTIFICADOS

Acabados que por lo regular se aplican en portadas para revista, o de libros de alta calidad, así como en cuadernos, estos acabados ayudarán a dar realce al producto.

# ENCUADERNACiÓN

"El encuadernado puede definirse como el proceso de unir todas las hojas de una publicación sosteniéndolas entre sí por uno de sus cuatro lados" (26). Los principales tipos de encuadernado son: engrapado, hat melt o rústica pegada, rústica cocida, pasta dura, espiral y wire'o engargolado metálico. Parte importante del encuadernado es la manera de acomodar los pliegos de papel ya impresos y doblados para proceder a unirlos (véase figura 3.1.5a-3.1.5b).

26.- Daniels Salinas, Paul. Apuntes para curso: 'Preprensa para diseñadores gráficos", Cuautitlán lzcalli, Campo uno. 2006. Pág. 4

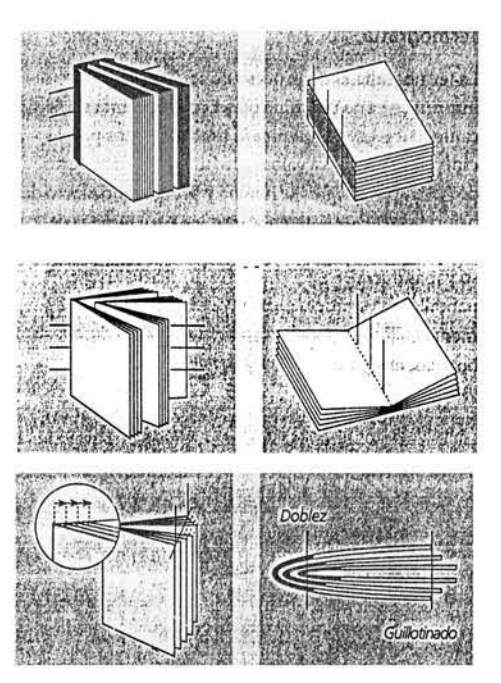

*3.1.5a* Proceso de encuadernación, ocupado para obtener revistas, libros, manuales o catalogos.

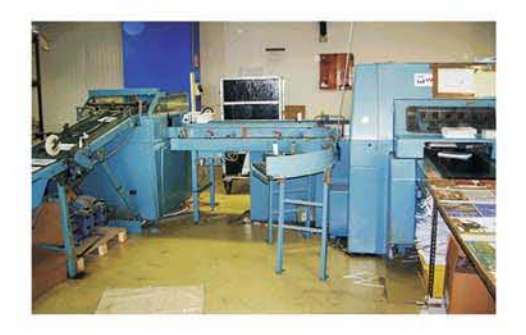

3.1.5b Máquina para encuadernar
Existen dos tipos: a caballo, en la cual cada cuadernillo pliego ya doblado se inserta dentro de otro y el alzado en secuencia en el cual cada cuadernillo se acomoda después de otro. El tipo de acomodo de los cuadernillos es importante debido a que determina la manera de repartir las páginas de una publicación en el pliego de papel a fin de obtener un orden consecutivo, en otras palabras, determina la imposición de las páginas.

#### SUAJES, CORTES Y PLEGADOS

La mayoría de la impresiones requieren un toque final para poder entregarse al cliente, enseguida se nombrarán algunos máquinas o sistemas que ayudan a obtener acabados:

Dobladora. Máquina destinada a doblar el papel ya impreso y cortado en pliegos o medios pliegos. (Véase figura 3.1.5c)

"Guillotina. Aparato que corta en recto gran cantidad de pliegos de varios materiales apilados. Se usa para dividir los soportes antes de imprimirlos o refinar publicaciones ya terminadas" (27). (Véase figura 3.1.5d)

Doblado. El doblado permite acomodar adecuadamente las páginas consecutivas de una publicación. Es importante tomar en cuenta las posibilidades técnicas de las máquinas dobladoras número y tipo de dobleces que pueden realizar para determinar la viabilidad nuestros proyectos editoriales en cuanto a tamaño y formato.

Suajado. El suajado es el corte y doblez de una pieza impresa en formas irregulares tanto curvas como rectas inclinadas a distintos grados. Físicamente es una pieza de triplay, madera en la cual se incrustan cuchillas y/o reglas

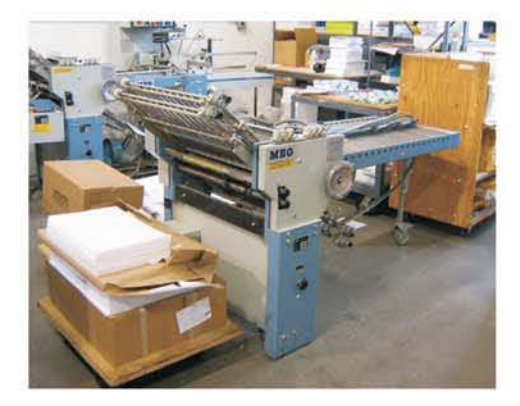

3.1 .5c Esta dobladora sirve para dar acabado a ciertos trabajos impresos, como son: folletos, catalogas, etc.

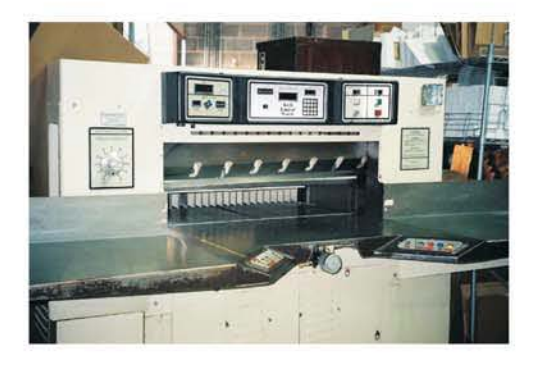

3.1.5d Esta guillotina sirve para dar acabado a ciertos trabajos impresos, como son: un millar de facturas media carta. impresas en offset. tripticos, etc.

27.-lbidem. Pág. 4

metálicas, las cuales al presionarlas contra los soportes impresos cortan y/o marcan dobleces. (Véase figura 3.1.5e)

### EJEMPLOS VARIOS:

Serigrafía.- Cuando se imprime en tela (playeras) o vidrio vasos, ceniceros, etc.), es necesario realizar un proceso que consiste en aplicar calor en el área impresa con la finalidad de que la tinta se adhiera al sustrato. esa acción es un acabado y permitira que la tinta jamás se caiga.

Algunas tarjetas de presentación tiene las puntas que acaban en curva, eso es un acabado (suaje). la idea es presentar algo diferente, ser original, aunque eso cuesta, es importante platicar con su cliente, saber si esta dispuesto a pagar, ya que un suaje suele elevar la cotización. (véase figura 3.1.51)

Algunas tarjetas llevan doblez y corte, ya que al salirse de lo cotidiano (tarjetas de 9X5 cms.) es necesario cortar el papel con medidas especiales.(véase figura 3.1.5g)

El envase (plástico) que contiene unas tijeras, por cierto de una marca muy famosa "BARRILITO" lleva suaje, una perforación en el centro, observen su presentación antes de usarse. (véase figura 3.1.5h)

Flexografia y Rotograbado.- Todo material que entra en bobina a las máquinas de impresión pasan por un proceso de acabados, por lo general de corte.

Plotter.- Algunos trabajos, por sus características llevan suaje, como esta impresión en material "estático blanco" , este se adhiere al cristal sin necesidad de algún pegamento. (véase figura 3.1.5i)

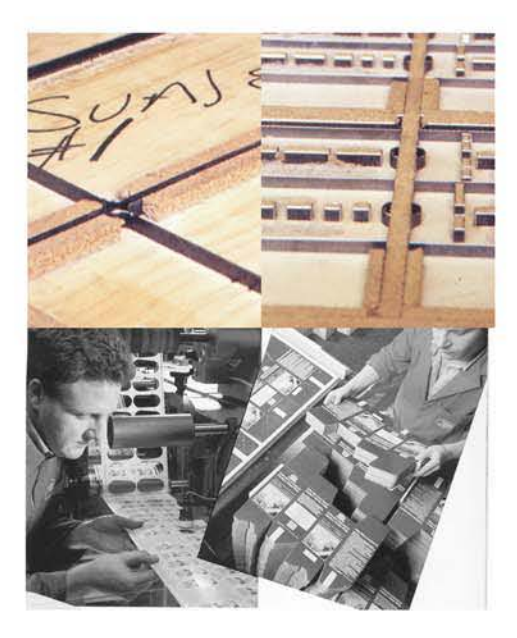

3.1.5e El suaje sirve para darte acabado a ciertos trabajos ya impresos. como son: empaques de medicina, de alimentos, etc.

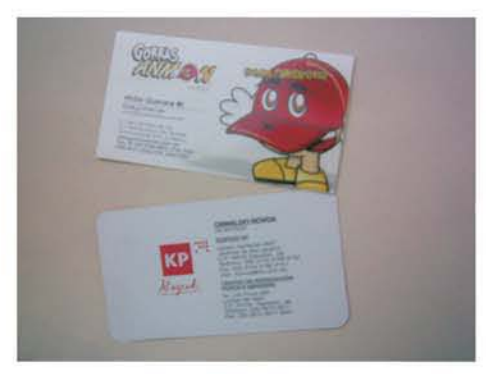

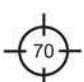

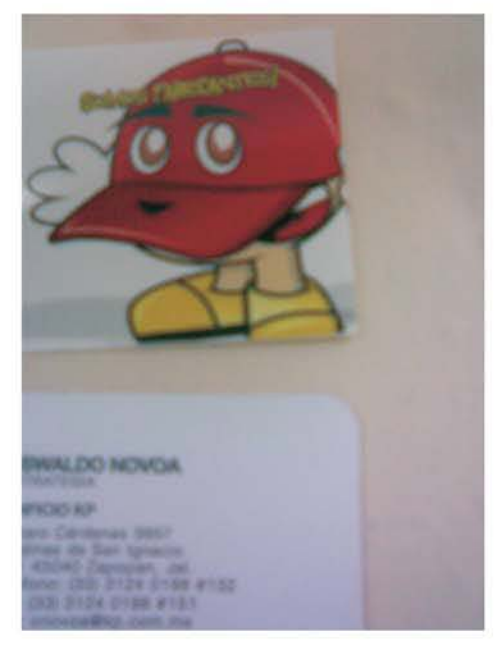

3.1 .5f Tarjetas de presentación. puntas rectas y curvas

Offset.- Impresiones realizadas en cartones que sirven como soporte para otros productos necesitan suaje, observen el siguiente ejemplo. (véase figura 3. 1.5j)

Los plastificados son otro tipo de acabados que se puede ofrecer al cliente, el plastificado, brillo o mate, de 23 micras se utiliza para el recubrimiento de aquellos impresos que se deseen proteger o simplemente elevar su nivel visual.

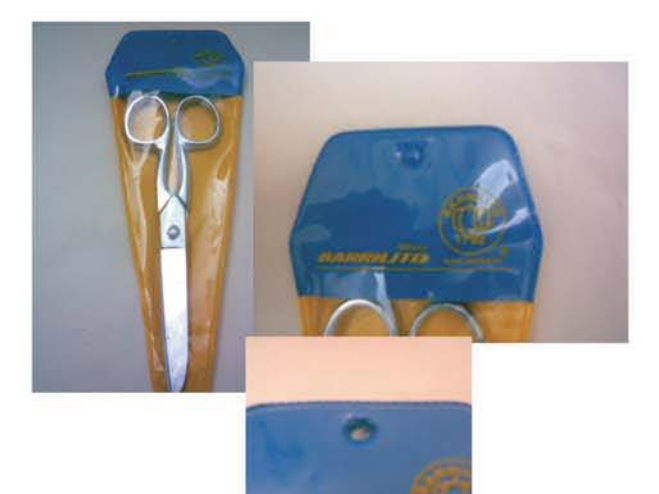

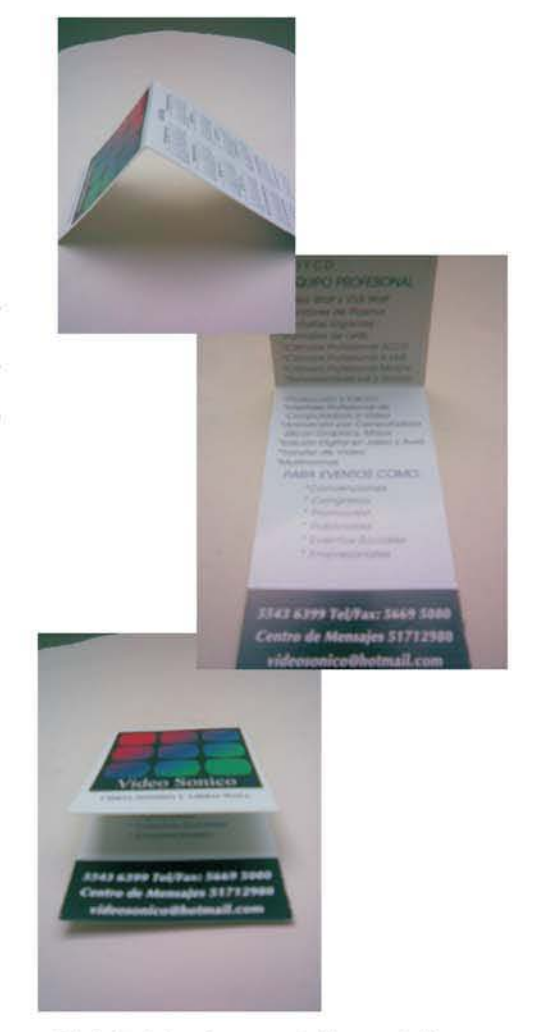

3.1.5g Tarjetas de presentación con doblez.

3.1 .5h Impresión en serigrafia, con suaje en el pléstico.

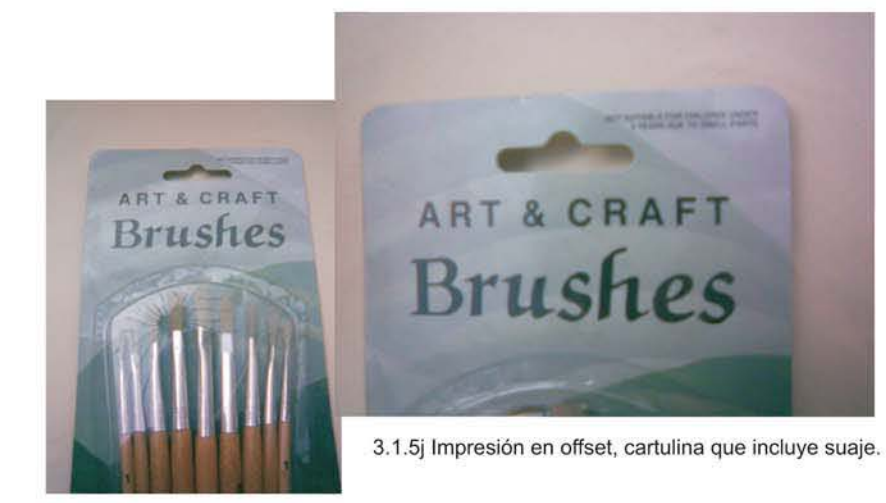

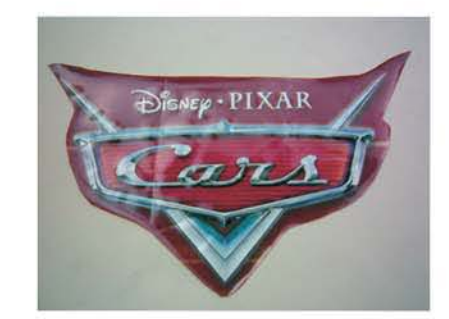

3.1.5i Estático blanco. con suaje.

Hay varias máquinas que plastifican, la que se muestra aquí es pequeña, plastifica tirajes cortos. (véase figura 3.1.5k)

La encuadernación industrial se puede entender como aquella que reduce el precio de los libros y los hace más accesibles al lector o consumidor. La más elemental es la rústica fresada y le sigue en calidad la rústica cosida. Enseguida se muestra una imagen que muestra varias 3.1.5k Plastificadora de impresos. encuadernaciones y una encuadernadora. (véase figura 3.1.51)

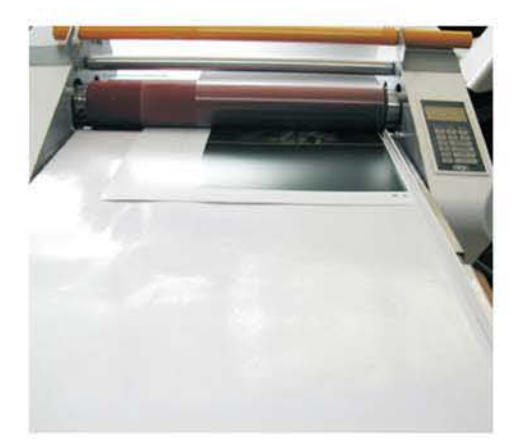

La alternativa a la encuadernación en gusanillo o espiral es el WIRE-O que resuelve, de forma elegante y cómoda , los problemas del espiral, como son la desalineación entre ambas mitades del libro y el aplastamiento del espiral que hace difícil su apertura y cierre.

#### (véase figura 3.1.5m)

Podríamos mostrar una infinidad de ejemplos, sin acabar, lo importante es ampliar el panorama y tener una mejor perspectiva.

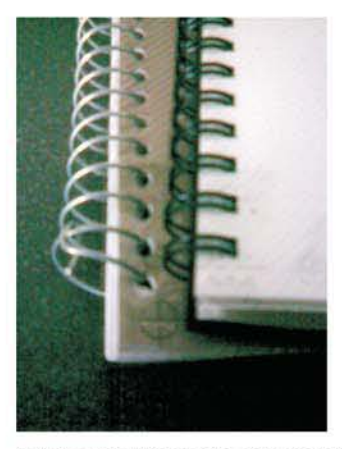

3.1.5m Encuadernado con gusanillo de metal. 3.1 .51 Encuadernadora.

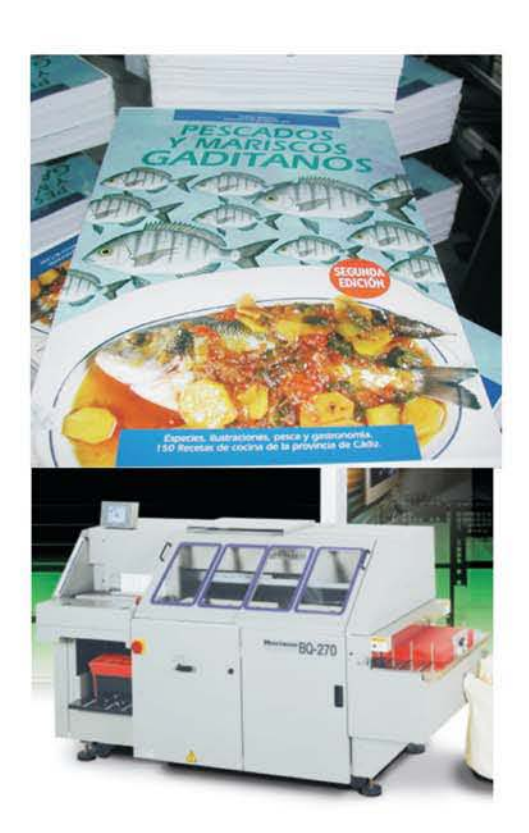

# 3.2 SISTEMA DE IMPRESiÓN EN RELIEVE (FLEXOGRAFíA)

Es un derivado del proceso de tipografía , que usa planchas flexibles en relieve y tintas fluidas de capa delgada que secan por evaporación (a veces ayudadas por el calor). "Los clisés son de goma o de fotopolimero con la imagen que sobresale, como en la tipografía convencional (véase figura 3.2a), a final de la década de 1950 hizo su aparición una forma totalmente nueva de fabricación de planchas de relieve" (28), que utilizaba una sustancia plástica soluble que se endurecía al quedar expuesta a la radiación ultravioleta. Desde entonces se han creado un sinfín de planchas de fotopolimeros.

Las planchas flexibles y las tintas fluidas que se utilizan en la flexografía convierten este proceso en el idóneo para la impresión sobre superficies no porosas como peliculas y polietilenos. En origen, todas las planchas flexográficas se construían en caucho moldeado, que sigue siendo el material más utilizado cuando se trata de crear sobre un único rodillo de impresión copias múltiples de una misma imagen. Los moldes en caucho son impresiones de las superficies originales en relieve, como los tipos o grabados, y normalmente se utilizan para fabricar varias planchas de caucho. El montaje de un rodillo de impresión con planchas de caucho es un proceso muy largo, ya que hay que montar muchas planchas sobre un único rodillo y cada plancha debe quedar colocada exactamente en la misma posición que las demás.

Durante la década de 1970 aparecieron las primeras sustancias para las planchas de fotopolimero, que acortaron sensiblemente el tiempo necesario para fabricar y montar un juego de planchas (véase figura 3.2b). Esto ha permitido la extensión de dicho proceso a nuevos mercados, sobre todo a la impresión de revistas. Además, en la flexografía se pueden usar las tintas solubles en

28.· Bann. David, Gargan John. Como corregir pruebas de color. Ed. G.G. Barceolona, 1992. Pag. 28

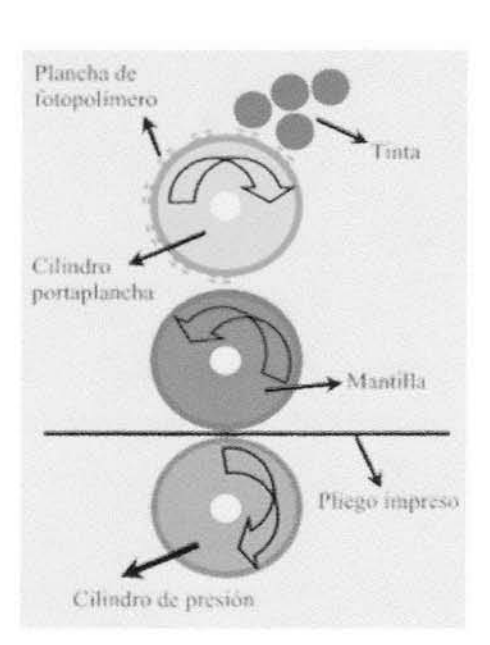

3.2a Ejemplo gráfico del funcionamiento del sistema flexográfico

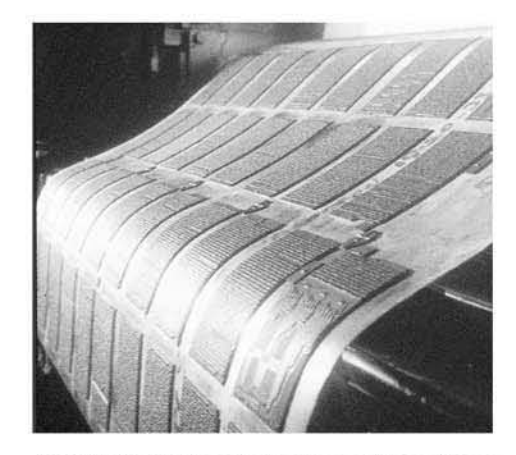

3.2b Clisés duplicados de goma, estos se fijan al rodillo con adhesivo.

agua, con lo que resulta innecesario el empleo de disolventes tóxicos.

Las imprentas flexográficas poseen un diseño sencillo, ya que la tinta liquida se aplica a la superficie de impresión sin necesidad de ningún otro complejo sistema de entintado. La impresión se efectúa en rodillos o bobinas de soporte en hojas sueltas y las bobinas impresas se transforman en el producto terminándose en un proceso de fabricación independiente.

## 3.2.1 PREPRENSA y PROCESO DE IMPRESiÓN

La mayor parte de las prensas se alimentan con papel en bobina. La tinta se aplica sobre el clisé mediante un rodillo de metal "anilox" con celdillas grabadas, que lleva la tinta y la transfiere al clisé. En este sistema se puede trabajar la plasta o selección de color. El proceso de impresión es el siguiente:

### Preprensa

- o Idea u objetivo
- o Proceso de bocetaje
- o Dummy digital
- o Originales mecánicos
- o Obtención de un negativo,
- $\bullet$  Traslado de imagen al fotopolímero

### Proceso de impresión

- Colocación del polímero a la máquina
- o Impresión
- o Acabados

## 3.2.2 FOTOMECÁNICA

Este sistema requiere de negativos, estos se pueden obtener por método tradicional o por una filmadora, los originales pueden ser de línea , medio tono o selección de color. El negativo se coloca encima del fotopolímero, y se comienza el proceso de traslado de imagen para obtener el clisé.(véase figura 3.2.1a-b)

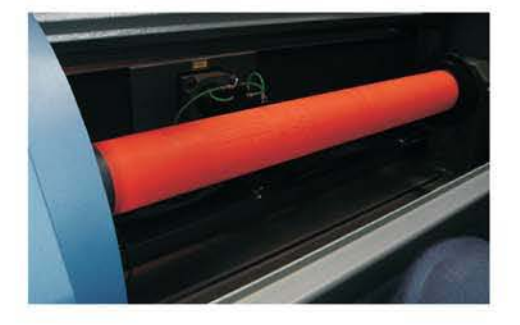

3.2.1 b Clisé colocado en el rodillo portador

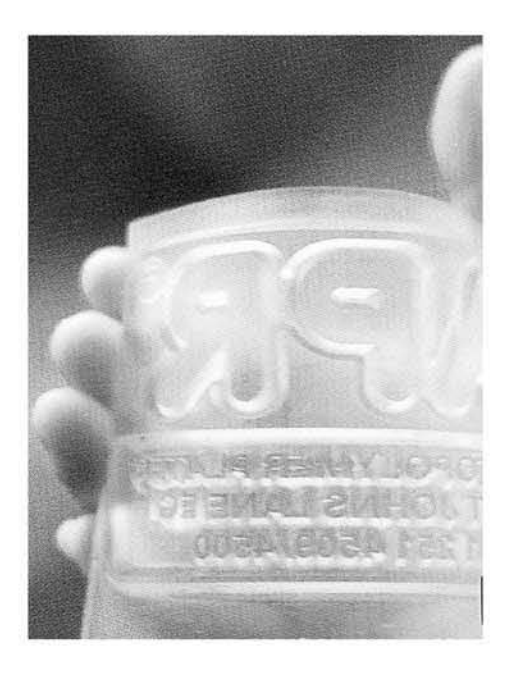

3.2.1 a Clisé realizado a partir de un negativo. la imagen aparece en relieve.

### 3.2.3 PAPELES Y 10 SUSTRATOS

Los materiales en lo que se puede imprimir son los siguientes: Plásticos(bolsas de polietileno). lámina metálica(latas de refresco) y Cartón corrugado. También se usan para algunos periódicos locales o nacionales. De hecho puede usarse cualquier material que entre en la prensa. (Véase figura 3.2.3a)

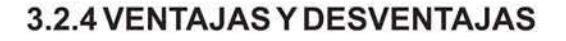

Ventajas: Clisés baratos, secado rápido y alta velocidad de impresión

Desventajas: Dificultad de producir detalles finos, tendencia a la variación de color.

# 3.3. SISTEMA DE IMPRESiÓN EN BAJO RELIEVE (HUECOGRABADO O ROTOGRABADO)

"El grabado, denominado asimismo huecograbado, es un proceso de impresión de gran tirada que utiliza un mecanismo de transferencia de tinta por completo distinto de la impresión en relieve" (29). La superficie de impresión es un rodillo metálico pulimentado recubierto por un conjunto de diminutas cavidades o celdas (hasta 20.000 por centímetro cuadrado) que conforman las imágenes a imprimir. El rodillo, que puede alcanzar una longitud de 2,5 m o más, está parcialmente sumergido en un recipiente de tinta líquida disuelta. A medida que gira va quedando bañado en tinta. Una cuchilla de acero de la longitud del rodillo elimina la tinta sobrante de la superficie pulimentada, dejando sólo la que ha entrado en las cavidades. La tinta se transfiere inmediatamente a una bobina de papel en movimiento que se comprime contra el rodillo.

Los rodillos de grabado están hechos de acero con un fino recubrimiento de cobre (véase figura 3.3a), dispuesto con

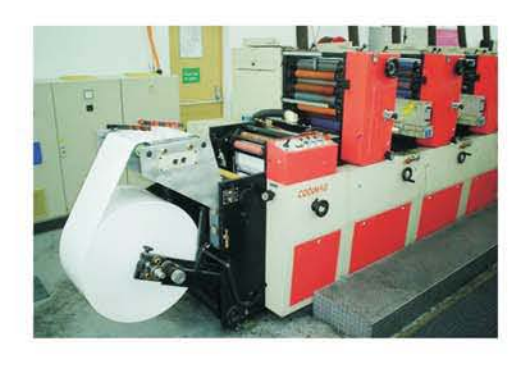

3.2.3a Presa flexógrafica, con entrada de sustrato en bobina

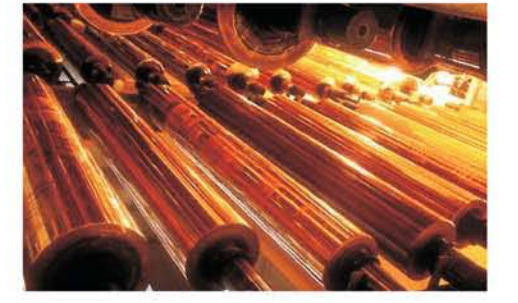

3.3a Rodillos de cobre con diferentes diámetros, largo y ancho.

métodos químicos o electrónicos con el objeto de formar las celdas que transfieren la tinta. Una vez creadas las cavidades, el cilindro se recubre con una fina película de cromo para conseguir una superficie dura resistente a la cuchilla. Cada una de las celdas transfiere un punto diminuto al papel. Las celdas pueden tener diferente profundidad, lo que crea un grado de oscuridad distinto en los puntos de tinta. Esto permite obtener en el grabado una amplia gama de tonos grises y proporciona una magnífica reproducción de originales fotográficos.(véase figura 3.3.b)

La impresión en color se consigue con el empleo de diferentes rodillos de impresión para la tinta cyan, magenta, amarilla y negra. Cada rodillo se guarda en una estación de impresión individual. La bobina se transporta mediante rodillos de una estación a otra y puede alcanzar una velocidad próxima a los 900 metros por minuto. Una vez impreso cada color, la bobina pasa por la secadora, donde se evapora el componente disolvente de la tinta. El disolvente se regenera o se quema para producir energía. Algunos talleres de huecograbado han comenzado a usar tintas solubles en agua y es probable que esta tendencia continúe, debido a la amenaza que constituye para la salud y el medio ambiente la utilización de disolventes derivados de hidrocarburos.

El coste de la fabricación de un juego de cilindros de grabado ha restringido su utilización a trabajos de gran tirada (cercana al millón de reproducciones).

Los nuevos métodos de fabricación de rodillos de grabado, con máquinas electrónicas controladas por ordenadores (véase figura 3.3.c), han reducido el tiempo necesario para confeccionar un juego de cilindros, pero aún siguen siendo mucho más caros que las superficies litográficas de impresión.

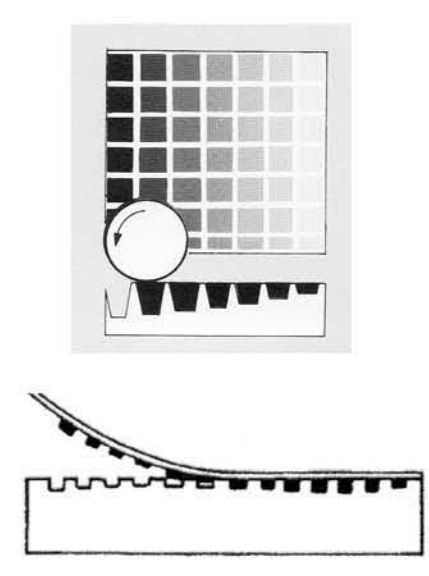

3.3b Ejemplo gráfico de las celdas y sus diferentes variantes de profundidad.

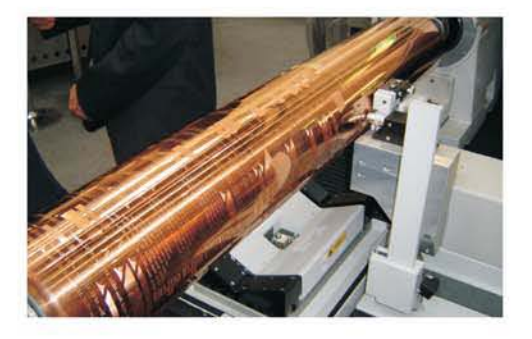

3.3c Rodillos grabados por medio de un ordenador

# 3.3.1 PREPRENSA y PROCESO DE IMPRESiÓN

La mayor parte de las prensas se alimentan con papel en bobina. La tinta se aplica sobre el clisé mediante un rodillo cromado con celdillas grabadas, que llevan la tinta directamente al clisé. (Véase figura 3.3.1a)

En este sistema se puede trabajar la plasta o selección de color. El proceso de impresión es el siguiente:

# Preprensa

- o Idea u objetivo
- Proceso de bocetaje
- o Dummy digital
- o Originales mecánicos (véase figura 3.3.1 b)(métodot.)
- o Obtención de un positivo (método tradicional)
- o Traslado de imagen al rodillo de cobre (método t.)
- o Traslado de imagen al rodillo (método actual digital)

# Proceso de impresión

- o Colocación del rodillo a la máquina
- o Impresión
- o Acabados

# 3.3.2 FOTOMECÁNICA

En el método tradicional este sistema requiere de positivos, estos positivos se pueden obtener por método tradicional o por una filmadora , los originales pueden ser de línea , medio tono o selección de color. La imagen se traslada al rodillo por medio de procesos químicos. Los originales en este caso son diferentes a los otros sistemas, ahora son desarrollados en vertical (véase figura 3.3.2a)

# 3.3.3. PAPELES YIO SUSTRATOS

El rotograbado se utiliza para tiradas muy grandes (300.000 ejemplareso más), imprime materiales como: Celofán, laminados decorativos, PVC, entre otras varios sustratos. (Véase figura 3.3.3.a)

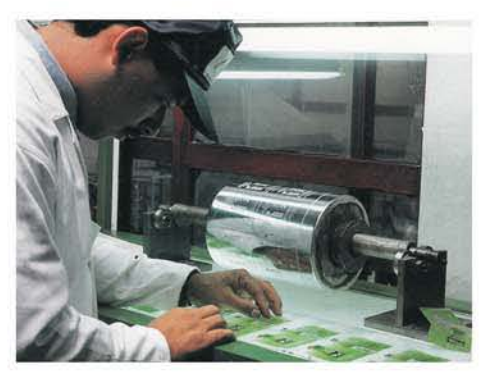

3.3.1a Rodillo cromado y con la imagen trasladada, se observa al jefe de producción checando que el rodillo este en buenas condiciones.

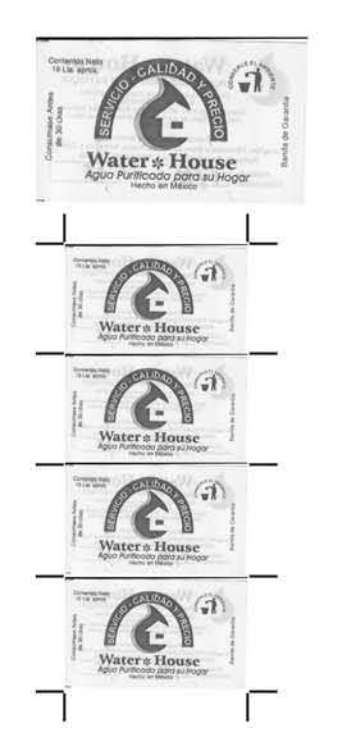

3.3.1b original mecánico para un sello de garantia a una tinta, 4 repeticiones, rodillo de 200 mm. de largo por 280mm. De circunferencia

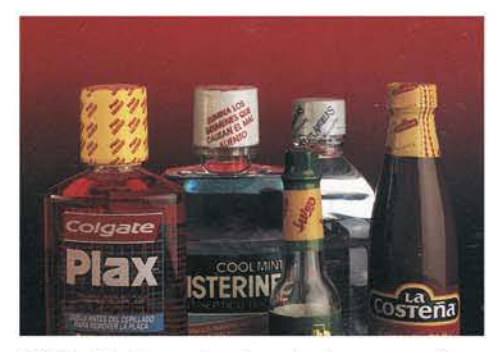

3.3.3a El sistema de rotograbado nos permite obtener una gran variedad de productos terminados, aui se pueden observar lo sellos de garntia para varios productos, estos sellos de garantia están impresos en PVC.

### 3.3.4. VENTAJAS Y DESVENTAJAS

Ventajas: Método de impresión y mecanismo de la prensa sencillos, mantienen la constancia del color, gran velocidad, secado directo por evaporación. (Véase figura 3.3.3.b)

Desventajas: Costo elevado de rodillos, sólo es viable para grandes tiradas, los sustratos son limitados, el medio es muy reducido, pocas empresas se dedican a producir impresiones en este sistema.

#### 3.4. SISTEMA DE IMPRESiÓN EN PLANO (OFFSET)

"Durante la primera mitad del siglo XX se descubrió que la tinta se podía transferir de la superficie litográfica a una superficie intermedia de caucho y de allí a papel" (30). El elemento intermedio, denominado mantilla, es capaz de transferir la tinta al papel , es un sistema de impresión indirecto. Gracias a que la mantilla se adapta a la textura de la superficie que se va a imprimir, la calidad de las imágenes litográficas resulta inigualable.

La función de la superficie de impresión caliza original corresponde hoy a unas finas planchas de aluminio, aunque también se utilizan otros materiales como acero inoxidable y plásticos. Las planchas se enrollan sobre un cilindro y entran en contacto directo con el cilindro de caucho. Una bateria de rodillos de goma y metálicos se encarga de llevar la tinta y el agua a la superficie de la plancha. La tinta pasa en primer lugar al cilindro de caucho yde ahi al papel. (Véase figura 3.4a)

Las planchas litográficas constituyen las superficies de impresión más económicas en la actualidad, lo cual ha contribuido enormemente al éxito del proceso. Las planchas de aluminio llevan un fino recubrimiento de material fotosensible, como los fotopolímeros, que experimenta un cambio de solubilidad al quedar expuesto

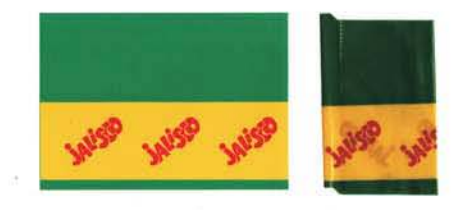

3.3.3b Sello de garantia impreso a tres tintas, plasta en PVC. Se puede observar el dummy digital de lado izquierdo y el sello impreso como producto terminado en el lado derecho

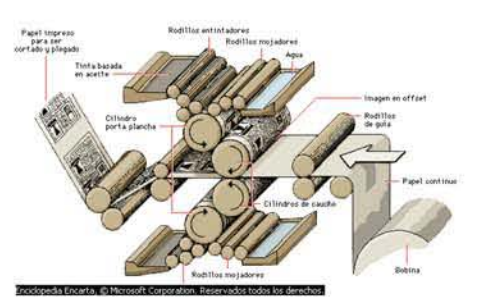

3.4a La impresión offset se basa en el principio de que el aceite y el agua no se mezclan. La plancha de impresión se recubre con una sustancia oleaginosa. de forma que el agua no se adhiere al diseño. Cuando el rodillo con la plancha de impresión entra en contacto con los rodillos de entintado, la tinta sólo queda fijada en el diseño, La prensa se denomina offset porque el diseño se transfiere de la plancha de impresión a un segundo rodillo de goma antes de producir la impresión sobre el papel.

a una fuente intensa de luz azul y ultravioleta. Las imágenes se transfieren a la superficie cuando se expone la plancha a través de un positivo o un negativo de película. Hoy la tecnología nos brinda muchas ventajas en este sistema pues ahora existe un medio directo de la computadora a una maquina que produce las láminas de manera directa, quitando algunos pasos del proceso tales como separación de color, originales mecánicos y negativos. Este proceso se conoce como (directo a placa). (Véase figura 3.4b) . El offset es un sistema plano en vez de saliente, como la flexografía, o hundida como el huecograbado.

### 3.4.1 PREPRENSA y PROCESO DE IMPRESiÓN

El trabajo de preprensa se realiza en la computadora, el proceso es muy sencillo, y directo eliminando cualquier error, de una PC o MAC, a un RIP, del RIP a la Filmadora, para obtener los negativos.

#### Preprensa

- o Idea u objetivo
- o Proceso de bocetaje
- o Dummy digital
- o Originales mecánicos (método tradicional)
- o Obtención de un negativo (método tradicional)
- o Traslado de imagen a la lámina (método tradicional) ó
- o Proceso directo a placas, eliminando los tres pasos anteriores (proceso actual)

#### Proceso de impresión

- o Colación de la lámina al rodillo portador
- o Impresión (en plano o en bobina)
- o Acabados

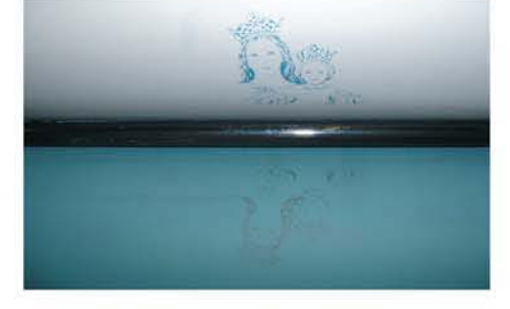

3.4.2.a Se puede observar la lamina montada. el método de impresión es indirecto y planográfico

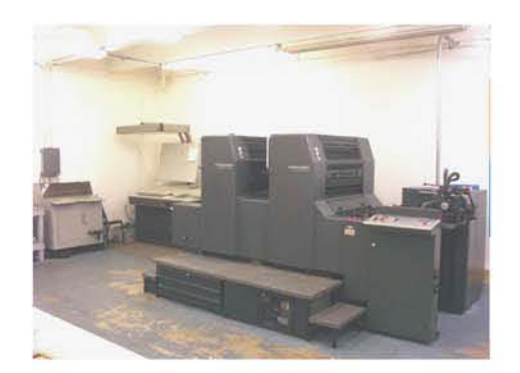

3.4b Prensa de offset a dos cabezas.

### 3.4.2 FOTOMECÁNICA

Este sistema requiere de negativos, estos se pueden obtener por método tradicional o por una filmadora, los originales pueden ser de linea , medio tono o selección de color. El negativo se coloca encima de la lámina, y se comienza el proceso de traslado de imagen para obtener el clisé.

#### 3.4.3 PAPELES Y 10 SUSTRATOS

Papeles estucados. La superficie de estos papeles es muy lisa, satinada y poco absorbente. Esto se logra precisamente gracias al proceso de estucado, el cual consiste en dotar al papel de un recubrimiento cerámico compuesto de caolín o talco y pasándolo entre dos rodillos para comprimirlo. Ejemplos de éstos son: Couché, Opalina etcétera.

Papeles sin estucar. A falta del proceso de estucado la superficie de este tipo de papeles es rugosa y bastante absorbente. Ejemplos de éstos son: Bond, Revolución, LWC, papeles reciclados, etcétera.

Papeles brillantes. El recubrimiento cerámico de algunos de los papeles estucados es brillante, existen el papel Couché Brillante.

Papeles mates. Existen gran variedad de papeles cuya superficie es mate como el Couchés mate y la Opalina.

Cartulinas. Al igual que los papeles están fabricadas con celulosa y también pueden ser estucadas, sin estucar, brillantes o mates. La diferencia radica en su grosor el cual puede expresarse en gramos por metro cuadrado.

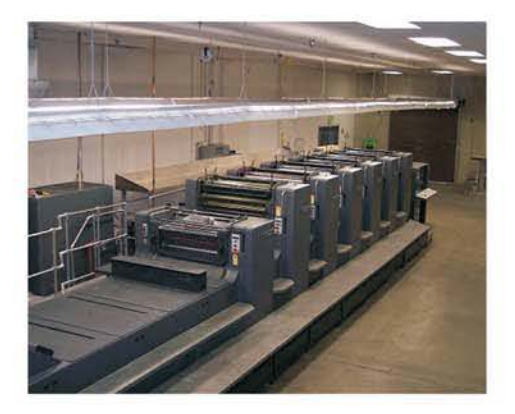

3.4.2b Hay prensas de hasta seis cabezas. pueden imprimir selección de color, más colores adicionales e impresión por ambos lados.

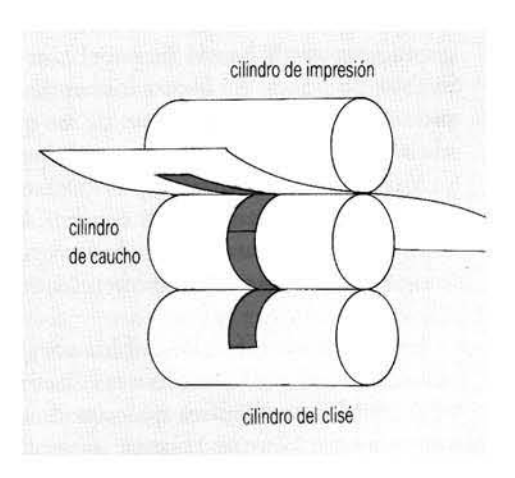

3.4.3a Entrada de papel en los rodillos.

Mientras los gramajes del papel oscilan entre 60, 75, 90, 100 Y 135 gramos, las cartulinas oscilan entre 210, 255 o 338 gramos. (Véase figura 3.4.3a)

### 3.4.4 **VENTAJAS Y DESVENTAJAS**

Ventajas: Buena reproducción de detalles y fotografias, **superficie de impresión barata, registro de tintas a buena**  velocidad, el cilindro de caucho permite el uso de una **amplia gama de papeles, el principio rotativo permite velocidades de impresión más elevadas.** 

**Desventajas: Variación en los colores debido a problemas**  de equilibrio entre el agua y tinta, el mojado puede hacer estirar el papel.

### 3.5 **SERIGRAFíA**

"La serigrafia ya era utilizada por Egipto y China, pero alcanzó el mayor grado de popularidad en Estados Unidos durante la década de 1914-1960, cuando muchos artistas **utilizaban como medio de expresión los colores puros y las**  imágenes de contornos marcados"(31).

Serigrafia proviene del latin (sericum:seda), porque antes **la malla era de seda tensado en marco de madera (véase**  figura 3.5a), el nombre de serigrafia es utilizado para **designar aquellas impresiones que el artista resuelve con una malla, un rasero y todo lo que el proceso implique. Este proceso también** tiene fines **a nivel industrial o comercial .** 

Actualmente este sistema de impresión es de gran apoyo **para el diseñador gráfico, ya que resuelve una infinidad de proyectos dentro de los medios de comunicación y mercadotecnia. El material que se requiere para poder imprimir es el siguiente: Un marco adecuado que se debe**  de bloquear para que solo pase la tinta donde se requiere, **una base en donde colocar el marco, un rasero, tinta,** 

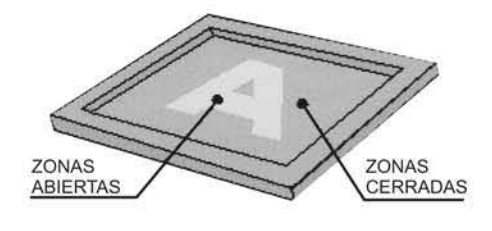

**3.Sa Observese un bastidor, que contiene** la **imagen a imprimir.** 

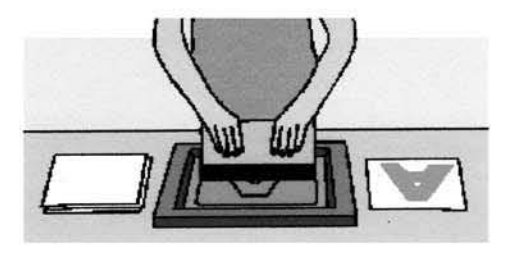

**3.Sb Para imprimir se necesita un rasero, este debe tener una inclinación de 45' .** 

solventes, estopa, espátula, bisagras, un recipiente para la tinta(algunos usan un cristal), el sustrato donde se imprimirá, y el diseño a imprimir (véase figura 3.5b). Algunos de los materiales requieren de ciertas características, ya que influirán en proceso y obtención del producto terminado, entre ellos destacan los ambientales, la temperatura es un factor que afecta o beneficie a este sistema ya que las tintas sufren evaporación y oxidación, eso influye en el secado, provocando que se pueda bloquear la malla.

MATERIALES.- El equipo básico para serigrafia es un bastidor, donde se tensa una trama de Nylón o poliéster, ; una base plana; un sistema de bisagras que articula ambos elementos, y una rasqueta flexible (rasero) de goma que fuerce la tinta a través de las zonas abiertas de la trama (no bloqueada), haciendo llegar al papel colocado en la base plana.

Los bastidores pueden ser de madera (véase figura 3.5c), de acero o de aluminio, un marco de madera es lo más sencillo y económico, los tamaños del marco pueden variar. Desde que la serigrafia se convirtió en un proceso comercial han aparecido una gran variedad de materiales de calidad. Se pueden comprar rasquetas de todos los tamaños para utilizarlos con cualquier trama (malla),el material del rasero puede serde metal o madera, la gama de tintas es enorme, e incluye tintas metálicas, mates, brillantes, acuosas, plásticas y demás, todas ellas se pueden aplicar a diversas superficies: papel, vidrio, tela, plástico, etc.

Otro instrumento básico es la espátula que sirve para mezclar yextender las tintas y para quitar el sobrante de la tinta en el marco, después de imprimir.

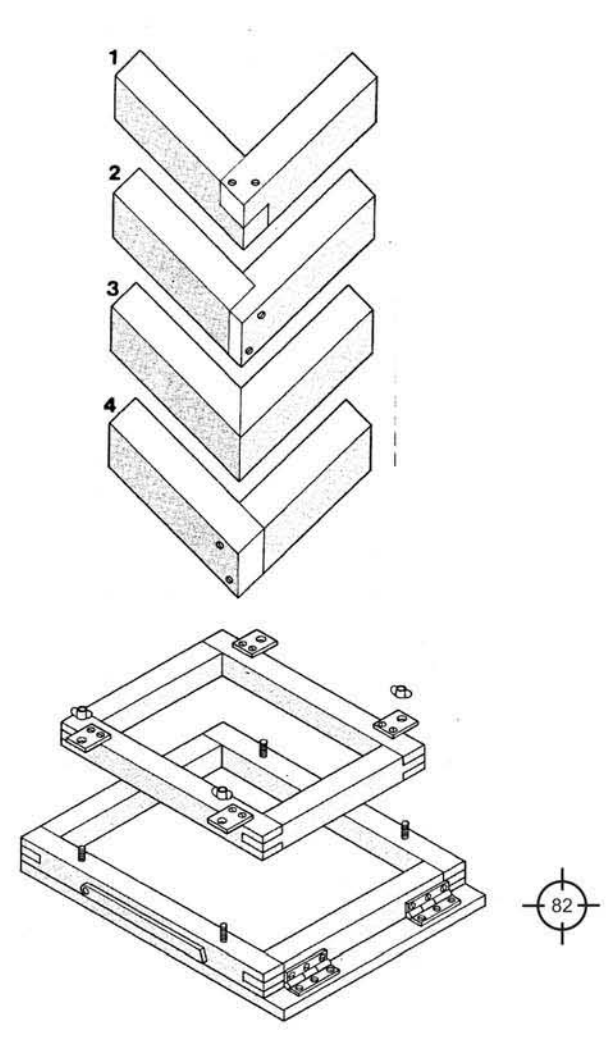

3.5c El bastidor debe ser lo sificientemente fuerte para poder soportar la tensión de la malla, pues en ello radica la calidad de impresión.

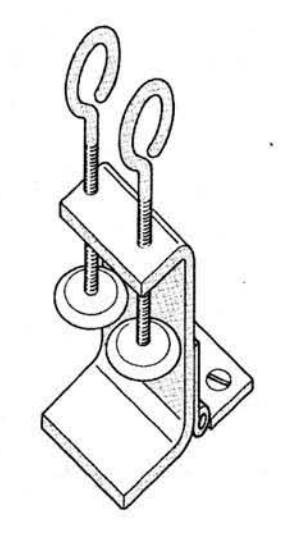

3.Sd, las bisagras ayudaran a subir el bastidor. para poder colocar el siguiente papel o sustrato.

El bastidor se puede unir a una mesa por medio de unas bisagras (véase figura 3.5d). La cantidad de tinta que pasa al soporte depende de la anchura de la trama y del tipo de material; por ello hay que elegir el tejido apropiado. Las mallas se clasifican asignándoles un número, que indica la cantidad de hilos por centímetro de longitud. Y un código que indique el peso del tejido, así como esta el nylon, el poliéster, hay mallas de cobre o acero inoxidable.

Para poder imprimir debemos de tener una malla bien tensada y limpia, esta malla debe ser bloqueada en las zonas donde no deseamos que pase tinta, hay varias maneras de bloquear la malla, los nombres son los siguientes: bloqueador de agua, emulsión fotosensible, película de tiner, sensibilizador diazo, etc. Algunas reglas que habría que mencionar en este proceso son las siguientes:

-Rasero a 45°, misma velocidad, misma fuerza o presión -El bastidor debe tener una separación de la mesa de Aproximadamente unos 3 mm.

-La fluidez de la tinta debe ser muy exacta para que el papel no se adhiera a la malla.(véase figura 3.5e) -Para poder registrar de manera adecuada se debe procurar utilizar mallas del mismo hilo.

### 3.5.1 PREPRENSA y PROCESO DE IMPRESiÓN

El trabajo de preprensa se realiza en la computadora, el proceso es muy sencillo, la idea es hacer la separación de color, obtener positivos y trasladar la imagen a la malla.

#### Preprensa

- o Idea u objetivo
- o Proceso de bocetaje
- o Dummy digital
- o Originales mecánicos (método tradicional)
- o Obtención de un positivo (método tradicional)
- o Traslado de imagen a la malla

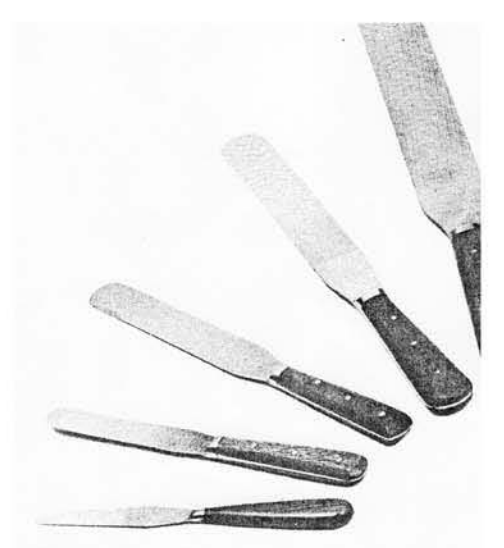

3.5e Con ayuda de la espátula ayudamos a que la tinta tenga fluidez convinadola con solventes especiales.

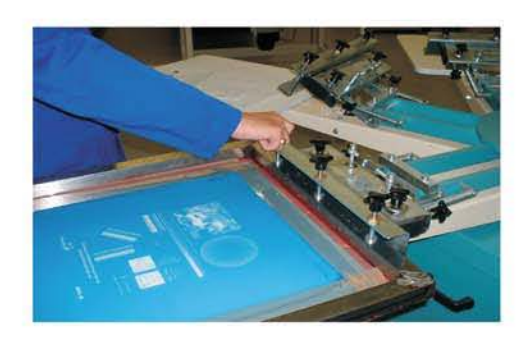

3.5.1a Colocación del marco a un pulpo, esto sirven para imprimer varias tintas al mismo tiempo.

#### Proceso de impresión

- o Colación de la malla a la mesa de impresión (véase figura 3.5.1a)
- o Impresión
- o Acabados

## 3.5.2 FOTOMECÁNICA

Este sistema requiere positivos, se colocan en la malla que se encuentra emulsionada, se aplica luz trasladando la imagen a la malla, algunos impresores, sustituyen la película lith poralbanene.

### 3.5.3 PAPELES Y SUSTRATOS

La serigrafía es uno de los sistemas de impresión que nos permite imprimir en varios sustratos, así como nos brinda la oportunidad de imprimir objetos planos o cilíndrico, haciendo más versátil el proceso.(véase figura 3.5.3a)

Esta vez mencionaremos los sustratos y la tinta adecuada para poder imprimir:

Papeles finos( Opalina) Tinta: SERILUSTRE Trabajos: Papelería fína

Papeles, cartón, madera Tínta: KARTEL Trabajos: Carteles, Letreros, papel tapiz.

Papeles, envases de polietileno, metales Tinta: SERIPOX Trabajos: Letreros, decoración de envases, etc.

Vidrio, algunos plásticos y metales Tinta: POLlCAT Trabajos: decoración de envases , letreros, plumas,etc.

Papel, cartón, polietíleno, acrílico, acetato Tinta: POLYGLOSS Trabajos: Varios

Telas Tinta:AQUATEX Trabajos: Impresión de playeras, gorras, etc

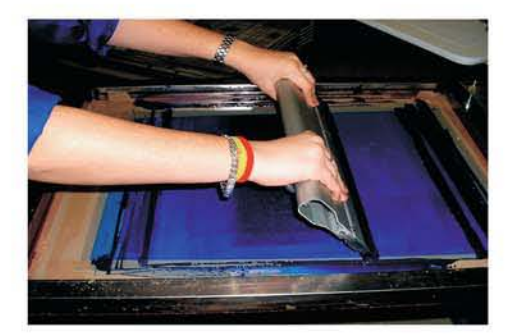

3.5.3a La serigrafía nos permite imprimir en sustratos planos o colindricos, además de que los materiales son variados: vidrio, tela, papel, etc.

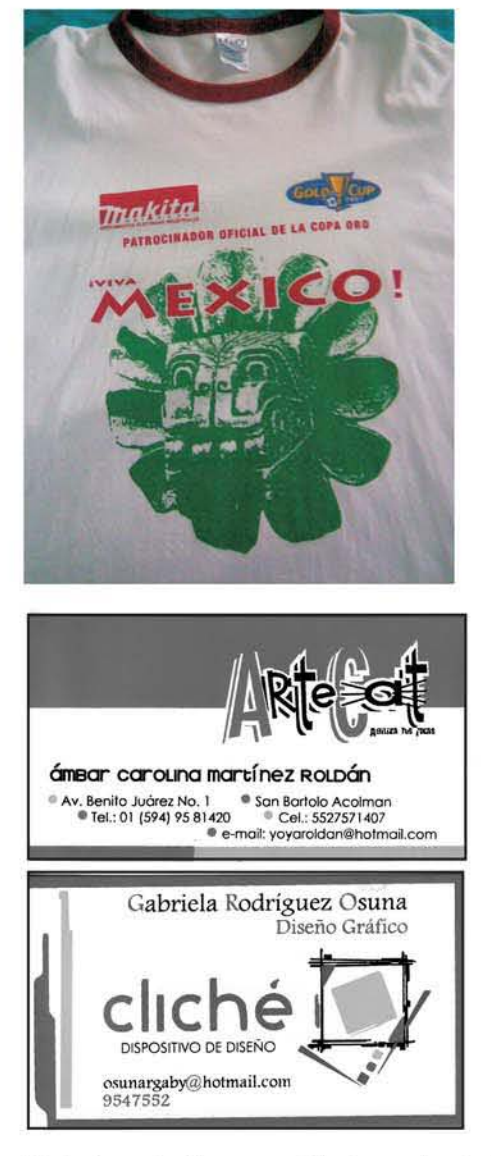

3,5.4a La serigrafia es muy utilizada para imprimir tarjetas de presentación o playeras. Se pueden lograr cosas muy creativas y de alto impacto visual.

Telas de algodón, lana, rayón , etc. con terminado ahulado Tinta: CALTEX- SERITEX-INFLATEX Trabajos: Playeras o gorras impresas con gran calidad

#### 3.5.4 VENTAJAS Y DESVENTAJAS

Ventajas: Mantiene la constancia en el color (véase figura 3.5.4a), puede imprimir una gruesa capa de tinta, resulta económica para tiradas cortas y se puede imprimir sobre cualquier material. Desventajas. Los detalles finos son difíciles de conseguir, baja producción, exigencias en secado y difícil registro para una selección de color, aunque no imposible.

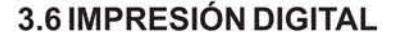

En la impresión con salida digital directa a máquina, las máquinas están conectadas a estaciones de trabajo que generan archivos PostScrip de los documentos, traman las imágenes en mapa de bits y envían la información a la máquina (véase figura 3.6a). No se precisan fotolitos, y en algunos casos tampoco planchas: ciertas máquinas, similares a impresoras láser en color, usan rodillos fotoelectroestáticos y tóner para imprimir directamente lo que llega a la estación de trabajo; otras utilizan unas planchas especiales montadas en los rodillos.

La impresión directa reduce el tiempo, los costos, y permite tiradas pequeñas, antieconómicas con máquinas tradicionales. Estas máquinas son muy nuevas y el tiempo de uso puede ser más caro que una máquina tradicional. (Véase figura 3.6b)

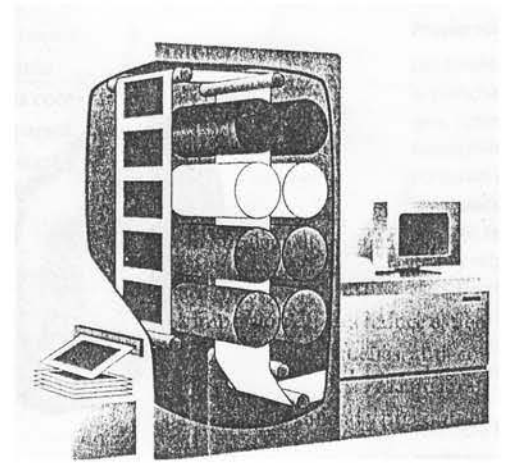

3.6a De lado derecho se observa el ordenador, lado izquierdo máquina de impresión digital.

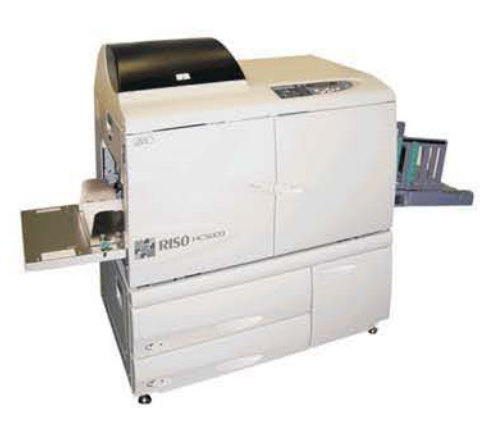

3.6b Máquina de impresión digital laser.

### 3.6.1 SOFTWARE PARA DISEÑO GRÁFICO

Lo que se requiere para crear un diseño adecuado y coherente es el siguiente equipo: Una PC o MAC. un escaner y una impresora. Los paquetes de diseño son los siguientes:

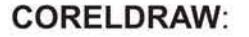

"Ventajas: acepta páginas múltiples, permite realizar gran cantidad de efectos, incluye gran cantidad de fuentes y clip arts gratuitos, incluye un programa gestor de fuentes muy útil. Desventajas: las versiones para equipos Macintosh no funcionan bien, no permite intercambio de archivos entre plataformas fácilmente , genera muchos problemas al exportar sus archivos a PDF y EPS, cuando convierte texto a curvas el resultado es muy deficiente"(31).

Usos: dibujo e ilustración vectorial y formación de diseños digitales en general y publicaciones con poco texto y pocas páginas no soporta el manejo de mucho texto debido a que no es un programa de diseño editorial. (Véase figura  $3.6.1 a)$ 

#### FREEHAND:

Ventajas: acepta páginas múltiples, permite realizar gran cantidad de efectos, permite intercambiar archivos entre plataformas fácilmente, permite intercambio de imágenes de vectores. Desventajas: causa algunas dificultades de coincidencias de color al usar impresoras de escritorio que no admiten lenguaje PostScript. Usos: dibujo e ilustración

31 .- Daniels Salinas, Paul. Apuntes para curso: "Preprensa para diseñadores gráficos", Cuautitlán Izcalli, Campo uno, 2006. Pag. 7

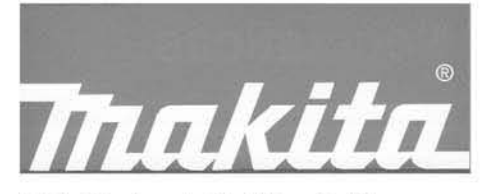

3.6.1a Dibujo vectorial del logo Makita

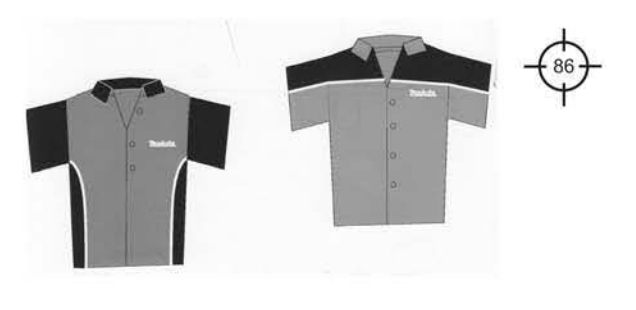

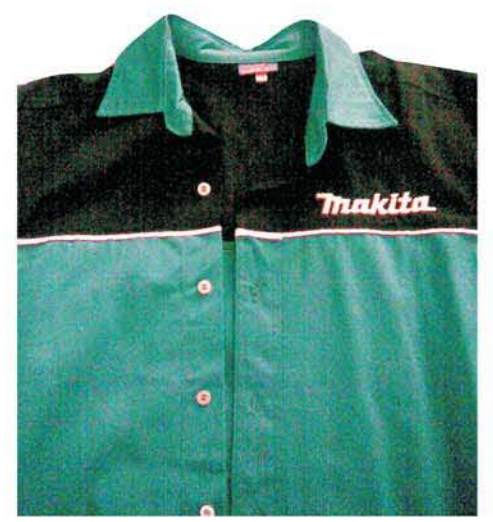

3.6.1b (arriba)Boceto digital vectorial realizado en Freehand. para realizar un pedido de camisas. Empresa Makita México, S.A. De C.V. (Abajo) La camisa como producto terminado.

vectorial y formación de diseños digitales en general y publicaciones con poco texto y pocas páginas. (véase figura  $3.6.1 b$ )

#### ILLUSTRATOR:

**Ventajas:** permite intercambiar archivos entre plataformas fácilmente. genera archivos PDF y EPS de gran calidad. sus herramientas de gestión de color funcionan muy bien tanto en equipos de escritorio como en salidas de alta resolución. **Desventajas:** no permite utilizar páginas múltiples, genera algunos problemas al imprimir documentos mediante algunos equipos de escritorio y no tiene tantos efectos como las aplicaciones antes mencionadas. Usos: dibujos e ilustración vectorial y formación de diseños digitales en general y publicaciones con poco texto y una o dos páginas.

#### PHOTOPAINT :

**Ventajas :** Corel incluye esta aplicación con CorelDraw prácticamente gratis, permite realizar gran cantidad de efectos y ajustes a las imágenes de mapas de bits. **Desventajas:** sus herramientas para añadirles perfiles ICC personalizados a las imágenes de mapas de bits son muy simples. Usos: edición y retoque de múltiples formatos de bitmaps.

#### PHOTOSHOP:

Ventajas: permite realizar gran cantidad de efectos y ajustes a las imágenes de mapas de bits, cuenta con extraordinarias herramientas para añadirles perfiles ICC personalizados a las imágenes. **Desventajas:** tiene

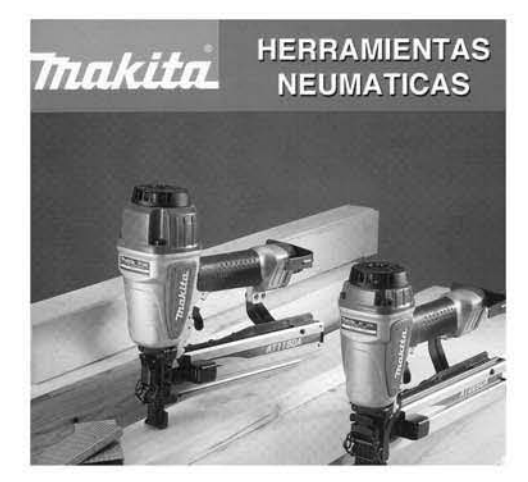

3.6.1c Impresión en offset de un Manual de Herramientas Makita. realizado en Photoshop.

menor cantidad de filtros comparado con PhotoPaint. Usos: edición y retoque de múltiples formatos de bitmaps. (Véase figura 3.6.1c)

### PAGEMAKER:

Ventajas: genera archivos PDF y EPS de gran calidad, cuenta con una herramienta excelente para creación de índices. Desventajas: no cuenta con grandes recursos para manipular imágenes o dibujar formas muy complejas, lo cual implica que para crear diseños muy sofisticados es necesario realizarlos mediante otras aplicaciones e importarlos del documento nativo. Usos: formación de documentos con muchas páginas y mucho texto, es especialmente eficiente para el diseño de libros con pocos gráficos.

#### INDESIGN:

Ventajas: genera archivos PDF y EPS de gran calidad, cuenta con excelentes herramientas para manejo sofisticado de gráficos, usa un algoritmo especial para justificar texto, el cual calcula el espaciado tomando en cuenta todo el párrafo a fin de generar mejores resultados el algoritmo de los demás programas justifican el texto con base en un solo renglón. Desventajas: demanda muchos recursos del sistema. Usos: formación de documentos con muchas páginas y mucho texto, es especialmente eficiente para el diseño de revistas y libros con muchos gráficos.

#### QUARKXPRESS :

Ventajas: genera archivos PDF y EPS de gran calidad, cuenta con excelentes herramientas para manejo sofisticado de gráficos. Desventajas: demanda muchos

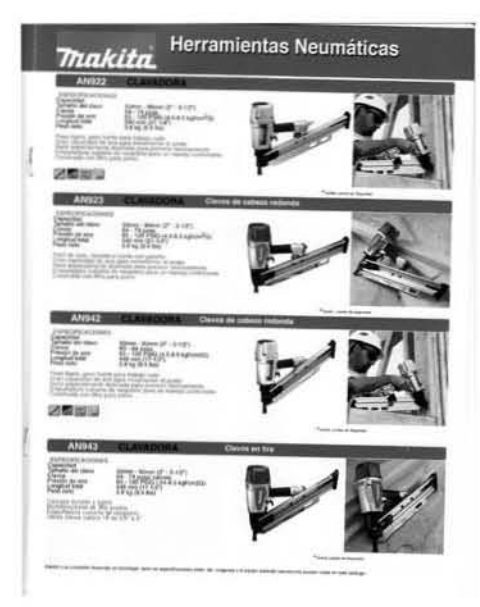

3.6.1d Impresión de un Manual de Herramientas Makita, impreso en offset. realizado en Quarkxpress.

recursos del sistema. Usos: formación de documentos con muchas páginas y mucho texto, es especialmente eficiente para el diseño de revistas y libros con muchos gráficos. (Véase figura 3.6.1d)

### 3.6.2 GRÁFICOS VECTORIALES

"¿Qué es una imagen vectorial? Es una imagen que la computadora dibuja mediante curvas creadas con base en cálculos matemáticos y coordenadas de un plano cartesiano que el usuario determina al colocar puntos de anclaje (nodos). ¿Cómo se genera un archivo vectorial? Existe gran cantidad de software de dibujo vectorial, en el medio del diseño los programas más conocidos son Illustrator, FreeHand y CorelDraw" (32).

Ventajas, desventajas y usos. Las ventajas de los dibujos vectoriales son las siguientes: ocupan poca memoria; pueden ampliarse, girarse y reducirse tantas veces como se desee sin ningún tipo de pérdida de calidad, resolución o detalle y permiten cambiar tanto su color como su forma de manera muy simple. Las desventajas son las siguientes: sólo generan dibujos de siluetas de colores planos o degradados demasiado rigidos los efectos de texturas y sombras que permiten realizar los programas de dibujo vectorial se apoyan en archivos de bitmaps; demandan muchos recursos del sistema y como los dispositivos de impresión caseros y profesionales se basan en mapas de bits para imprimir, tardan más tiempo en interpretarlos debido a que el software debe rasterizarlos (convertirlos a bitmaps) para poderlos procesar. Usos: son ideales para el dibujo de línea, no hay manera mejor de trazar logotipos, signos, señales y demás grafismos simples.

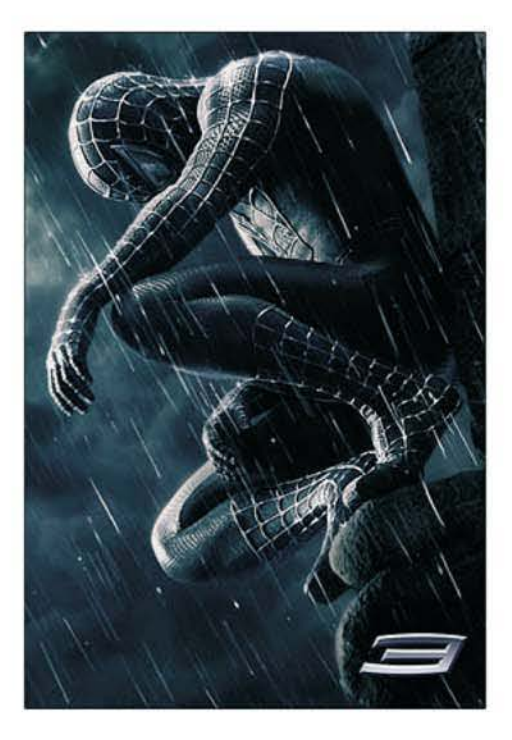

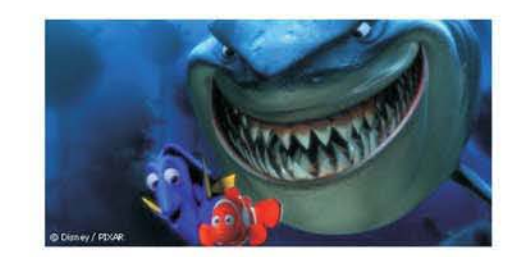

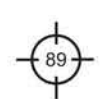

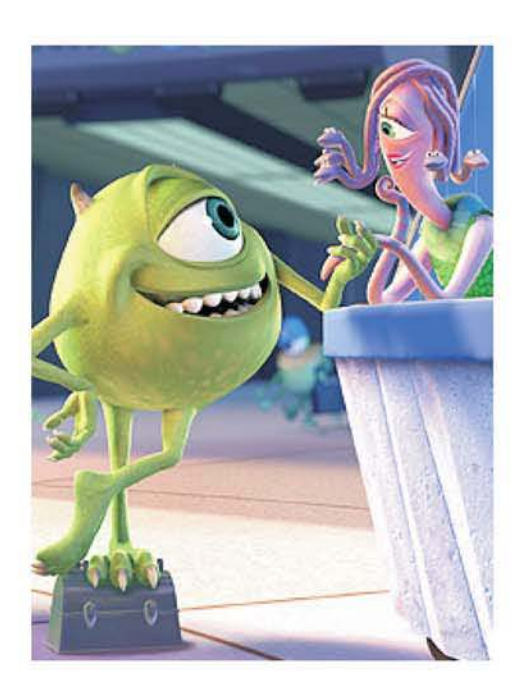

3.6.3a Las imágenes en mapa de bits. nos permiten manipular imágenes para logra los objetivos creativos deseados.

#### 3.6.3 IMÁGENES EN MAPADE BITS

Definición de mapa de bits. Un bitmap es una representación en lenguaje binario de una imagen. Una computadora lee la información binaria del archivo y la traduce a pixeles para representarla en el monitor o a puntos para imprimirla. Cada pixel (véase figura3.6.4a) o punto de estas imágenes tiene determinadas características de color y tono, gracias a lo cual estos archivos pueden reproducir cualquier forma color y/o textura. ¿Cómo se genera **un** mapa de bits? Existen múltiples aplicaciones para crear y editar las imágenes de mapas de bits; todas ellas, por simples o complejas que sean tienen la misma función básica, colorear o decolorar pixeles (encender o apagar bits). Los archivos que se obtienen mediante tales aplicaciones, independientemente de su formato (TIF, GIF, BMP, PICT, etcétera) son bitmaps nativos. Para diseño grafico y preprensa el software de este tipo más conocido y profesional es Photoshop. Otra manera de obtener este tipo de imágenes son los dispositivos de captura: los scanners y las cámaras digitales. Tales aparatos reciben los mismos estímulos lumínicos que nosotros percibimos con nuestros ojos y los traducen al lenguaje binario. Todas las aplicaciones utilizadas para formar los originales destinados a la impresión profesional CorelDraw, IlIustrator, Indesign, FreeHand, PageMaker, QuarkXpress etcétera permiten incrustar mapas de bits dentro del archivo nativo que generan.

Definición de pixel. El pixel es la unidad más pequeña de la cual se compone un bitmap. Su forma siempre es cuadrada.

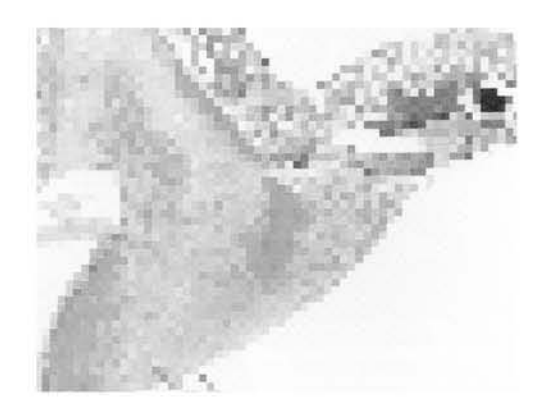

3.6.3a Representación de una imagen de baja calidad, donde se puede observar el pixel.

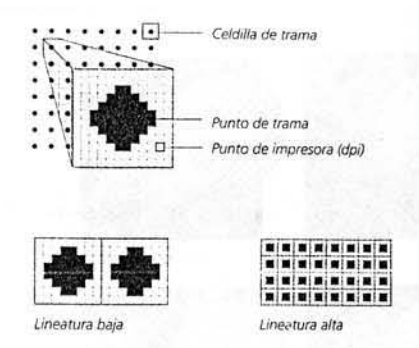

3.6.4a Cuando más baja sea la lineatura, mayores serán las celdillas de trama y viceversa.

### 3.6.4 RESOLUCiÓN DE IMAGEN

Resolución es la cantidad de puntos por unidad de medida con que se representa una imagen (véase figura 3.6.4a): en el monitor, es el número de puntos por pixeles por pulgada lineal (ppi); en el dispositivo de salida, es el número de puntos impresos por pulgada lineal (dpi); en un escáner, es el número de puntos leídos por pulgada lineal de la imagen. La resolución del dispositivo de salida influye tanto en la nitidez como en la gama tonal con que se reproducen los mapas de bits. (Véase figura 3.6.4b)

El punto es la unidad menor e indivisible de la imagen. Un mapa de bits de alta resolución contiene suficiente información, como para que el conjunto aparezca como una imagen detallada.

Pero una resolución más alta no siempre produce un resultado impreso mejor. Es posible que un mapa de bits contenga más información que la que puede representar el dipositivo de salida, con lo que sólo se tendrá un archivo mayor que tardará más en imprimirse, filmarse o aparecer en la pantalla.

La lineatura, también llamada frecuencia de trama o frecuencia de medio tono, es el número de líneas de puntos por unidad de medida utilizada para representar la imagen impresa en el papel. La relación entre la resolución de salida (dpi) y la lineatura (Ipi) determina el grado de detalle en la impresión de mapa de bits y la cantidad de niveles de gris que podrá tener.

Para elegir la lineatura adecuada, hay que tener en cuenta la resolución de la filmadora, el tipo de papel y la máquina que se usará para imprimir. En flexografia el lineaje más adecuado esta entre 133 y 150 Ipi.(Véase figura 3.6.4c)

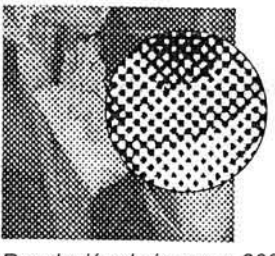

Resolución de imagen: 300 ppi Resolución de salida: 300 dpi

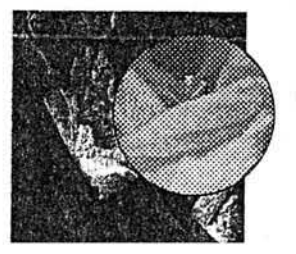

Resolución de imagen: 300 ppi Resolución de salida: 2400 dpi

3.6.4b Ejemplos de resolución y calidad obtenida al imprimir.

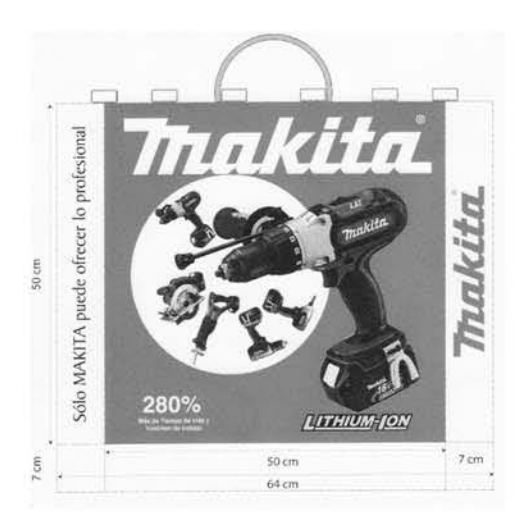

3.6.4c Boceto para imprimir una bolsa en Flexografía

### 3.6.5 PAPELES O SUSTRATOS

Estas máquinas sólo permiten la entrada a papeles de calidad , lo que hay que cuidar es el gramaje, pues papeles muy delgados corren el riesgo de atascarse en los rodillos, y papeles muy gruesos serán rechazados por la máquina antes de entrar. Los papeles más comunes para esta máquina son: Papeles estucados, superficie lisa, satinada y poco absorbente, papeles brillantes, mates y cartulinas, la diferencia también radica en su peso y grosor, el cual puede expresarse en gramos por metro cuadrado. Mientras los gramajes del papel oscilan entre 60, 75, 90, 100 Y 135 gramos, las cartulinas oscilan entre 210, 255 o 388 gramos. (Véase figura 3.6.5)

Los cartones son mucho más gruesos que las cartulinas, por lo tanto su espesor ya no se expresa en gramos por metro cuadrado, se mide en puntos. Únicamente existen cartones sin estucar y de aspecto mate.

### 3.6.6. SCANNERS E IMPRESORAS

El escaner y la cámara digital son los dos dispositivos más utilizados para obtener archivos de imágenes fijas. Ventajas: permiten capturar imágenes a partir de originales opacos, originales transparentes y de la realidad misma. Tienen múltiples opciones bastante útiles para una digitalización adecuada de las imágenes. Desventajas: muchos de estos equipos no permiten capturar imágenes de la calidad necesaria para la impresión profesional. (Véase figura 3.6.6a)

#### 3.6.6.1 IMPRESORAS DE ESCRITORIO

Existe una gran oferta de estos dispositivos, las más conocidas son las láser y las de inyección de tinta. En

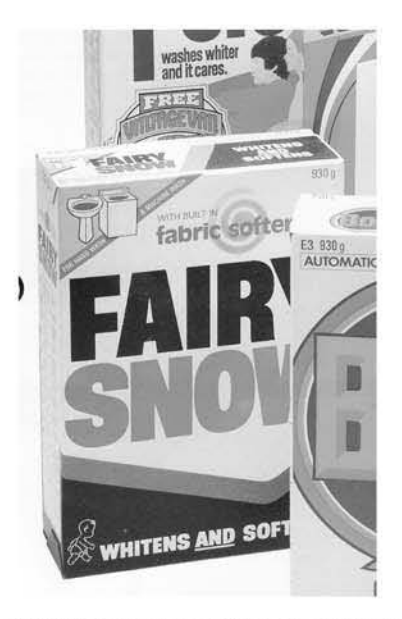

3.6.5a Estos empaque fueron impresos en cartu· linas muy gruesas, esta cartulina seria rechazada por la máquina.

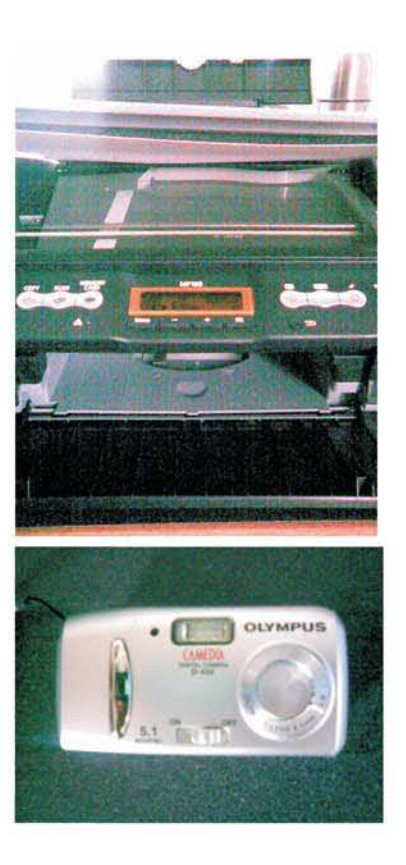

3.6.6a Escaner canon Xp160. y cámara OlYMPUS, 5 megapixeles .

general son los equipos más accesibles de precio. Algunas trabajan con seis colores en lugar de cuatro lo cual les permite imprimir una gama de color más amplia. La mayoría imprimen hojas tamaño oficio como máximo, aunque algunas admiten hasta papel doble carta. (Véase figura 3.6.6.1a)

## 3.6.6.2 IMPRESORAS DE ESCRITORIO POSTCRIPT

Las impresoras PostScript son prácticamente iguales a las convencionales, simplemente tienen un chip especial para interpretar directamente tal leguaje de cómputo. Esto les permite por ejemplo imprimir simulaciones de selecciones de color ya con su roseta de impresión tanto de los cuatro canales juntos CMYK como canal por canal en hojas separadas. Como la compañia Adobe tiene los derechos del lenguaje PostScript y cobra caro por las licencias de uso, estos equipos son bastante más costosos.

#### 3.6.6.3 DUPLlCADORAS DIGITALES

A diferencia de los equipos de escritorio que no están diseñados para imprimir tirajes de volúmenes considerables más de 50, 100 o 250 copias, según el modelo las duplicadoras digitales pueden tirar hasta 5000 ejemplares sin ningún problema a 1, 2, 3 Y hasta 4 tintas dependiendo de la máquina que se emplee. Las más sofisticadas imprimen hasta tamaño tabloide 28 x 43 cm y admiten lenguaje PostScript.

### 3.6.6.4 PLOTTER

Equipos especializados en la impresión de gran formato, los más pequeños admiten papel de un metro de ancho por el largo que se desee pero existen Plotters capaces de imprimir lonas tan grandes como para cubrir las fachadas (véase figura 3.6.6.4a) de algunos edificios con una sola pieza. Los más sofisticados admiten lenguaje PostScript.

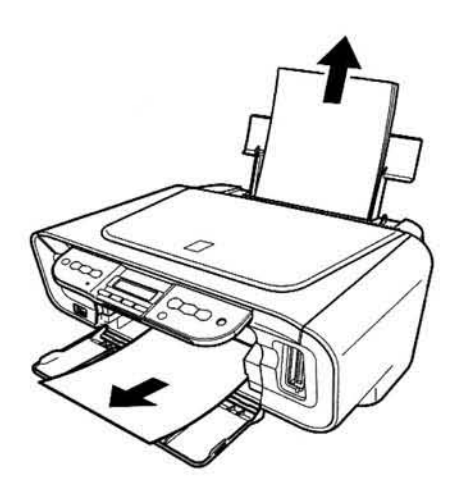

3.6.6.1a Multifuncional CANON Px160. con Impresora de inyección de tinta. Dos cartuchos, El negro y a color.

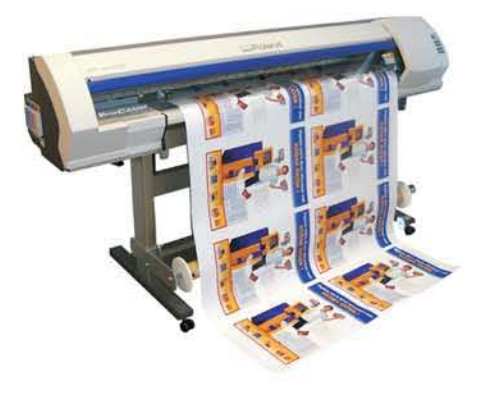

3.6.6.4a Este equipo es de gran ayuda para imprimir lonas, mantas de alta calidad, en grandes formatos.

**Como se indicó en puntos anteriores las salidas de alta resolución imprimen como mínimo 1200 dpi al cuadrado, no obstante este parámetro es el mínimo. Estos equipos**  son capaces de generar 2400, 3600, 4800 Y hasta 6000 **dpi. a fin de producir imágenes tramadas para prensa prácticamente perfectas. Todas estas máquinas admiten**  lenguaje PostScript.

**Ouplicadoras digitales de alta resolución . Son contados los equipos capaces de imprimir en alta resolución directamente desde archivos digitales\_**  Uno de ellos es el Heidelberg QuickMaster Di 46-4 , puede alcanzarhasta 2540 dpi , es de cuatro tintas, tira sin problemas más de 10000 ejemplares y el tamaño máximo de papel que acepta es de 45 x 33 cm. (Véase figura 3.6.6.4b)

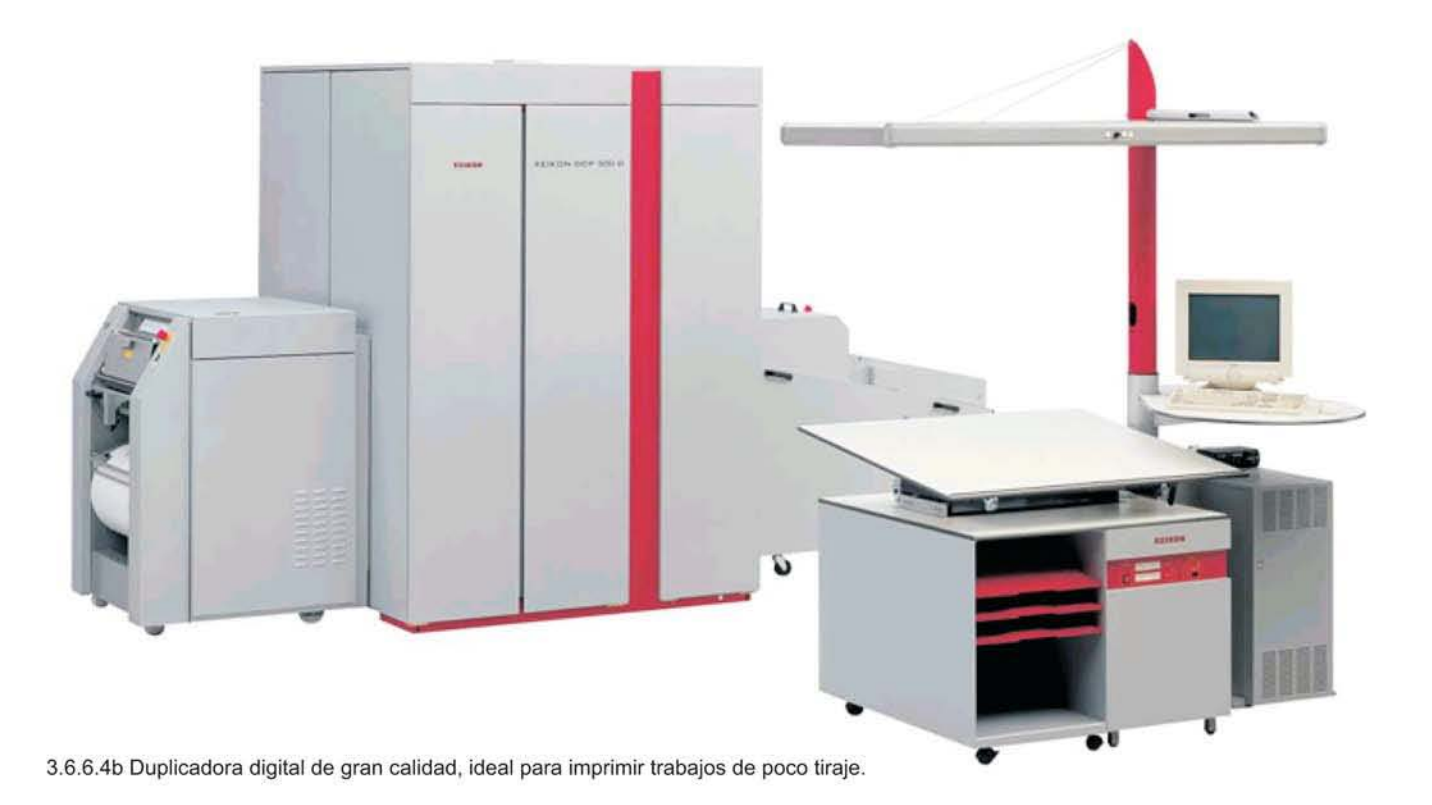

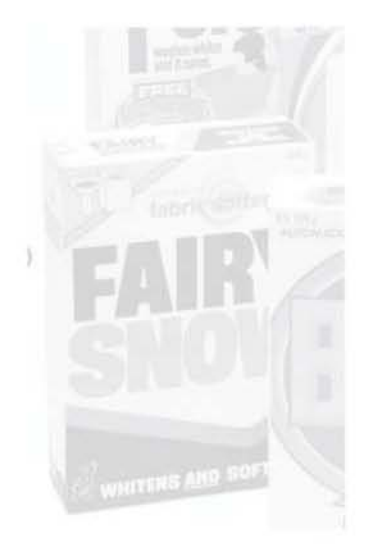

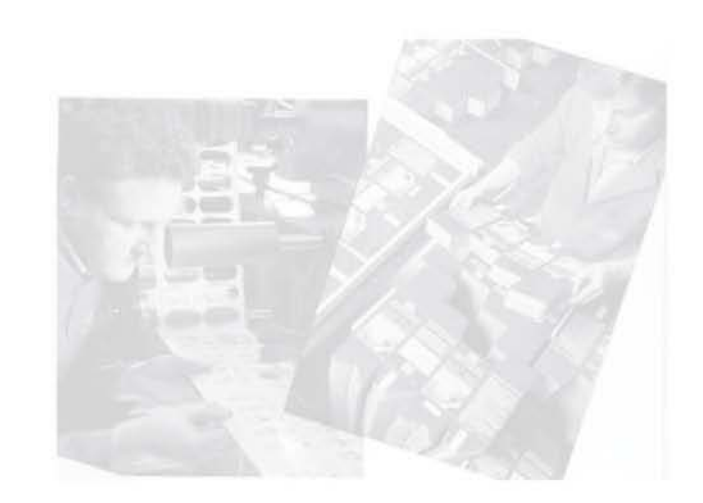

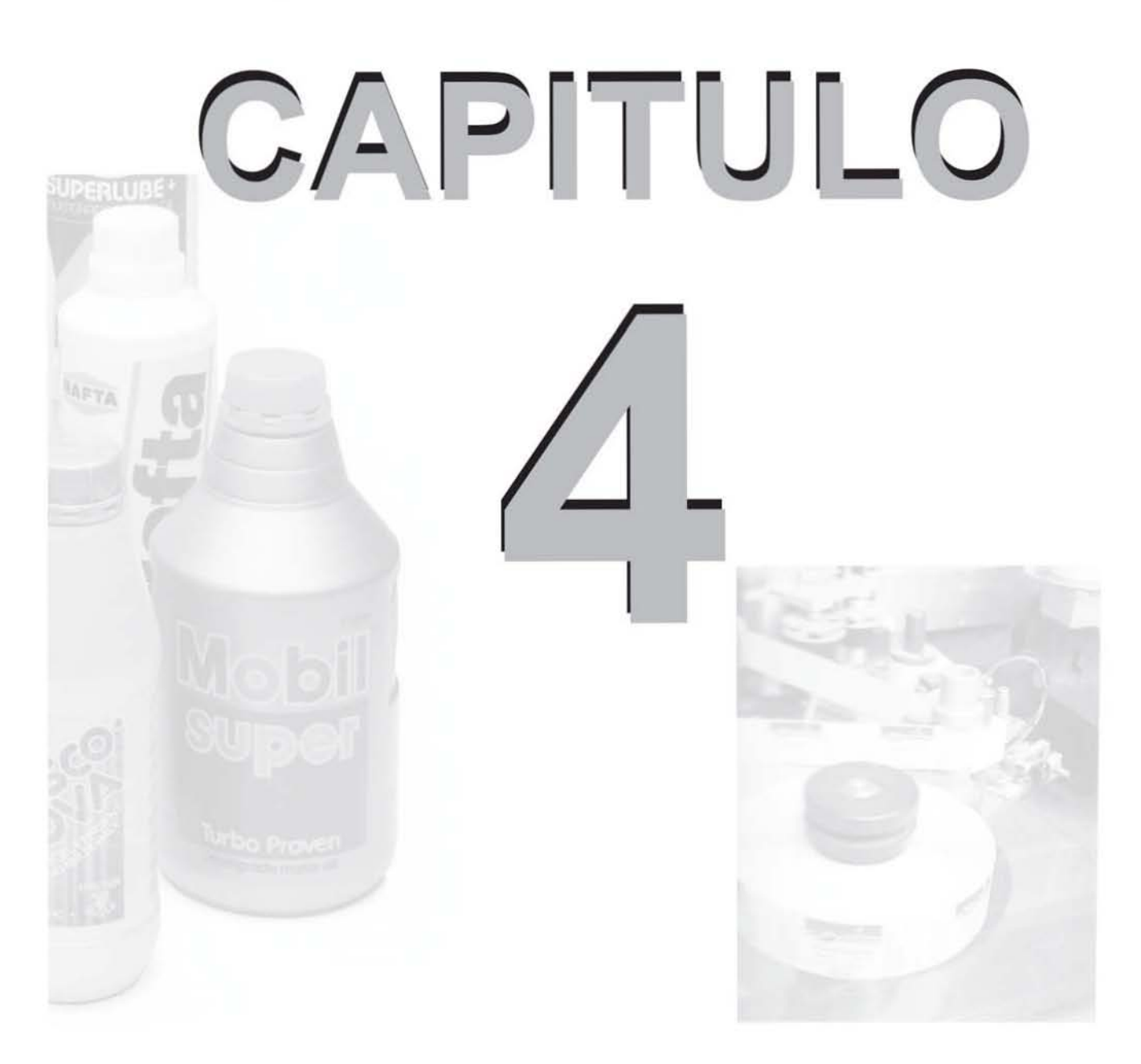

# PROCESO DE DISEÑO EN LA ELABORACiÓN DEL "CATÁLOGO DE HERRAMIENTAS MAKITA, MÉXICO, S.A. de C.V. 2007"

La intención de este capitulo es demostrar cuál es el proceso que se debe llevar para obtener un producto impreso y funcional para una empresa o cliente (catálogo de herramientas LlTHIUM-ION, 2007), esperando pueda apoyar a cualquier persona interesada en el área de los impresos. La empresa Makita, establecida en 1915 como una compañia de ventas y reparaciones de motores eléctricos, se ha convertido en el fabricante número uno de herramientas eléctricas en Japón, llegado a ser hoy en día líder de reconocida fama mundial. Con su sede central situada en Anjo, en las cercanías de Nagoya, Makita diseña, fabrica y lanza al mercado una amplia gama de herramientas eléctricas profesionales e industriales. Como principales productos de Makita destacan, las sierras circulares, sierras caladoras, cepillos, taladros, martillos, rectificadores y lijadoras. Con el propósito de satisfacer la demanda de las más amplia diversidad, la empresa ofrece además máquinas estáticas para el labrado de la madera y herramientas neumáticas, asi como herramientas para el jardín, gracias a la calidad de las herramientas, Makita se ha ganado la confianza de sus clientes alrededor del mundo. (véase figura 4a). Gran parte de su éxito es la publicidad, esta empresa se caracteriza por invertir una gran parte en diseño y publícidad, dando mucha prioridad a los impresos para ampliar sus ventas, se ha realizado diseño en: plumas, cuadernos, catálogos, playeras, gorras, agendas, relojes, manuales de uso, lonas (véase figura 4b), empaques , etiquetas, bolsas, etc. Siendo muy gratificante la labor del diseñador gráfico en esta empresa. Es importante señalar que se pudo haber seleccionado cualquier articulo mencionado para éste capitulo, tarjetas de presentación,

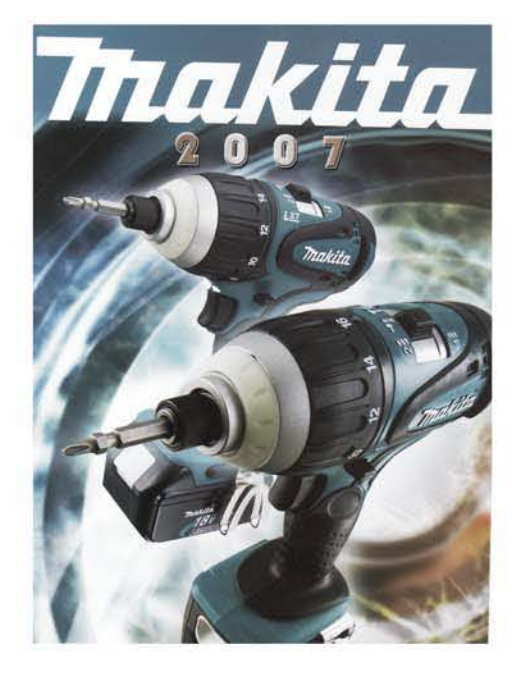

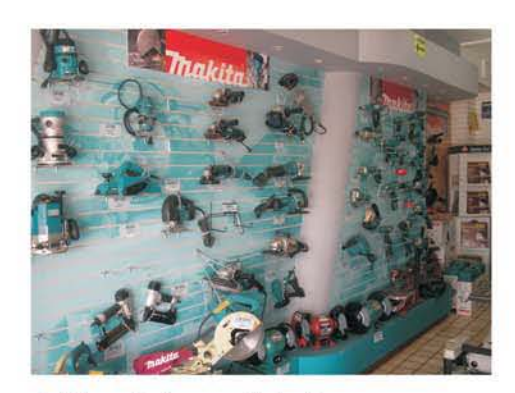

4a Herramientas que fabrica la empresa .

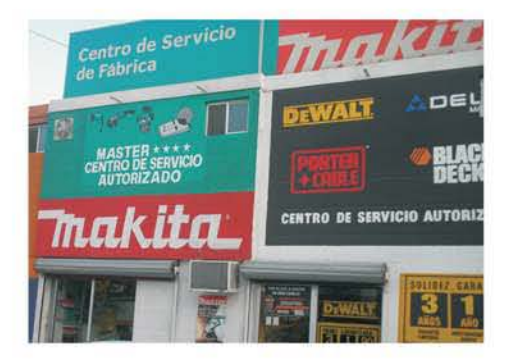

4b En la parte superior de este centro de distribución se observan dos lonas impresas en gran formato.

playeras, etc, en cualquier sistemas de impresión, pero por su riqueza visual y de impresión se eligió un catalogo impreso en selección de color.

Antes de empezar con el proceso y desarrollo debemos precisar lo que es una metodología. La metodología es un conjunto de métodos que se siguen en una investigación científica yen una exposición doctrinal.

"El método es el modo de decir o hacer con orden una cosa. Es un conjunto de reglas, lecciones o ejercicios, comprimidos generalmente en un libro, que sirven para enseñar, idear o aprender una cosa" (33 ).

Es decir, para poder llegar a la solución de un problema, se deben seguir ciertos procedimientos o lineamientos y así obtener un resultado claro y preciso.

Actualmente existe un sin número de pasos o procesos metodológicos, el punto es saber escoger cual es el más indicado para nuestro trabajo.

Por ejemplo: existe la Metodologia del autor Martín L. Gutiérrez Martínez de su libro "Contra un diseño dependiente: un modelo para la autodeterminación nacional", el modelo general del proceso de diseño, es el resultado de una investigación realizada en la División de Ciencias y Artes para el diseño, de la Universidad Autónoma Metropolitana (UAM). También existe la Metodología proyectual de Bruno Munari, la cual inicia con un marco muy sencillo, probablemente el mismo para cualquier metodología: identificar el problema y proponer una solución; sin embargo llagar a la solución, no siempre es fácil como parece y el orden que proponen las metodologías no siempre resulta practica, el mismo autor contempla esta posibilidad "El esquema del método de proyectación, no es un esquema fijo, no está completo y no es único ni definitivo" (34) No obstante, su propuesta de un método de trabajo es un buen patrón para cualquier proyecto de diseño o cualquier otra disciplina.

Sin embargo el método que se tomo en cuenta para este proyecto es el que marca el propio medio en los sistemas de impresión, queriendo con esto dejarles un método práctico y especifico para que ustedes como interesados en el área se puedan guiar y obtener resultados satisfactorios. El método sugerido es el siguiente:

Objetívo a alcanzar, bocetado, digitalización y obtención de un Dummy, Salida electrónica ó Salida directa a placas, Impresión y acabados.

34.- Munari, Bruno. ¿Como nacen los objetos?:Apuntes para una metodología proyectual. Editorial Gustavo Gili. Barcelona 2002. Pag. 62

<sup>33.-</sup> Martín L..Gutierrez. Contra un diseño dependiente: un modelo para la autodeterminación nacional. Editorial Edicol, México, 1997 Pag. 142-144.

Bien pues comenzaremos a describir cual fue el proceso a seguir para poder obtener este catalogo:

#### 4.1 Paso No. 1: OBJETIVO

Makita requiere de un catálogo para que sus clientes puedan identificar las herramientas que fabrica, también se desea que exista material visual como apoyo para sus vendedores. El objetivo es producir un catálogo de herramientas, selección de color, tamaño carta, impresión por ambos lados, offset.

Hay dos maneras de trabajar, según el cliente.

**Primera** opción : Si el diseñador trabaja por su cuenta (freehand), lo normal es entregarle dos propuestas (bocetos) al cliente para que él elija el más adecuado, hay que afinar detalles o errores , después se procede a entregarle un Dummy digital, dummy que se aconseja este firmado y autorizado por el cliente, una vez aceptado se procede a realizar todo el proceso de preprensa, prensa y postprensa.

**Segunda** opción: Si el diseñador trabaja para una empresa ó institución. En este proyecto la empresa Makita cuenta con diseñador(a), y es ella quien se encarga de realizar y aceptar el proyecto, como jefe del departamento de diseño, aunque no esta por demás siempre pedir comentarios del gerente o jefe inmediato.

### 4.2 Paso No. 2: BOCETADO

"La habilidad para transformar conceptos de diseño en bocetos gráficos efectivos es una técnica esencial para todos los diseñadores gráficos. La creación de bocetos gráficos nos enseña a dominar el arte del grafismo" (35), poniendo en práctica todos los conocimientos adquiridos en dibujo, técnicas de representación , diseño visual, entre

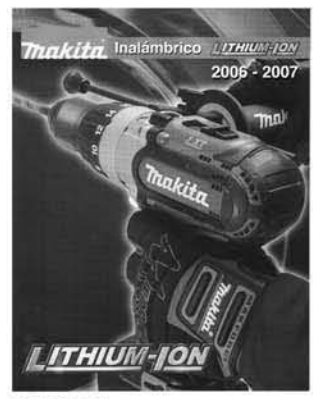

PORTADA

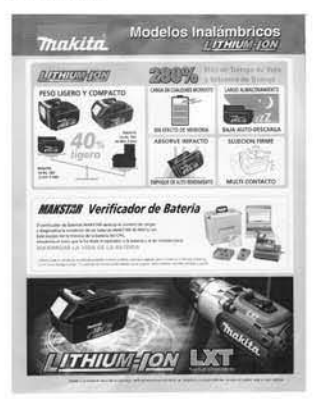

**CONTRAPORTADA** 

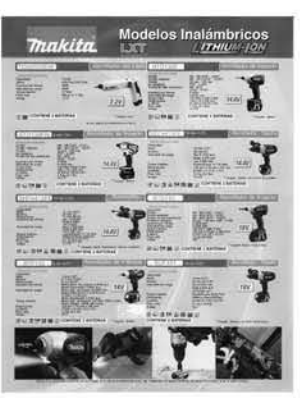

PARTE INTERNA DER.

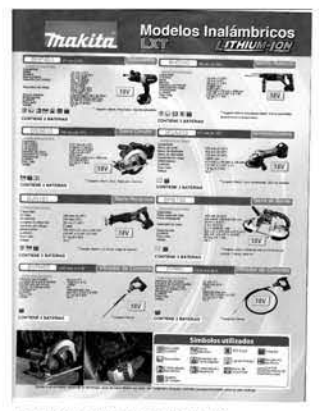

PARTE INTERNA IZQ.

4.2a Partes del catálogo de herramientas.

otras materias. La idea de bocetar, es para tener una serie de opciones o propuestas , el transformar una idea en un boceto gráfico sobresaliente ayuda a previsualizar el proyecto final. Todos los diseñadores, los principiantes y los veteranos deben hacerlo, con la intención de trasladar lo que hay en la mente al papel, de manera bidimensional o tridimensional, según el proyecto.

Actualmente la mayoría de los diseñadores bocetan en la computadora, pues hoy en día esta herramienta nos permite ahorrar tiempo, dinero y esfuerzo, las virtudes de la computadora son inigualables, es importante saber que síempre se dependerá del dibujo a mano alzada. En este proyecto el bocetado fue directo en la computadora, se utilizó una MACINTOSH G5. (véase figura 4.2a)

### 4.3 Paso No. 3: DIGITALIZACiÓN Y DUMMY

#### PARTE INTERNA:

-Lo primero que se realizó fue una sesión fotografica con una cámara digital, es importante resaltar que las tomas hechas fueron más de 100, se hizo una selección minuciosa y solo se colocan las que contengan las caracteristicas que se requieren, en este proyecto fueron 17 fotografías.(véase figura 4.3a)

-Con un puerto USB, se procedió a ingresarlas a la computadora (formato:JPG).

-La computadora es una Macintosh G5, en el paquete Adobe Photoshop CS se realizo el retoque (quitar fondo, ajuste de brillo, contraste, etc.)

-Se aconseja realizar una carpeta para guardar todo lo referente al proyecto, la idea es evitar confusión al querer localizar los datos. Nombrar de manera especifica cada

35.- Alan, Swan. La creación de bocetos gráfico. Editorial Gustavo Gili, Barcelona 1990. Pag. 6

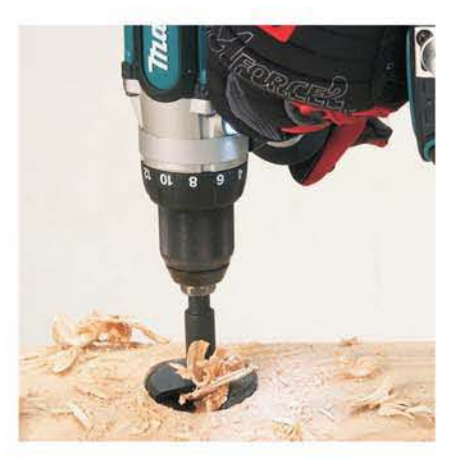

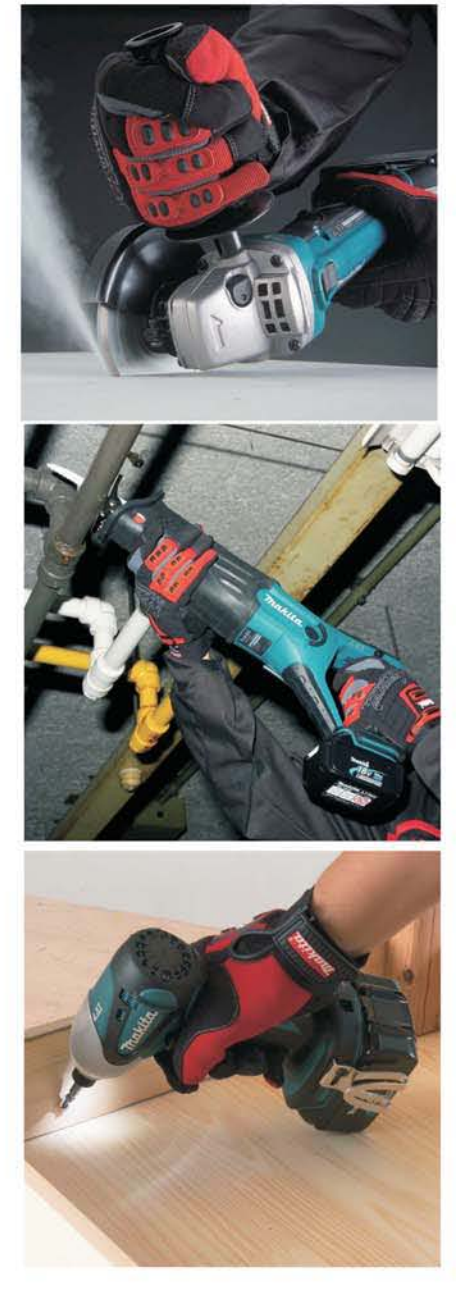

4\_3a Fotografías utilizadas en el catálogo de herramientas Makita 2006·2007

fotografía también ayudará a su localización cuando se pretenda colocarla en el archivo correcto.

-Las fotos que se trabajan en Photoshop se guardan con formato EPS, para que en su momento se inserten en un archivo de diseño editorial.

Un EPS (Encapsuisted PostScript) es un archivo en lenguaje PostScript de una sola página, existen también archivos PostScrpt multipáginas, pero estos no se encapsulan, por lo cual llevan la extensión PS-. PostScript es un lenguaje de descripción de página, le dice a una máquina destinada a imprimir cómo y qué debe imprimir. Este lenguaje permite la portabilidad de documentos entre una impresora y otra.

-Después de haber preparado y ordenado las fotos digitales, se abrió el archivo indicado para capturar todo el texto. Hay una paquete adecuado para realizar diseño editorial, sin embargo los diseñadores trabajan según sus preferencia y estilos, este proyecto se llevo a acabo en Quark Xpress (véase figura 4.3b). Es importante destacar sobre los cuidados que se deben tener con respecto a la imagen corporativa de la empresa, cuidando los tonos y la tipografia del logotipo. La plasta que envuelve la palabra MAKITA es de tono rojo (PANTONE 1795c) y la segunda tinta PANTONE 325C (AZULVERDOSO) fue utilizado ya que predomina en las herramientas. Estas dos tintas son las que sobresalen en el catalogo, a la hora de imprimir, estos dos tonos fueron creados como tintas adicionales, (están fuera de la selección de color), osea que se requirieron seis negativos, seis placas.

Las tipografía utilizada para identificar cada herramienta, así como el nombre de herramienta y sus

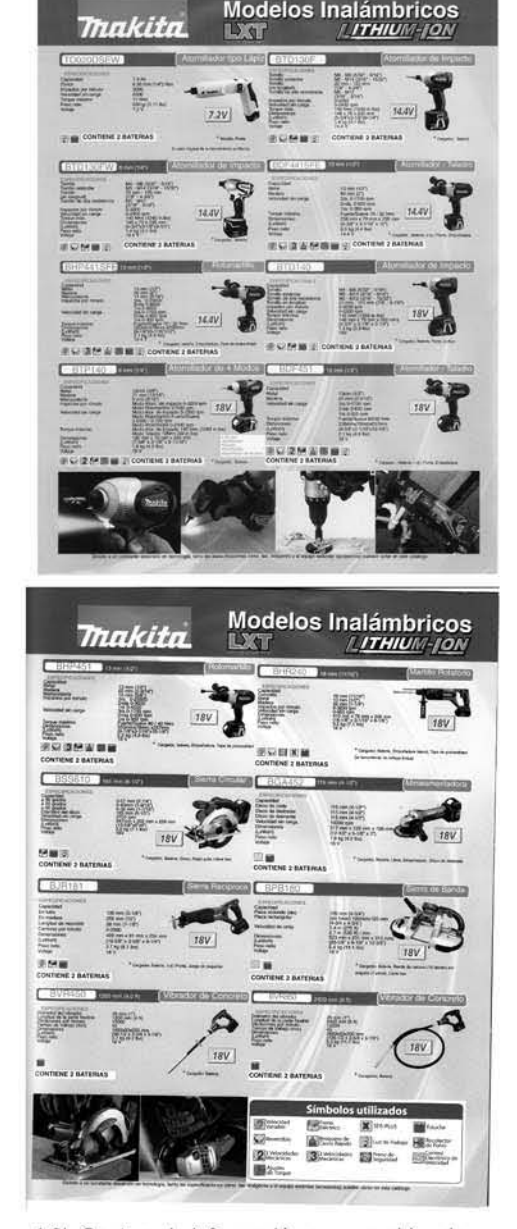

4.3b Captura de información en un archivo de diseno editorial. QuarkXpress

especificaciones fue una ARIAL normal (4.3c), tipografía helvética y sin patines. Esta tipografia se aconseja utilizar en este tipo de medios impresos pues es de fácil lectura para el receptor. Hay que destacar que se creo dinamismo y composición cromática, creando contraste, por eso no fue necesario utilizar tipografía **bold** de manera exagerada.

Observese que cada que comienza información sobre una herramienta, se encuentra un envolvente rectangular, puntas redondeadas(4.3c ó d), de tono azulverdoso, el número de herramienta se encuentra en un segundo envolvente blanco (el blanco nos indica que ahí no hay tinta) y la tipografía es de tono rojo (4.3e), el nombre de la herramienta esta en otro envolvente ahora de color rojo y la tipografía blanca, podemos concluir con eso, que las tintas (tonos) siempre son diferentes creando con eso composición y contraste cromático.

Solo se utilizo tipografía bold en el titulo "Modelos Inalámbricos", Altas y Bajas. en un titulo se recomienda usar tipografías bold, altas para crear impacto y que el receptor este bien informado sobre el tema.

-Se realizó el proyecto gráfico y acomodo de los elementos de diseño del catalogo de herramientas. Una vez terminado el proyecto se guarda con el formato del programa, en este caso QX. Una vez que se terminaron todos los ajustes de diseño y que el catálogo quedo listo, se procedíó a guardar en formato EPS. Para poder llevarlo a la filmadora y obtener negativos para su futura impresión.

PARTE EXTERNA: Portada y contraportada.

Portada: Por las características de la Portada (poco texto) se realizó toda la hoja en Adobe Photoshop CS, se

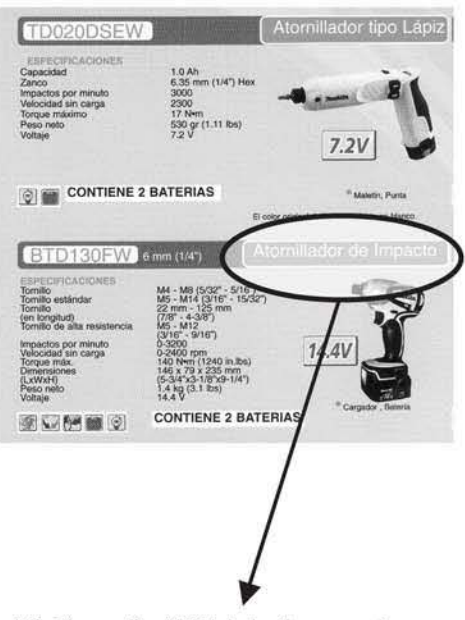

4.3c Tipografia ARIAL helvetica normal

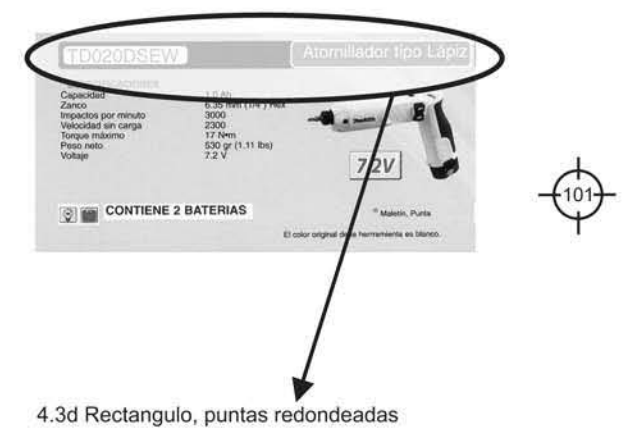

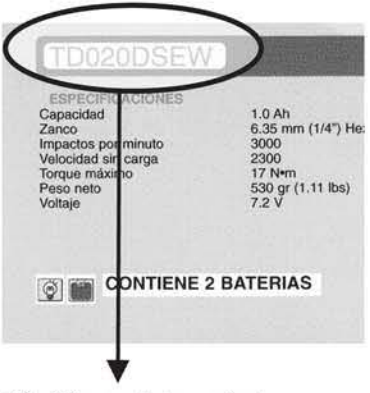

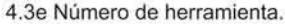

cuidaron detalles de resolución para que no se observarán pixeles, el programa de retoque nos permite crear tipografías, plastas y una gran variedad de efectos en los elementos de la hoja, como es la silueta blanca que rodea la herramienta en la portada. (Véase figura 4.3c)

Contraportada: La contraportada se realizo en Adobe Ilustrator SC (véase figura 4.3d), se observará qué en el diseño impreso hay más de 17 fotos, en este caso las otras fotos fueron enviadas de Japón, hay mucho material enviado del occidente, aunque también hay que destacar que mucho diseño realizado aquí en la empresa, es enviado a Japón, países latinoamericanos y Estados Unidos, eso crea un gran orgullo pues el trabajo realizado en Makita, es de talla Internacional.

# 4.4 Paso No. 5: SALIDA ELECTRÓNICA ó DIRECTO A PLACA

En capítulos anteriores se mencionó sobre la nueva tecnología existente, para poder trasladar el diseño terminado a las placas, mismas que se colocarán en los rodillos de la prensa, e imprimir, lo que se realizó fue guardar el archivo con extensión QX (QuarK Xpress), en un CD, recordando que las imágenes están en EPS, para podervincular.

-5e llevó a un despacho de diseño que tiene esta tecnología para obtener las placas, eliminando del proceso los originales mecánicos, y los negativos, de esa manera aseguramos la separación en selección de color, evitando cualquier error. Como ya se menciono en este proyecto se requirieron seis placas, cuatro para la selección de color y dos más que entraron como tintas adicionales , hay tono que no se logran con los tres colores primarios y cuando se requiere lograr un tono especifico se recurre al

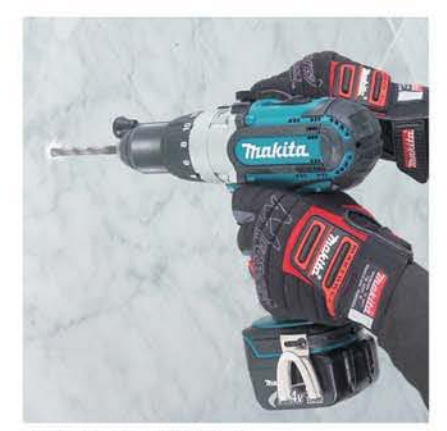

ANTES OEL RETOQUE

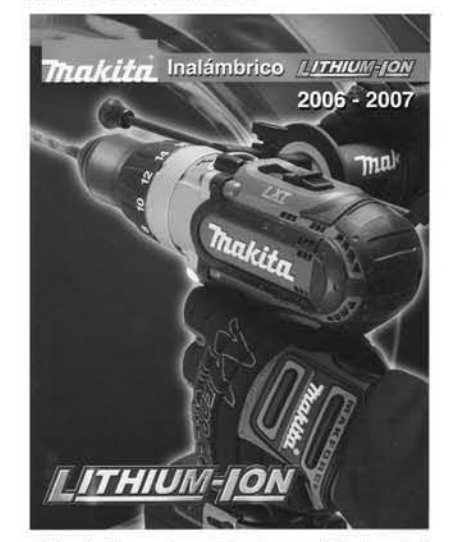

4.3c Arriba: antes del retoque, Abajo, el diseño de la portada terminada lista para imprimir, realizada en Photoshop

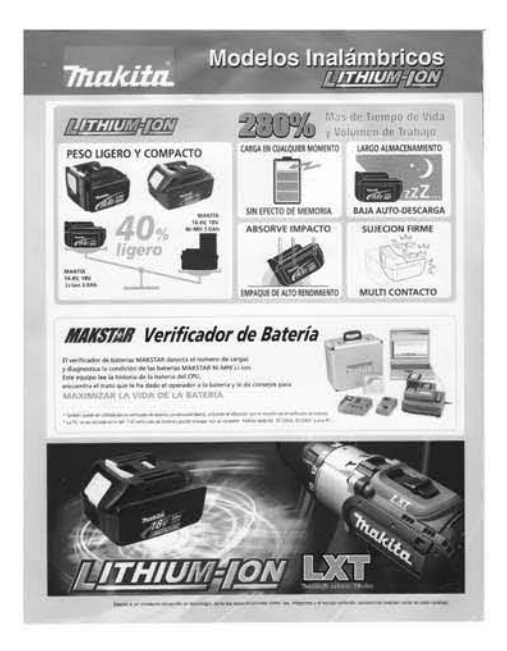

4.3d Contraportda del catálogo de herramientas.

PANTONE, es por eso el motivo de haber utilizado dos tintas adicionales .

### 4.5 Paso No. 6: IMPRESiÓN

Una vez obtenido las placas, las colocan en las prensas, hay que procurar hacer todo con el mismo proveedor, para asegurar el éxito del proyecto.

Ya colocadas en las prensas se realizan pruebas de color, es importante dar seguimiento a todo el proyecto y evitar contratiempos, solo si conocemos a nuestros impresores desde varios años, podremos confiar en ellos. A veces el trabajo es tan sencillo, que solo realizaremos el trabajo creativo, guardamos el archivo y se lo enviamos al impresor y solo quedar esperar las impresiones.

El sistema de impresión elegido fue el de Offset, por las características del proyecto, 10 mil catálogos, selección de color, papel cuoche paloma 135 grs., impresión de calidad, ambos lados, dejando descartados los demás sistemas de impresión. (Véase figura 4.5a)

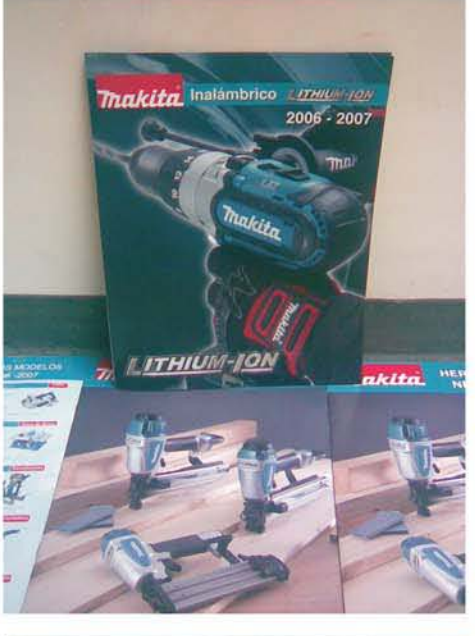

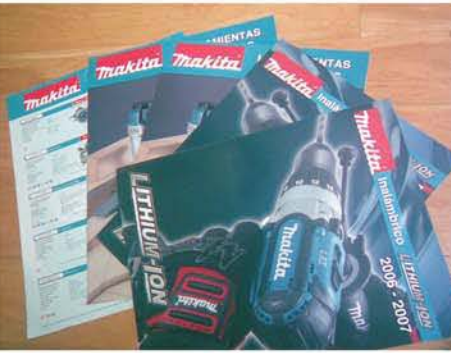

### 4.6 Paso No. 7: ACABADOS

#### (PRODUCTO TERMINADO)

Los acabados en el proyecto del catalogo de herramientas, fueron pocos, cortes externos (refine) y doblez, la impresión fue en doble carta, ambos lados. (Véase figura 4.6a)

4.5a El catalogo se puede observar impreso y listo para ser repartido por la empresa.

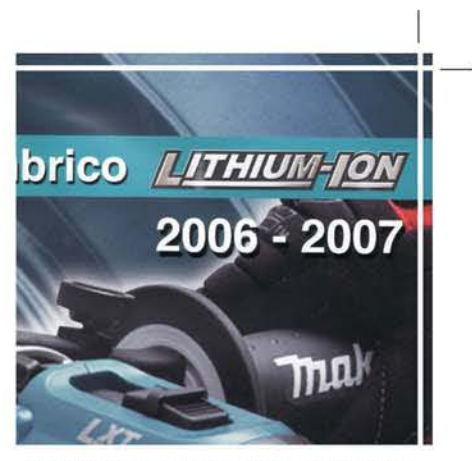

4.6a Vista superior izquierda de la portda. mostrando lineas de corte *y* el refine aplicado para obtener el producto deseado.

#### CONCLUSIONES

Los sistemas de impresión son un tema de gran relevancia , como estudiantes, egresados o profesionistas no debemos descartar la idea de actualizarnos pues la tecnología siempre esta aportando, y la información cambiando. Los medio impresos representan un mundo muy amplio, los libros sobre sistemas de impresión ofrecen una gran variedad de conocimientos de los cuales el académico y los profesionistas no deben estar al margen, pues la mayoría del diseño se debe visualizar impreso. A través del trabajo profesional y de la relación interdisciplinaria he podido entender la complejidad del campo laboral y corroborar que la actualización genera posibilidades profesionalmente.

No existe un parámetro de medición para afirmar cuanto se conoce, en calidad y cantidad. Actualmente en la enseñanza esto representa una cuestión muy relevante ¿Cómo saber, cuanto se sabe?, es importante ser concientes que al final están egresado estudiantes con conocimientos que no son un sustento fundamental en la vida laboral, se tiene que impulsar la educación para poder llegar a paralelismos educativos y laborales de calidad, a generar vinculos académicos y profesionales; y probablemenle una manera de hacerlo es compartir los conocimientos que cada uno de nosotros obtenemos, recopilar información, hacer investigación trabajar en el área para poder apoyarnos y estar actualizados permaneciendo muy cerca de la disciplina y sus procesos.

El tema del diseño gráfico y los sistemas de impresión están descuidados, no se le ha puesto la atención que requieren, hay poca investigación nacional en esta área y es de preocuparse, espero tener la oportunidad de poder contribuir y que el proyecto resulte interesante para la comunidad interseada en el área.

Es importante rescatar la historia y todos los sucesos que ayudaron e influyeron para que los istemas de impresión se encuenten como hasta hoy. Creo que esta información debe fluir en nuestra venas, y debe ser tomada como conocimiento general. Hay varios temas que están inmersos y que siempre resulta rico y util saber sobre ellos. Nunca se acaba de aprender, pero estos trabajos demuestran que también se puede aportar. Me gustaria invitar a toda la comunidad universitaria noegresada en particular a que logren sus metas.
## GLOSARIO

AMARILLO.- Tercer color en el proceso a cuatro colores.

ALTAS.- Letras mayúsculas

BAJAS.- Letras minúsculas

BOLD.- Tipo de letra que tiene una apariencia negra y pesada basado en el mismo diseño que el tipo normal.

BOCETOS.-Apuntes iniciales previos al arte final . No están tan detallados como la obra acabada.

BORDES.- Los tres lados de corte de un libro.

CARACTER.-Cualquiersigno tipográfico. Puede ser una letra, un número, un signo de puntuación.

CIAN.- Tonalidad de tinta azul en el proceso a cuatro colores.

COLORES PRIMARIOS.- Colores puros a partir de los que se pueden obtener el resto mediante mezclas.

COLORES PARACUATRICROMíA.- Los cuatro colores (amarillo, cian, magenta y negro) que se utilizan en la impresion

COMPOSICiÓN.· Disposición de los elementos de diseño dentro del área de trabajo.

CONTRASTE.· La difrencia en tono entre las zonas más oscuras y las más claras de una imagen.

CORTE.- Indica que sección de una ilustración se va a utilizar para reproducción y que partes se van a eliminar.

CPU.· Unidad central de proceso. La parte principal de la computadora.

CUNEIFORME.- Nombre asignado a la escritura mesopotamica.

DIRECTO A PLACAS.- Proceso que permite obtener las placas en offset directamente de la computadora.

ESTARCIDO.- Termino que se conoce para diferenciar la técnica de impresión ahora conocida como Serigrafía.

FOTOCOMPOSICIÓN.-Método de producción de línea o texto por medio de la luz sobre material sensible.

JEROGLlFICO.- Nombre que se le asigno a la escritura egipcia.

IMAGEN.- Tema gráfico de un diseño, fotografiao ilustración.

IMAGEN CORPORATIVA.- Expresión utilizada para describir el diseño gráfico global de todo material impreso de una impresa.

iMPRESiÓN EN RELlEVE.- Proceso de impresión en el cual la imagen queda en relieve sobre el papel, este efecto se realiza mucho en la serigrafía.

MANTILLA.- En impresión offset, una lámina de caucho que cubre el cilindro de impresión de una prensa y que transfiere la imagen de la plancha al papel.

MAGENTA.- Tonalidad estándar de la tinta roja utilizada en el proceso a cuatro colores.

MOIRE.- Trama defectuosa en una imagen que se produce cuando se ha colocado mal una trama del semitono.

PANTONE.- Catalogo de tintas que utlizan los imprersores y los diseñadores para poder reproducir algun diseño.

PLANCHA.- Una lámina de metal que contiene un diseño o un texto y a partir de la cual se realiza la impresión.

POST-PRENSA.- Procesos que se llevan a cabo después de imprimir algun diseño.

LOGO.- Símbolo diseñado para identificar a una empresa.

SEMITONO.- Proceso que simula el tono continuo mediante una trama de puntos de tamaño variable.

SEPARACiÓN DE COLOR.- Obtener a partir de una imagen en color cuatro películas en blanco y negro. Cada película es para cada uno de los tres colores básicos y el negro.

TEXTO.-La parte principal del material escrito, en oposición a los títulos y subtítulos.

TIPOGRAFíA.- Proceso y arte especializado de componer el material impreso usando tipos.

TIPOS.- Término utilizado para describir todos los estilos de letras disponibles en composición tipográfica.

TONO.- Matices de un color.

## BIBLIOGRAFíA

Beltrán, Raúl. Publicidad en medios de impresión. Ed. Trillas, México 1994.

Dawson, John. Guía completa de grabado e impresión. Ed. Blume, Barcelona 1991 .

Demoney, Jerry y Meyer Susan. Montaje de originales gráficos para su reproducción. Ed. G.G. Barcelona 1983.

Sander, Norman. Manual de producción del diseñador gráfico. Ed . G.G. México 1992

Tubaro, Antonio. Tipografía, estudios e investigaciones sobre la forma de la escritura y el estilo de la impresión. ED. Universidad de palermo, Librería Técnica 19994.

Bann, David. Manual de reproducción para artes gráficas. Ed. Tellus Madrid, 1998.

Bann, David, Gargan John. Como corregir pruebas de color. Ed. G.G. Barceolona, 1992.

Beltran, Raúl. Publicidad en medios impresos. Ed. Trillas México 1994.

Karch, Randolf. Manual de artes gráficas. Ed. Trillas, México 1990.

Fioravanti, Giorgio. Diseño y reproducción, Ed. G.G., Barcelona, 1998.

Brookfield, Karen. La escritura, Biblioteca Visual Altea, México. 1994

Vidales, Dolores. El mundo del Envase. Edit. Gustavo Gili, UAM, 1995.

Braham Bert. Manual del Diseñador Gráfico, Editorial Celeste, primera edición en Castellano 1991

Juara Hita, Luis. Manual del Rotograbado. Ed. Ediciones Letra Clara. España 2002

Fernández del Castillo, Gerardo, Entre el diseño y la edición, Ed . UAM Pascual Francisco, Photoshop CS2 y es, Edit. Alfaomega/Ram-ma

Aranguren, José Luis, La comunicación humana, Ed. Guadarrama, 1991

Wong, Wucius. Fundamentos del Diseño. Editorial Gustavo Gilí, Barcelosna,Abril1998

Ramírez, J. A. Medios de masas e historia del arte, Ediciones Cátedra, S.A., Madrid, 1976.

Dalley, Terence, Ilustración y diseño, quía completa de ilustración, técnicas y materiales, Edit. Tursen Herman Bluem, 1992

Enciclopedia de México, Tomo VII , año2003, Editorial QuebecorWorld Book, México 2003

Eunciano , Martín, La Composición en las artes gráficas, Ed. Don Bosco, Barcelona, España 1970

Flusser, Vilem, Hacía la filosofía de la Fotografía, Edit . Trillas, México 1990

Germani, Rino y Fabris, Serevino, Fundamentos del proyecto gráfico, ed. Don Bosco, Barcelona España. 1975

Lynn, John; Como prepara diseños para la Imprenta, Editrial Gustavo Gili, Barcelona España , 1989

Turnbull, Arthur T; comunicación grafica:tipografía diagramación, diseño, producción, traducción Caremn Corona deAlba, Editorial Trillas México. 1990

Munari, Bruno. Diseño y comunicación Visual. Contribución a una metodología didáctica. 14<sup>a</sup>. Edición Barcelona. Gustavo Gili.2000

Toussaint, A. Resumen gráfico de la historia del arte en México. Ed. Gustavo Gili , México, 1986

Satué, Enrie. El diseño gráfico desde sus orígenes hasta nuestros días. Edit. Alianza, Madrid España 1992.

Meggs, Philíp. Historia del diseño grafico. Edit. Mac Graw Hill, México, 2000.

Martín L. Gutiérrez. Contra un diseño dependiente: un modelo para autodeterminación nacional , Editorial Ediciol, México. 1997

Mora Zamarripa, David - Mora Zamarripa, Roberto. Expresión y Apreciación de las Artes Plásticas. Editorial Eulerpe. México 2000,

Daniels Salinas, Paul. Apuntes para un curso "Prepensa para diseñadores gráficos", Cuautitlán Izaclli, Campo Uno, 2006

Munari, Bruno. ¿Como nacen los objetos? : Apuntes para una metodología Proyectual. Editorial Gustavo Gili. Barcelona 2002.